# **UNIVERSIDAD NACIONAL DE SAN CRISTÓBAL DE HUAMANGA FACULTAD DE INGENIERÍA DE MINAS, GEOLOGÍA Y CIVIL ESCUELA PROFESIONAL DE INGENIERÍA DE MINAS**

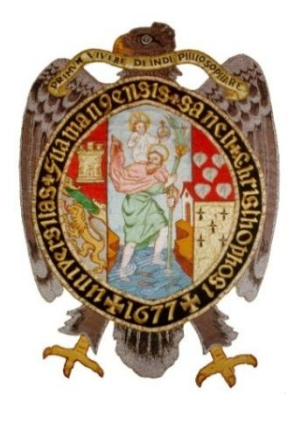

**TESIS** 

# **¨EVALUACIÓN DE LOS PARÁMETROS DE PERFORACIÓN Y VOLADURA QUE INCIDEN EN LA SOBRE EXCAVACIÓN DEL BY PASS 2724 UNIDAD MINERA PARCOY- CONSORCIO MINERO HORIZONTE S.A¨**

PRESENTADO POR:

BACH. DE LA CRUZ COLOS, MARCIAL

PARA OPTAR EL TÍTULO DE INGENIERO DE MINAS

ASESOR: DR. HUGO GUTIÉRREZ OROZCO

AYACUCHO - JUNIO

2019

### DEDICATORIA:

*A Dios por darme la sabiduría, ser el apoyo y fortaleza en aquellos momentos de dificultad y de debilidad, a Marcelino y Felicitas, mis padres por haber sido mi apoyo a lo largo de toda mi formación profesional, a mis once hermanos queridos, que de una u otra forma a lo largo de nuestras vidas han estado en mi vida, a mis docentes de la Escuela Profesional de Ingeniería de Minas quienes con la enseñanza de sus valiosos conocimientos que pueda crecer día a día como profesional.*

*A mi hermanito que está en el cielo junto a Dios que nos ilumina a toda la familia.*

### AGRADECIMIENTO

Primeramente agradezco a la Universidad Nacional de San Cristóbal de Huamanga por ser parte de ella y por abrir las puertas de su enseñanza científico en mi trayectoria profesional, de esta manera a mis docentes que aportaron sus conocimientos en mi formación profesional.

Mi gratitud también va tutelado al Gerente de Operaciones del Consorcio Minero Horizonte S.A el MBA Otto Sandoval Zea, Ing. Hanry Guillen Vilca por haber aceptado realizar las pruebas de campo en una labor de la Unidad Parcoy en Consorcio Minero Horizonte S.A. como también por la enseñanza científica brindados en la compañía.

#### **RESUMEN**

 El progreso constante de la acción minera, en la actualidad es una gran necesidad, por lo que otorga laborar con seguridad, eficacia y menores costos haciendo competencia con otras Compañías Mineras en las condiciones similares.

El actual trabajo de investigación designado evaluación de los parámetros de perforación y voladura que inciden en la sobre excavación del BP-2724 en la Unidad Parcoy – Consorcio Minero Horizonte S.A, constituye un mejoramiento tanto en el diseño de malla de perforacion y con la determinación del uso explosiva apropiada se logrará la reducción de la sobre excavación. Además, como el problema principal cómo influye las propiedades geomecánicas del macizo rocoso en la sobre excavación de la zona del By Pass 2724 ubicado en la zona Milagros de la mina Parcoy. Como el problema específico que refiere, como influye el parámetro del macizo rocoso en el diseño de malla de perforación. Cuyo objetivo es reducir el daño en circundante de la labor por la mayor existencia del fracturamiento y las discontinuidades en el macizo rocoso, cómo influye la geometría del disparo en la perforación y voladura controlada en el By Pass 2724 en la zona Milagros. El objetivo es mejorar la distribución de energía en cada taladros de producción y la eficiencia del disparo sea mayor en cada guardia, la evaluación de los parámetros actuales de perforación y voladura que originan la sobre excavación, análisis de factor geométrico de la perforación y voladura y análisis de factor explosivo, este trabajo de investigación concluye en que se realizó la evaluación de perforación y voladura con mayor control en la sobre excavación mediante un análisis garantiza mayor seguridad en el contorno de la labor minimizando la sobre excavación y con mayor eficiencia en el avance proyectado BP-2724 Unidad Minera Parcoy.

#### **Palabras clave:**

Parámetros de perforación. Sobre excavación. By pass.

### **ABSTRACT**

The continuous improvement of the mining activity, today is a great necessity, so it allows to work with safety, efficiency and low costs while competing with other Mining Companies in similar conditions.

The present research work called evaluation of drilling and blasting parameters affecting the over excavation of the BP-2724 in the Unit Parcoy – Consorcio Minero Horizonte S.A, is an improvement in both the design of mesh and blasting and with the determination of the appropriate explosive charge will be achieved the reduction of the over excavation. In addition as the main problem that refers to how the geomechanical characteristics of the rocky massif influences the over excavation in the Unit Parcoy, for which the present investigation is found in four chapters related to the control of over excavation. n addition, as the main problem, how the geomechanical characteristics of the rocky massif influence the over excavation in the area of By Pass 2724 located in the Miracle area of the Parcoy mine. As the specific problem that refers, how the parameter of the rocky massif influences the design of the drilling mesh. whose objective is to reduce the damage surrounding the work by the increased existence of fracture and discontinuities in the rocky massif, how the geometry of the shot influences the perforation and controlled blasting in the By Pass 2724 in the Milagros zone. The objective is to improve the distribution of energy in each production drill and the efficiency of the shot is greater in each guard, the evaluation of the current parameters of drilling and blasting that originate the over excavation, geometric analysis of drilling, blasting and explosive factor analysis, this research work concludes that the evaluation of drilling and blasting was carried out with greater control in the over excavation by means of an analysis ensures greater safety in the contour of the work minimizing the over excavation and with greater efficiency in the BP-2724 Mining Unit Parcoy.

### **Key Word:**

Drilling parametrs. Over excavation. By pass.

### INTRODUCCIÓN

El CMH S.A. es una de las empresas mineras auríferas primordiales en la provincia de Pataz, que viene operando en la localidad de Retamas, región de La Libertad, desde el año 1981, luego de adquirir las propiedades del Sindicato Minero de Parcoy.

En el área de operaciones de CMH, cuyo denuncio minero está protegido con más de 35,300 hectáreas, denunciadas y protegidas, y donde se encuentra el yacimiento mineral aurífero que esta compuesto de un agrupación de vetas como: Lourdes, Candelaria, (Split I y Split II), Encanto, Sissy, Rosa Orquídea, Rosarito, Santa Rosa y Milagros; por esto la mina se fracciona en tres zonas, (zona Norte, Zona Centro y Zona Sur) con sus respectivas secciones. Consorcio Minero Horizonte, se encuentre en un proceso de crecimiento y mejoramiento continuo, caracterizándose por buscar en toda la actividad de explotación y administración mayor eficiencia y eficacia, para ello tanto los directivos y trabajadores se hallan involucrados y comprometidos en lograr una alta productividad, seguridad y calidad.

Generalmente, la sobre excavación produce por el defecto diseño de las mallas de perforación y el uso excesivo de cargas explosivas inadecuadas en los taladros. A lo anteriormente mencionado, se tiene que agregar las condiciones de roca en donde se desarrolla la operación minera, el conocimiento y capacidad del personal operativo para tomar medidas de control inmediata, los recursos asignados, entre otros. Todo esto genera pérdidas a las operaciones por el uso no planificado de recursos a fin de contrarrestar el problema generado.

La magnitud de la sobre excavación en los frentes de trabajo afectan a las distintas operaciones mineras originando pérdidas considerables a lo largo de todo el proceso de producción. Es por ello que se tiene que iniciar la cuantificación del mismo y poder realizar los trabajos que ayuden a controlar los diferentes parámetros que afectan la consecución de los resultados planificados.

# ÍNDICE

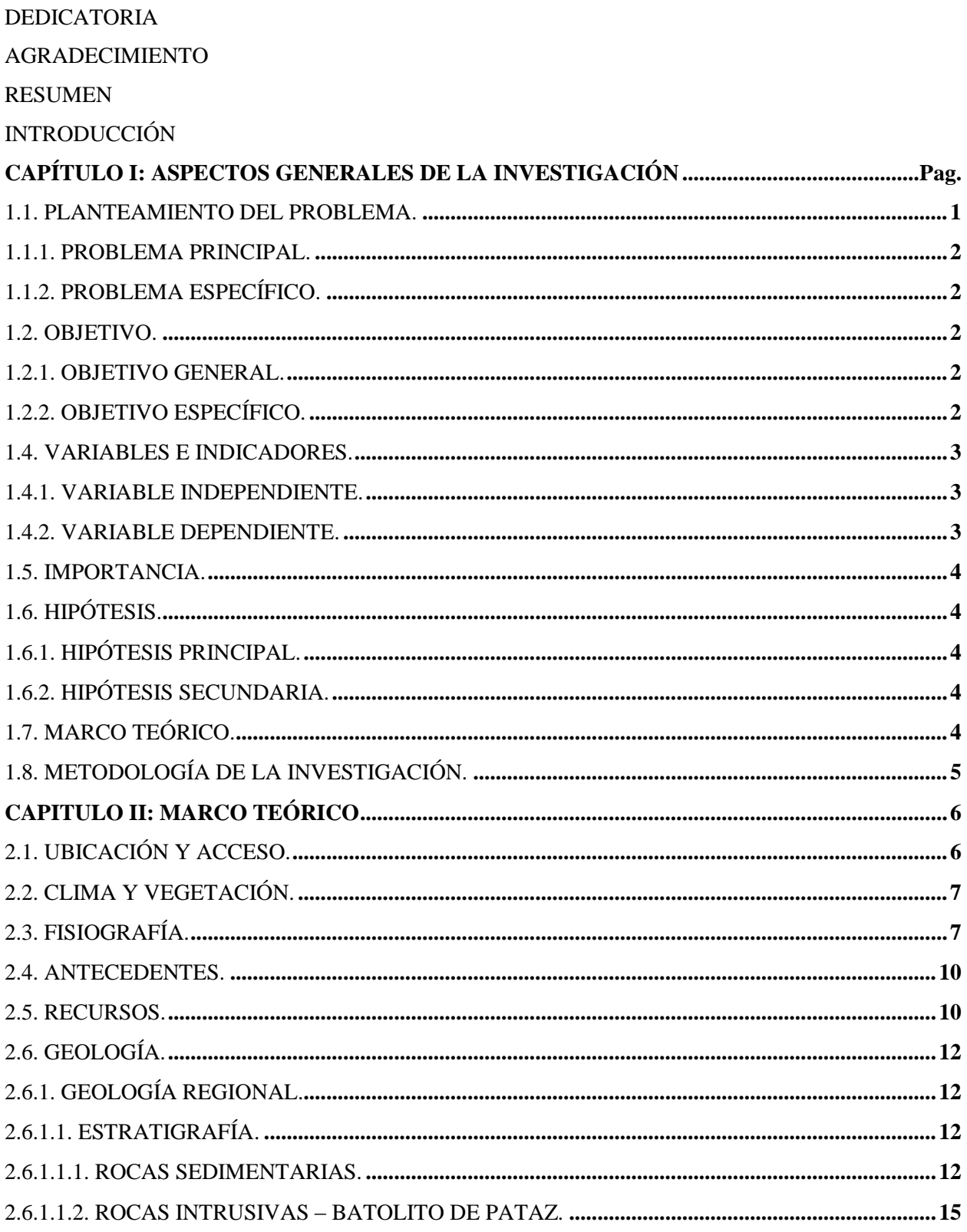

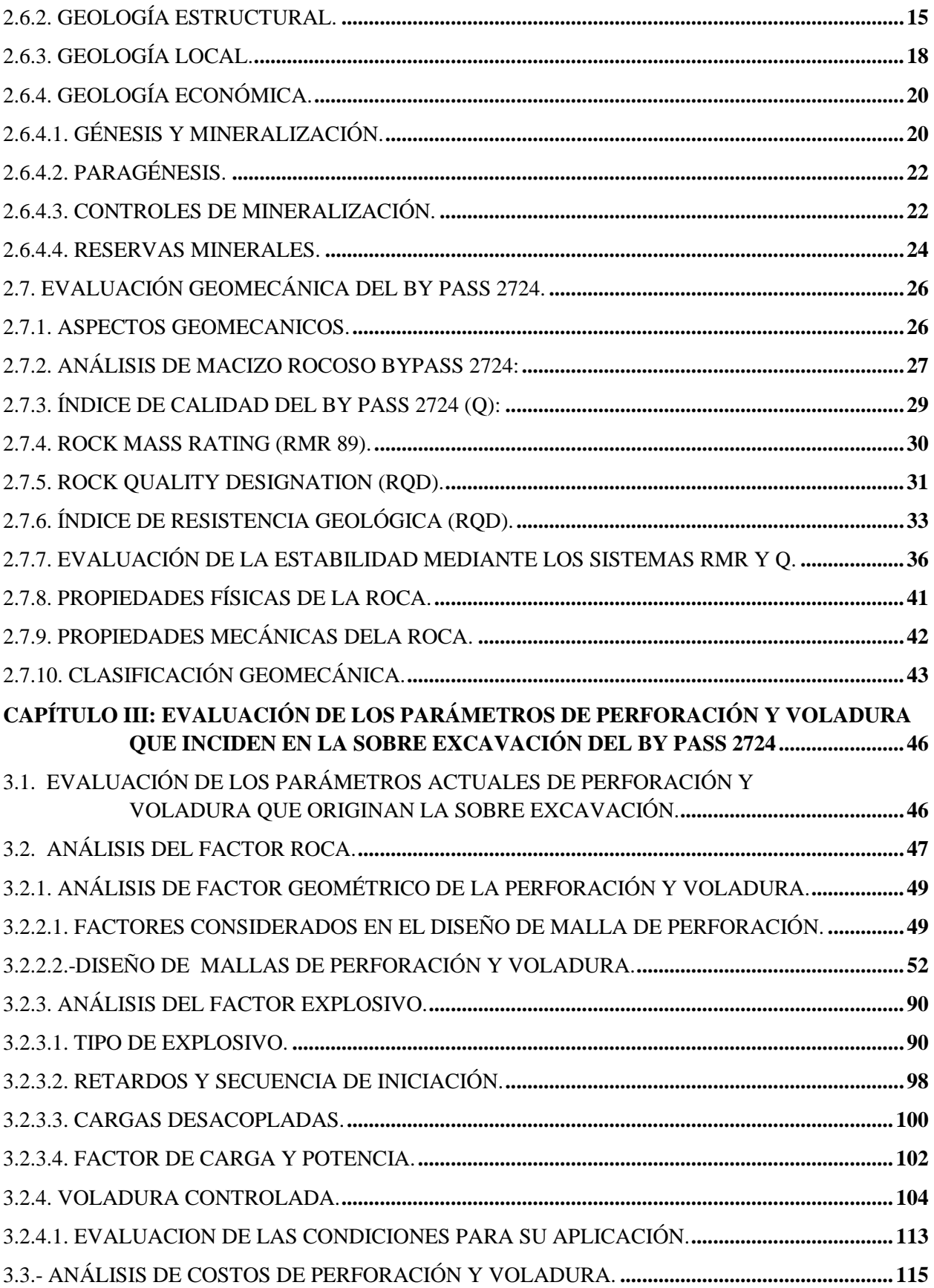

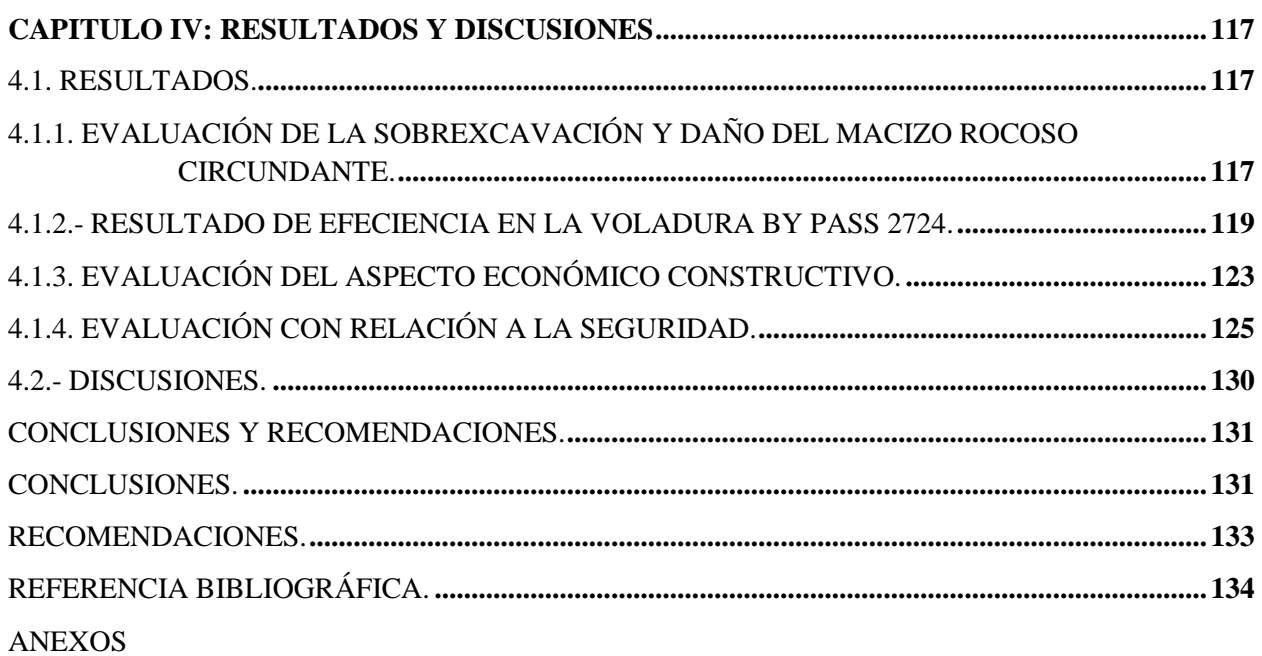

# **CAPÍTULO I**

# **ASPECTOS GENERALES DE LA INVESTIGACION.**

### **1.1. PLANTEAMIENTO DEL PROBLEMA.**

En la Unidad Parcoy – Consorcio Minero Horizonte S.A, como resultado del estudio de la voladura controlada en la perforación de labor subterránea cuenta con malla de perforación estandarizada para cada tipo de roca según la recomendación hecha por el departamento de geomecánica y el uso de precorte con la finalidad de proteger las paredes de labor, mayor control en sobre excavación, validar la estabilidad del desprendimiento súbito de grandes bloques de roca por el efecto de la voladura en el contorno de una excavación, que el sostenimiento sea instantáneo, la finalidad es darle confort en la seguridad. Este problema de perforación y voladura lo formulamos de la siguiente manera.

### **1.1.1. PROBLEMA PRINCIPAL.**

¿Cómo influye las características geomecánicas del macizo rocoso en la sobre excavación en la construcción del By Pass 2724 ubicado en la zona Milagro de la Mina Parcoy?

# **1.1.2. PROBLEMA ESPECÍFICO.**

- ¿Cómo influye el parámetro del macizo rocoso en el diseño de mallas de perforación?
- ¿Cómo influye la geometría del disparo en la perforación y voladura controlada?
- ¿En qué medida la carga explosiva afecta a la sobre excavación?

## **1.2. OBJETIVO.**

### **1.2.1. OBJETIVO GENERAL.**

Conocer cómo influye la voladura controlada en la sobre excavación de una labor subterránea.

# **1.2.2. OBJETIVO ESPECÍFICO.**

- Determinar el parámetro del macizo rocoso en el diseño de mallas de perforación.
- Determinar la geometría del disparo en la perforación y voladura controlada.
- Evaluar la influencia de la carga explosiva de los parámetros de geometría del disparo.

# **1.3. ALCANCES Y LIMITACIONES DE LA INVESTIGACIÓN.**

El presente labor de la investigación está referido solamente en la evaluación de los parámetros que intervienen en el rendimiento de la perforación y voladura del By Pass 2724 en la Zona Milagros del Consorcio Horizonte S.A

## **1.4. VARIABLES E INDICADORES.**

### **1.4.1. VARIABLE INDEPENDIENTE.**

Características geomecánicas del macizo rocoso.

## **INDICADORES**

- RQD.
- RMR.
- $Q<sub>1</sub>$
- GSI

### **1.4.2. VARIABLE DEPENDIENTE.**

Mejora del diseño de malla de perforación y carga operante.

### **INDICADORES**

- a) Nueva malla de perforación (N° de taladros de producción).
- b) Precorte (número de taladros)
- c) Tipo de explosivo (% de potencia).
- d) Secuencia de disparo.
- e) Factor de carga (Kg/m<sup>3</sup>).
- f) Factor de potencia (Kg/TM).
- g) Sobre excavación  $(m^3)/m$ .
- h) Longitud efectivo de avance.
- i) Costo unitario (US\$/ml)

### **1.5. IMPORTANCIA.**

Es importante lograr la meta con un avance efectivo, manteniendo la estabilidad en todo el contorno de labor en cuanto la perforación y voladura controlada se ejecuta con un buen diseño de malla para la perforación.

# **1.6. HIPÓTESIS.**

# **1.6.1. HIPÓTESIS PRINCIPAL.**

Con la determinación de la malla de perforación y la carga explosiva apropiada se logrará la reducción de la sobre excavación en el By Pass 2724.

### **1.6.2. HIPÓTESIS SECUNDARIA.**

- Diseñando la malla de perforación apropiada se podrá reducir los costos de perforación en el frente del By Pass 2724.
- Determinando la carga explosiva adecuada en los taladros de producción y precorte, se reducirá costos unitarios de voladura, se aumentará el avance por metro lineal y se evitará el sostenimiento posterior a la voladura en el By Pass 2724 en Unidad Minera Parcoy.

# **1.7. MARCO TEÓRICO.**

El logro de un buen perfil de la sección de una labor subterránea es una consecuencia de un diseño adecuado de la malla de perforación y la ración de explosivo necesario y control de la secuencia del disparo.

# **1.8. METODOLOGÍA DE LA INVESTIGACIÓN.**

- Tipo de investigación: Aplicada.
- Nivel de investigación: Descriptivo.
- Población: Zona Milagros, Unidad minera Parcoy, Consorcio Minero Horizonte S.A.
- Tamaño de muestra: By Pass 2724.
- Técnica: observaciones y mediciones en campo.
- Instrumentos de recolección de datos: formatos de avance y reportes de operación por guardia, reporte de consumo de explosivos.

# **CAPITULO II**

# **MARCO TEÓRICO.**

# **2.1. UBICACIÓN Y ACCESO.**

La Unidad Parcoy - Consorcio Minero Horizonte S.A se ubica en el lugar denominado Retamas, distrito de Parcoy, provincia de Pataz, departamento de La Libertad (ver plano N° 1).

Las coordenadas geográficas de este lugar son: 77º 27' 30" longitud oeste y 08º 02' 30" latitud sur.

Las coordenadas UTM:

E: 229030 N: 9110272

Se determina a una altitud promedio de 2,750 m.s.n.m, en la subcuenca del río Parcoy tributario el río Marañón, emplazada entre la cadena montañosa de la cordillera central.

El acceso a la Mina Parcoy se realiza de dos formas:

**Por vía aérea** : El acceso por vía aérea en avioneta, se realiza hasta aeropuerto ubicado en la localidad de Pías.

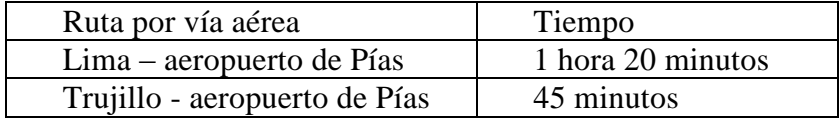

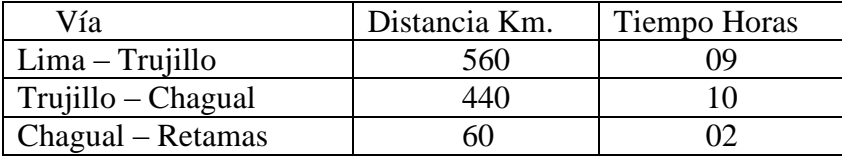

**Por vía terrestre**: El acceso por vía terrestre es de la siguiente manera.

### **2.2. CLIMA Y VEGETACIÓN.**

El clima en esta región es templado y seco característica de la región quechua, en los meses de enero a marzo las temperaturas varían de 12°C a 20°C con lluvias intensas, en los meses de abril a octubre las temperaturas en día varia 25°C aproximadamente y en las noches la temperatura baja moderadamente hasta 14°C.

La vegetación en el área circundante a la mina y en zonas adyacentes es escasa; típicamente se constituye de arbustos y hierbas, la presencia de esta vegetación en las zonas de mayor densidad es en las épocas de lluvia y como también la agricultura de baja densidad.<sup>2</sup>

# **2.3. FISIOGRAFÍA.**

Fisiográficamente el deposito mineral está ubicado en el lado occidental de la Cordillera Central, en la unidad de valles interandinos, según Wilson (1,964), se observan valles agudos y quebradas profundas que se han formado por la erosión glaciar y fluvial, las que están en procesos de consolidación. 2

El drenaje principal está constituido por el río Parcoy y Retamas, que drena hacia el Noreste, pasando por la Laguna Pías, para luego afluir al río Marañón, el que llega al río Amazonas finalmente desembocando en el océano atlántico.

El drenaje principal está conformado por el río Parcoy y Retamas, que drena hacia el Noreste, atravesando por la Laguna Pías, para luego verter al río Marañón, el que llega al río Amazonas finalmente desembocando en el océano atlántico.<sup>2</sup>

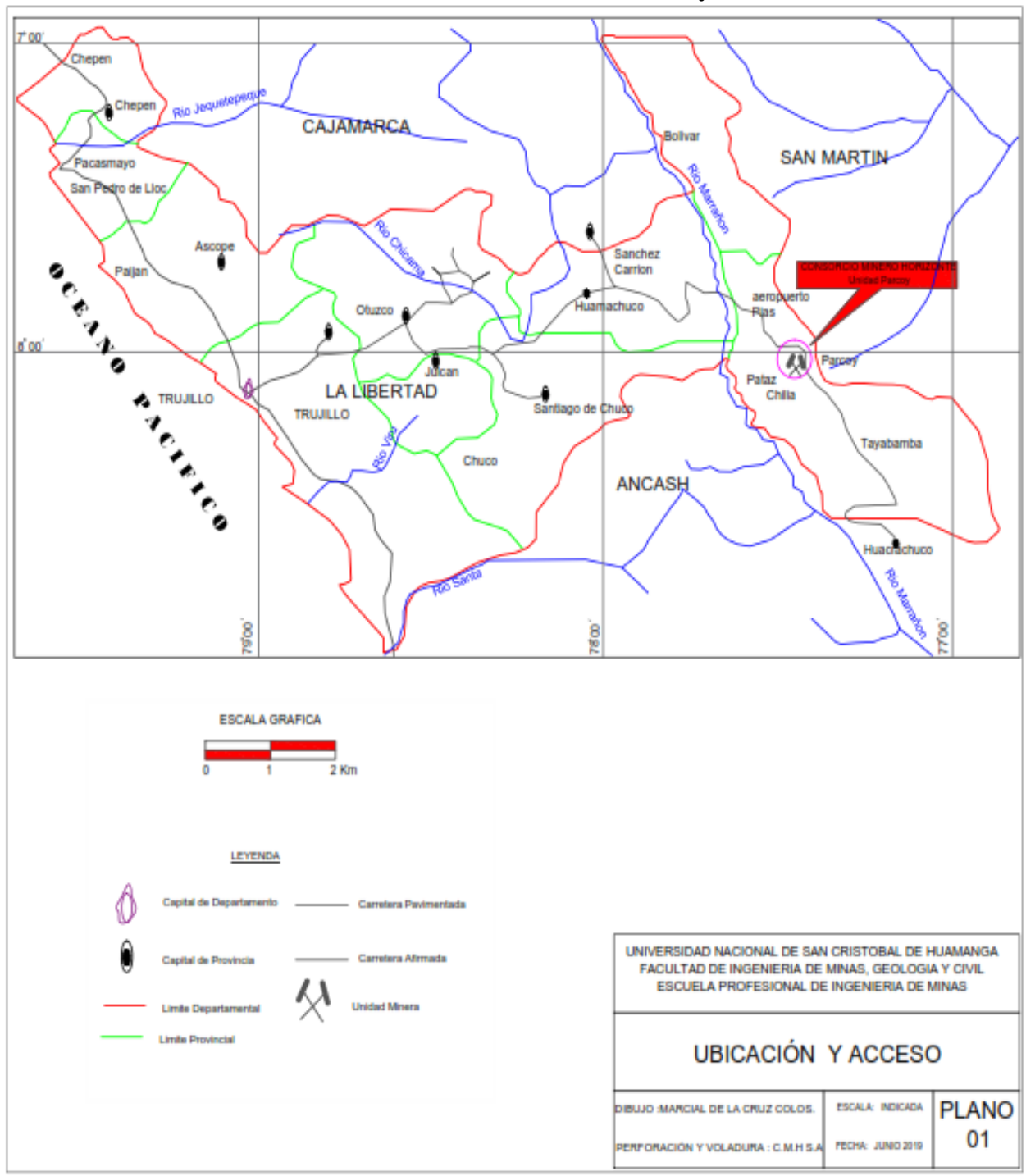

**Plano N° 01: Ubicación Unidad Parcoy.**

Fuente: Geologia CMH S.A

#### **2.4. ANTECEDENTES.**

En el periodo preincaico es posible que se hayan aprovechado algunas minas en vetas, además de lavaderos. La región aurífera de Patáz se encontraba dentro de los límites de la Cultura Chimú, que como es arqueológicamente conocido, utilizaron el oro principalmente para artículos religioso – sacramentales. En los albores del siglo XX el ingeniero Polaco Tarnawiecki se establece en la zona de Parcoy a fin de realizar diversos trabajos topográficos y geológicos, que le permitieron reconocer la mineralización del área comprendida entre Patáz y el cerro El Gigante. Desde 1934 hasta 1960, Eulogio Fernandini, fundador del Sindicato Minero Parcoy desarrolló en el área la mina subterránea más grande del país, la cual se convirtió en pionera del proceso de cianuración. El sindicato dejó de operar en el año 60, al agotarse los recursos minerales que podía explotarse económicamente con la tecnología de la época. En 1978, Rafael Navarro Grau y Jaime Uranga deciden procesar los relaves del área y fundan el Consorcio Minero Horizonte, a pesar de que ellos eran empresarios agrarios y no mineros. Para la realización de sus proyectos adquieren los derechos mineros que 23 correspondían al sindicato y posteriormente tramitan nuevos petitorios. Actualmente el Consorcio Minero Horizonte posee más de veinticinco mil hectáreas de petitorios en la zona. 2

#### **2.5. RECURSOS.**

### **a) Recursos naturales:**

El principal recurso natural que fundamenta el yacimiento aurífero, que es objeto de explotación por parte de Consorcio Minero Horizonte S.A.

### **b) Recursos hídricos:**

El agua en la zona es abundante, durante el año que discurren en forma constante por los ríos Mishito, Llacuabamba y Castilla, estas aguas tienen una variación en épocas de verano bajan su caudal y en invierno incrementa; cada río es parte del reboce de las lagunas que tiene en las partes altas de la zona, estas aguas también está recomendado para consumo doméstico principalmente en las localidades de Mishito y Castilla.<sup>2</sup>

El agua requerida para trabajos de mina, planta concentradora y campamentos es captado de río Parcoy.

### **c) Recursos energéticos:**

La energía eléctrica requerida para Consorcio Minero Horizonte y para la planta de beneficio son generados por una casa fuerza propio de la compañía se tienen instalados por grupos electrógenos Dissel Catarpillar con una capacidad de 5,270 kW de potencia efectiva la cual es distribuida para toda la unida y los campamentos que pertenece a la compañía.<sup>2</sup>

### **d) Recursos humanos:**

La mano de obra no calificada en la zona es abundante, pues los pobladores de la zona tiene una experiencia en el trabajo Minero, en cambio la mano de obra especializada se tiene que traer de otros lugares como: Ayacucho, Cusco, Junín, Cerro de Pasco, lima y Trujillo. $<sup>2</sup>$ </sup>

# **2.6. GEOLOGÍA.**

## **2.6.1. GEOLOGÍA REGIONAL.**

El depósito aurífero de Parcoy está ubicado en la región La Libertad, provincia de Pataz, zona privilegiada con la abundancia de oro en vetas y que se extiende hasta la zona de Buldibuyo.

La deformacion de la roca caja es resultado, básicamente, de la sericitización y cloritización.

Regionalmente la geología del distrito está dominada por tres divisiones (fajas): El basamento Precambriano del Complejo Marañón al Este, el Batolito de Pataz del Carbonífero, y los estratos deformados del Pérmico - Cenozoico al Oeste.<sup>2</sup>

La Historia Geológica de la región consta de eventos sedimentarios que van del Precámbrico hasta el reciente, afectados por intrusiones de diversos tipos, composiciones así como de edades (ver plano N° 2).

### **2.6.1.1. ESTRATIGRAFÍA.**

### **2.6.1.1.1. ROCAS SEDIMENTARIAS.**

La Geología de la zona está vinculada a la evolución estratigráfica y estructural de la cordillera Andina del Norte del Perú, la cual está formada por la superposición de tres ciclos orogénicos, el Precámbrico, el Hercínico y el Andino <sup>2</sup> (ver lámina N° 1).

El Precambriano corresponde a las rocas del Complejo Marañón y está constituido por fillitas, mica esquistos y meta volcánicos. El Hercínico está constituido por las pizarras de la Formación Contaya. El plegamiento Eohercínico sucede en un periodo de distensión con la formación de una cuenca intramontañosa que es rellenada por lavas afaníticas con formas y estructuras de lavas en almohadillas de la Formación Tres Lagunas y por rocas del Grupo Ambo, en el Permiano superior tenemos una acumulación volcánica andesítica conocida como Volcánico Lavasén, que tiene una amplia distribución en las partes altas de Parcoy principalmente al Este, margen derecha del río Parcoy. Una fase Epirogenética genera una emersión y la acumulación de las rocas ferruginosas del Grupo Mitu<sup>2</sup>.

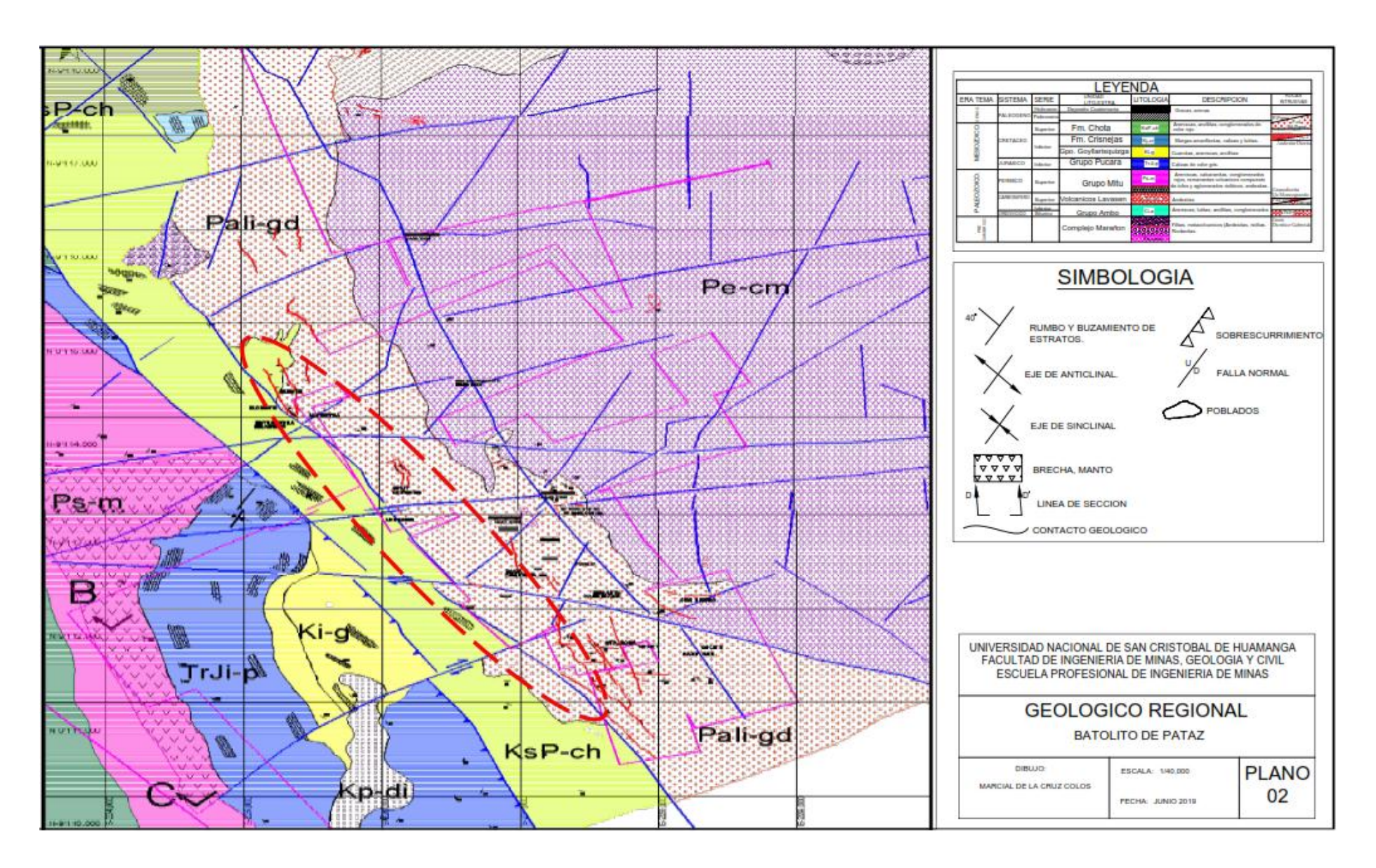

### **2.6.1.1.2. ROCAS INTRUSIVAS – BATOLITO DE PATAZ.**

Durante el carbonífero las rocas de la zona hasta ese entonces depositadas, fueron afectadas por una gran intrusión magmática de composición calcoalcalina, denominada "Batolito de Pataz". Posteriormente en el Paleógeno se produjeron emplazamientos intrusivos menores de composición diorítica a cuarzo monzonítica.

La composición litológica del Batolito es ácida a intermedia, caracterizado por granodiorita, diorita y cuarzo-monzonita. Diques aplíticos, microdioríticos y andesíticos posteriores afectan al Batolito y en algunos casos cortan algunas vetas. La textura de las rocas plutónicas es variable, son comunes tonalitas y granodioritas con zonación a bordes dioríticos, así como pulsaciones más jóvenes de cuarzo-monzonita. En los bordes y cúpulas se observan xenolitos de microdiorita.

El Batolito de Pataz, aflora con un rumbo promedio N30°W (lineamiento Andino), cuyo contacto con las rocas circundantes es irregular y fallado. Estructuralmente, el Batolito está sumamente fracturado y fallado, probablemente porque es un cuerpo tabular estrecho, que se emplazó en una zona de falla extensional, que subsecuentemente se reactivó como una zona de falla inversa oblicua.<sup>2</sup>

### **2.6.2. GEOLOGÍA ESTRUCTURAL.**

El distrito minero ha sido afectado por los diferentes eventos tectónicos ocurridos en los últimos 300 M.a. dando como resultado una complejidad estructural muy marcada. No presenta fuerte foliación, por lo que se supone intruyó la corteza superior en una zona extensional. Dicha zona extensional se habría reactivado

subsecuentemente como consecuencia de un sistema de fallas inversas oblicuas durante la mineralización y de nuevo por fallamiento post mineralización.

Las fallas producto de los eventos tectónicos Regionales, deben haber tenido un efecto en la distribución de zonas mineralizadas en el distrito de Parcoy, que incluyen fallamiento y plegamiento pre-mineral, sin-mineral y post-mineral. Los eventos premineral incluyen deformación y metamorfismo en el Complejo Marañón Proterozoico (la orientación estructural o direcciones de compresión no son muy reconocidas), débil acortamiento NW-SE en el Ordoviciano, acortamiento NE-SW en el Devoniano tardío, y extensión NW-SE durante la intrusión del Batolito de Pataz en el Mississippiano<sup>2</sup>.

El contacto Occidental del Batolito es una falla Cenozoica (?) tipo "strike-slip" (salto sobre su rumbo) orientada 350º/85º, como lo indican las estriaciones de falla horizontal observadas en la Quebrada Balcón. Esta falla es casi paralela a todas las vetas occidentales y probablemente sea una reactivación de una falla de primer orden sin-mineral.<sup>2</sup>

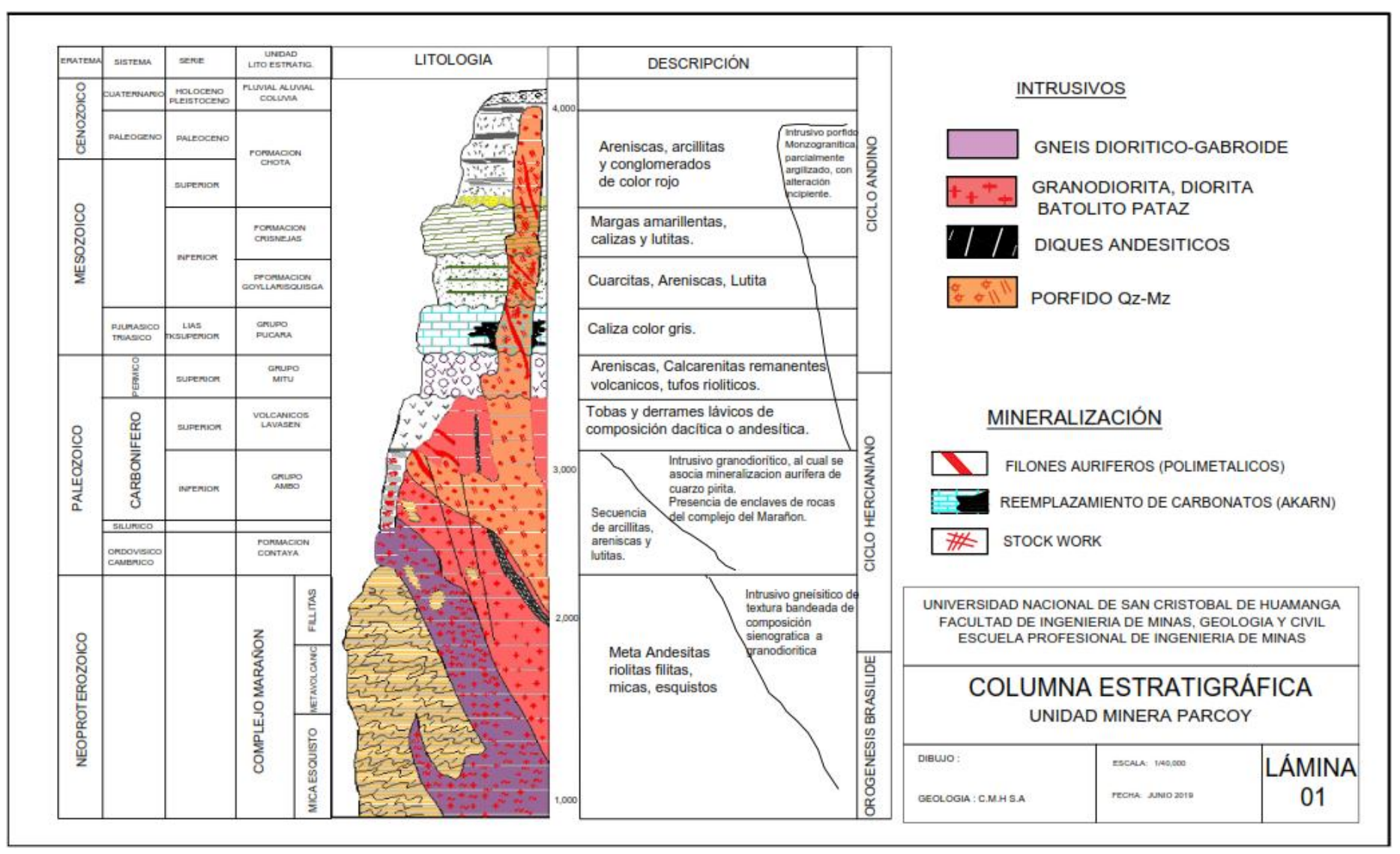

# **ESTRATIGRÁFICA - ÁREA PARCOY - PATAZ**

# **2.6.3. GEOLOGÍA LOCAL.**

CMH.S.A. labora en un determinado espacio en un área de 400 Has, dicha operación se desarrolla íntegramente dentro del Batolito Pataz. Se estima más de 80,000m de labores mineras realizadas entre antiguas y modernas, tanto horizontales como verticales.

Las fracturas pre-existentes a la mineralización tienen un rumbo paralelo a las grandes fallas norte- sur con buzamiento variable al Nor-este, en algunos casos presentando inflexiones a uno y otro lado, la mineralización fue rellenado a estas fracturas con cuarzo y pirita que posteriormente fueron afectados por fallas diagonales, por ello las vetas presentan un modelo "Rosario".

En mapeo geológico, (Ver plano geológico local) se pudo determinar el tectonismo que dio origen a las fracturas preexistentes, presenta la forma de un "huso", como en el caso de la veta Candelaria que realizado su proyección vertical, tiende a unirse con otras vetas en la superficie, presentando una de las zonas óxidos de gran importancia. De la misma forma las vetas en la profundidad se van verticalizando, este hecho determina que hay mejores condiciones de mineralización económica cuando las vetas tienen bajo ángulo y pierden cuando se hacen más vertical.<sup>2</sup> (Ver plano  $N^{\circ}$  3).

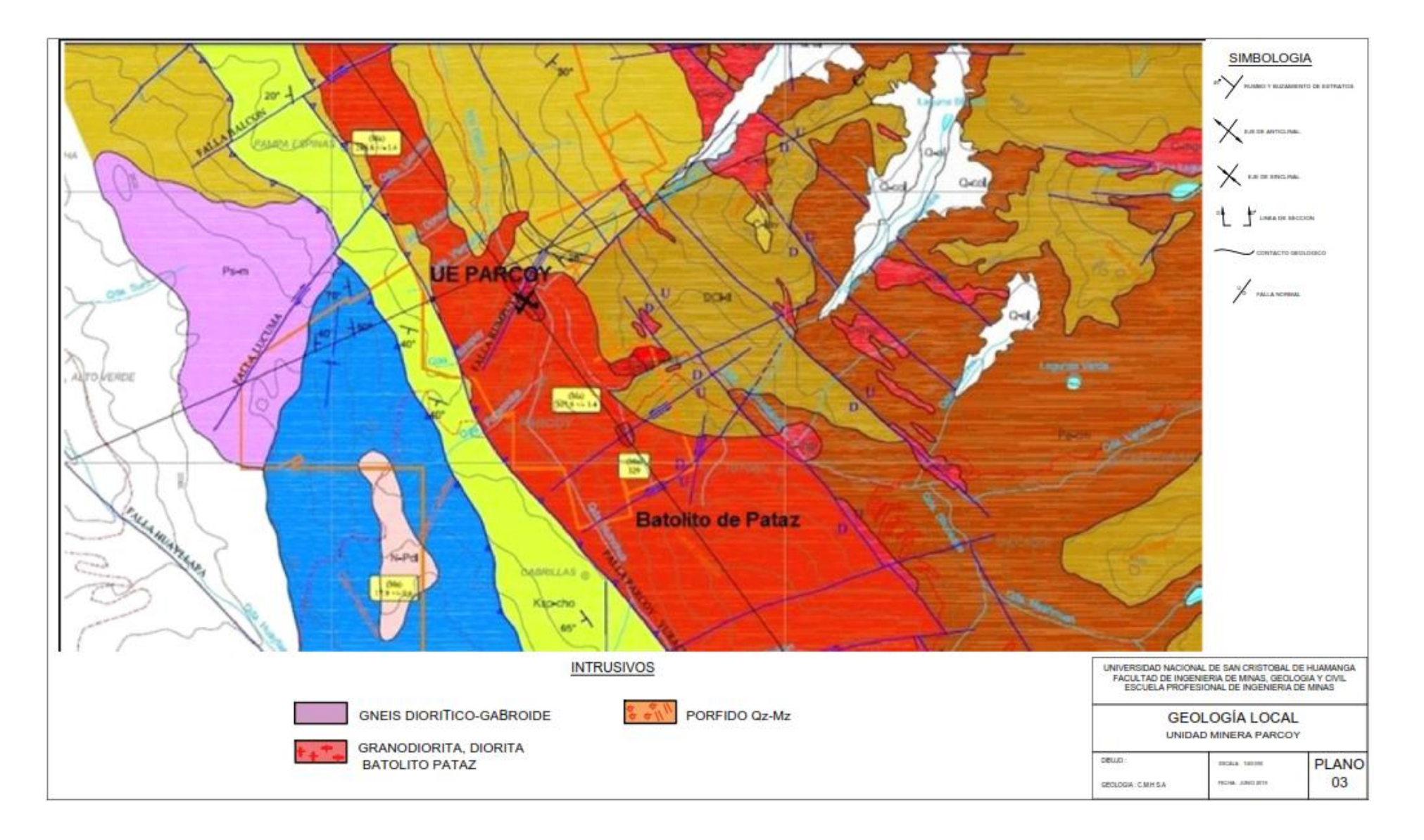

# **2.6.4. GEOLOGÍA ECONÓMICA.**

### **2.6.4.1. GÉNESIS Y MINERALIZACIÓN.**

Las vetas son peculiarmente Orogénicas conformada por relleno de fractura donde prima la asociación "cuarzo-pirita-oro" así como otros minerales asociados en baja magnitud como clorita, sericita, ankerita, calcita, galena, y esfalerita.

Las vetas se alinean en una dirección dominante N20°W con buzamientos al NE tanto de alto como de bajo ángulo (50-80ºNE). En la mina Parcoy se han identificado "sistemas" de vetas, conformada por una veta principal con split y sigmoides asociados. La mayoría de las vetas presentan marcadas variaciones en buzamiento y en rumbo, obteniendo zonas de gran apertura y enriquecimiento. Las principales vetas son del sistema NW, emplazados en zonas de debilidad y cizallamiento que favorecieron el relleno mineralizante y la formación de los "clavos" u "ore shoots" conocidos. Las principales Estructuras que sustentan la producción de CMH.S.A son Candelaria, Encanto, Rosa Orquídea, Lourdes y Milagros.

De acuerdo a la Paragénesis del yacimiento, primero se tiene el emplazamiento del cuarzo, pirita y arsenopirita, estos minerales sufrieron fuerte fracturamiento y microfracturamiento; luego se tiene un evento de oro nativo y cantidades menores de sulfuros finos (Zn, Cu, Pb u Ag), estos rellenaron microfracturas especialmente en la pirita y el cuarzo o se depositaron en la inmediaciones de este sulfuro. La pirita es el principal mineral receptor de la mineralización aurífera de las vetas.

La mayoría de las vetas en el distrito de Parcoy se formaron en zonas de cizallamiento con rumbo NW y (salvo Vannya y Maricruz) buzan al Este, pero generalmente son más paradas las vetas que en los distritos al norte (Culebrillas, ahora llamado Los Zambos) y al Sur (Marsa). Esto podría reflejar una diferencia fundamental en cómo se formaron las vetas en esta zona Central, y puede indicar que existe algún control estructural en el Complejo Marañón de capas, foliaciones o fallas pre-existentes.

En algunos sistemas de veta (por ejemplo, Milagros) las vetas orientadas al Norte son más anchas. Las vetas de orientación Este (Candelaria, Split I), particularmente donde los buzamientos son más altos, sugieren que estas zonas pueden ser fallas normales en zonas extensionales o estructuras de cola de caballo. Los metales base están más enriquecidos hacia el Sur, mientras que el oro libre es más común en el Norte (Milagros > Lourdes). La Calcita y ankerita son más comunes al Norte.

La mineralización con mejores valores de Oro, se encuentra en los cambios significativos en la inclinación de las vetas así como en la cercanía a las intersecciones de estructuras.

Las cinco estructuras o "clavos" principales del yacimiento de Parcoy son: "Milagros", "Lourdes", "Candelaria", "Rosa Orquídea" y "Sissy-Vannya" estas tienen longitudes de hasta 400 m, con anchos promedios del orden de los dos metros, su inclinación varía de 35°a 90°, siendo en promedio 65º al Este. Estas estructuras se caracterizan por presentar ensanchamientos (clavos) así como estrangulamientos de las franjas económicas, muestran ramaleos tipo "cola de caballo", desprendimientos de ramales o Splits y sigmoides asociados.<sup>2</sup>

# **2.6.4.2. PARAGÉNESIS.**

De acuerdo a la Paragénesis del depósito, primero se tiene el emplazamiento del arsenopirita, cuarzo y pirita, estos minerales sufrieron fuerte fracturamiento y microfracturamiento; luego se tiene un producto de oro nativo y cantidades menores de sulfuros finos (Zn, Cu, Pb u Ag), estos rellenaron microfracturas especialmente en el cuarzo y la pirita o se depositaron en la inmediaciones de este sulfuro. La pirita es la fundamental mineral receptor de la mineralización aurífera de las vetas.

La mayoría de las vetas en el distrito de Parcoy se formaron en zonas de cizallamiento con rumbo NNW y (salvo Vannya y Maricruz) buzan al Este, pero generalmente son más paradas las vetas que en los distritos al norte (Culebrillas, ahora llamado Los Zambos) y al Sur (Marsa). Esto podría reflejar una diferencia fundamental en cómo se formaron las vetas en esta zona Central, y puede indicar que existe algún control estructural en el Complejo Marañón de capas, foliaciones o fallas pre-existentes.<sup>2</sup>

### **2.6.4.3. CONTROLES DE MINERALIZACIÓN.**

Los controles estructurales importantes para el emplazamiento de clavos mineralizados son:

 **Cambios de Rumbo:** Variaciones de rumbo tendientes a un Norte-Sur tienen mineral de mayor calidad y/o son más potentes como vetas; esto es efectuado por el componente dextral de las fallas syn-mineral de strike slip.<sup>2</sup>

 **Cambios de buzamiento:** En varios ocaciones, los cambios a buzamientos de menor inclinación motiva gran abertura (potencia) y tienden a tener óptimas valores de Au; esto es ocasionado por el componente dominante de deslizamiento inverso en las fallas syn-mineral.<sup>2</sup>

- **Intersecciones de Falla:** Las intersecciones normalmente son zonas de gran fracturación de impregnable estructural y pueden contener mena de calidad y/o mayor volumen de mena. Los ejemplos son en la mina Candelaria donde acontece varias intersecciones.<sup>2</sup>
- **Diques:** varias vetas son paralelas o sub-paralelas a los diques (Lourdes).

Algunos diques son syn-mineral a tardío-mineral y están deformados. Otros diques pueden ser post-mineral y haber intruído paralelamente a las vetas. En cualquiera de estos casos, los diques conforma buena guía exploratoria.<sup>2</sup>

- **Litología de la roca huésped:** La variedad de unidades de roca granítica del Batolito de pataz tienen caracteristicas mecánicas distinto ante un fallamiento. Las fallas normalmente refractan (cambian rumbo y/o buzamiento) al cruzar los contactos entre estas litologías mecánicamente distintas, lo que podría haber favorecido a la forma mineralización en las aperturas estructurales.
- **Fallas Transversales:** Muchas fallas transversales suceden en el distrito y algunas parecen tener alteración y/o mineralización similar a las vetas con mineral. Donde el lineamiento Llacuabamba intersecta el batolito, los sistemas de veta (Candelaria y Rosa Orquídea) tiene los más bajos buzamientos y varias extensiones con dirección paralelo o sub-paralelo al lineamiento. Otros lineamientos transversos deben explorarse a lo largo por sistemas de veta similares.<sup>2</sup>

# **2.6.4.4. RESERVAS MINERALES.**

Las reservas minerales son recursos de los cuales se sabe que son económicamente

factibles de ser extraídos. Son Reservas Probables y Reservas Comprobadas.

De acuerdo la cubicación de reservas al 31 de diciembre del 2018, se obtiene con la siguiente reserva.

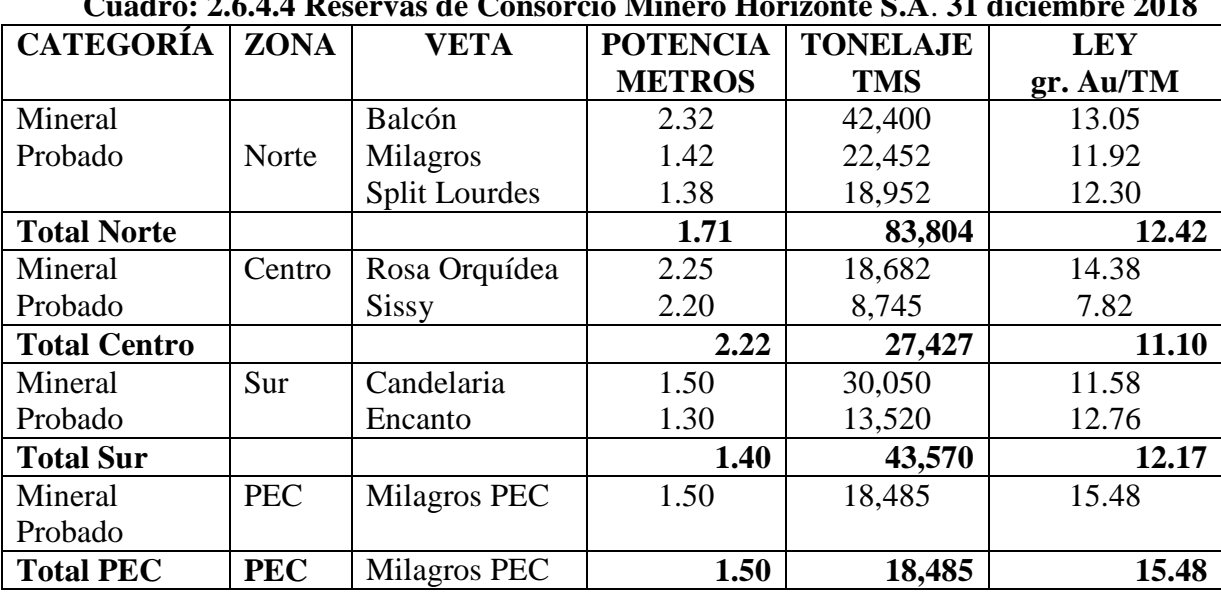

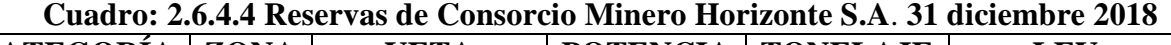

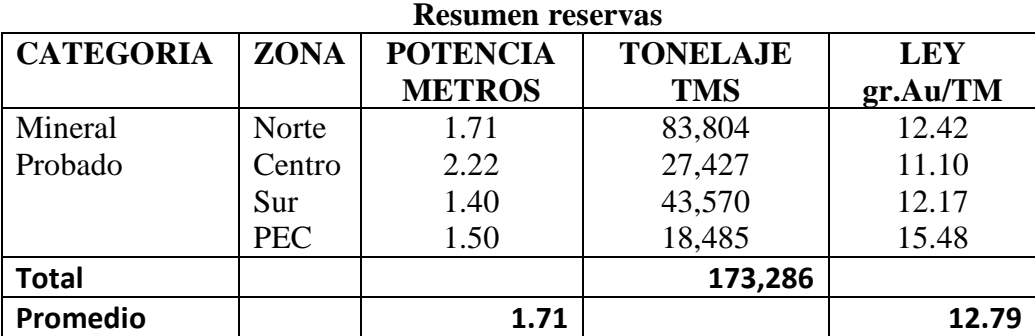

| <b>CATEGORIA</b>    | <b>ZONA</b> | <b>VETA</b>   | <b>POTENCIA</b> | <b>TONELAJE</b> | <b>LEY</b> |
|---------------------|-------------|---------------|-----------------|-----------------|------------|
|                     |             |               | <b>METROS</b>   | <b>TMS</b>      | g Au/TM    |
|                     |             | Balcón        | 2.25            | 40,520          | 12.53      |
| Mineral             | Norte       | Milagros      | 1.35            | 18,480          | 10.32      |
| Probado             |             | Split Lourdes | 1.25            | 15,932          | 11.40      |
| <b>Total Norte</b>  |             |               | 1.61            | 74,932          | 11.42      |
| Mineral             | Centro      | Rosa Orquídea | 2.20            | 16,352          | 13.30      |
| Probado             |             | <b>Sissy</b>  | 1.80            | 6,371           | 6.88       |
| <b>Total Centro</b> |             |               | 2.00            | 22,723          | 10.09      |
| Mineral             | Sur         | Candelaria    | 1.40            | 28,250          | 10.68      |
| Probado             |             | Encanto       | 1.20            | 12,284          | 11.23      |
| <b>Total Sur</b>    |             |               | 1.30            | 40,534          | 10.96      |
| Mineral             | <b>PEC</b>  | Milagros PEC  | 1.40            | 17,435          | 13.25      |
| Probado             |             |               |                 |                 |            |
| <b>Total PEC</b>    | <b>PEC</b>  | Milagros PEC  | 1.40            | 17,435          | 13.25      |

**Tabla N° 01: Reservas Mineral Consorcio Minero Horizonte 31 diciembre 2018.**

**Tabla N° 02: Resumen reservas** 

| <b>CATEGORIA</b> | <b>ZONA</b>  | <b>POTENCIA</b> | <b>TONELAJE</b> | <b>LEY</b> |
|------------------|--------------|-----------------|-----------------|------------|
|                  |              | <b>METROS</b>   | <b>TMS</b>      | gr.Au/TM   |
| Mineral          | <b>Norte</b> | 1.61            | 74,932          | 11.42      |
| Probable         | Centro       | 2.00            | 22,723          | 10.09      |
|                  | Sur          | 1.30            | 40,534          | 10.96      |
|                  | PEC          | 1.40            | 17,435          | 13.25      |
| <b>Total</b>     |              |                 | 155,624         |            |
| Promedio         |              | 1.58            |                 | 11.43      |

**Tabla N° 03: Resumen general de reservas** 

| <b>CATEGORIA</b>        | <b>POTENCIA</b> | <b>TONELAJE</b> | <b>LEY</b> |
|-------------------------|-----------------|-----------------|------------|
|                         | <b>METROS</b>   | <b>TMS</b>      | gr.Au/TM   |
| <b>Mineral Probado</b>  | 1.71            | 173,286         | 12.79      |
| <b>Mineral Probable</b> | 1.58            | 155,624         | 11.43      |
| <b>Total</b>            |                 | 328,910         |            |
| <b>Promedio</b>         | 1.65            |                 | 12.11      |

### **2.7. EVALUACIÓN GEOMECÁNICA DEL BY PASS 2724.**

### **2.7.1. ASPECTOS GEOMECANICOS.**

By pass 2724 está ubicado en la zona norte comprendida las vetas Milagros y Lourdes y se explota en la parte más profunda en el nivel 2165 por el CX 191 (Rp 690); los niveles superiores por Balcón; CX1300N, CX2751 y una parte es explotada juntamente la concesión con Marsa se denomina PEC que se explota por los niveles 2360, 2430 y 2220.

 En transcurso detallamos el estudio geomecánica del Bypass 2724 como un labor principal en zona Norte, este proyecto a largo plazo tiene la finalidad de comunicar con el proyecto Yuraccyacu, por lo cual algunas labores ejecutadas en zona norte en el año 2017, que utilizara de referencia para estudiar su comportamiento geomecánico y diagnosticar el tipo de sostenimiento para el año 2018 y con proyección hasta finalizar con dicho proyecto.

El Bypass 2724 fue diseñada para la comunicación entre el proyecto de Yuraccyacu con la zona norte del Consorcio Minerneo Horizonte, desarrolló en gran porcentaje en terreno tipo IV-B, presentándose terrenos tipo IV-A adyacentes a la labor.

En su momento al realizar el desarrollo del By pass, el sostenimiento aplicado fue con shotcrete de 2" (30kg/m<sup>3</sup> de fibra), con pernos swellex 7' y pernos helicoidales 8'.

El By Pass se encuentra emplazada en terreno cuya matriz rocosa presenta resistencia regular (60MPa) con discontinuidades que delimitan fragmentos de roca de regular cohesión, además el macizo rocoso presenta superficies húmedas que incrementan el peso específico del material haciéndolos más inestables; además como condición desfavorable se tiene un sistema de fallas sub paralelas a la dirección de avance de la labor (26°/65°). Por lo descrito el macizo rocoso se clasifica como un terreno Tipo III-B.

## **2.7.2. ANÁLISIS DE MACIZO ROCOSO BYPASS 2724:**

- Resistencia: la resistencia de la roca en la caja esta entre una categoria de 50 a 100 MPa, siendo el contacto de la caja techo poco resistente, requiere de un golpe a dos para ser rota.<sup>2</sup>
- Discontinuidades: el contacto con la falla, en la caja techo mediante una brecha de 1.10m, con la presencia de fracturas transversales muy anormal y fracturas longitudinales. $2$
- Persistencia de la discontinuidad: en la zona de contacto con la falla es muy alta con longitudes ocultas; el sistema de diaclasas presenta un persistencia de 0.06 a 3.0m, formados fragmentos irregulares, bloques cúbicos y tabulares.
- Espaciamiento de discontinuidades: el espacio es entre 0.06 a 0.2m.
- Separación de las superficies de discontinuidades: parcialmente abierta a cerrada entre 0.50 a <0.10mm.
- Rugosidad: presenta rugosidad de ligera a moderada lisos.
- Relleno de discontinuidad: en el contacto con la caja techo tenemos rellenos de arenas, arcilla, cloritas, cuarzo y en algunos casos limpia.
- Aguas subterráneas: se manifiesta por humedad, y en casos puntuales por goteo que se incrementa en profundidad.

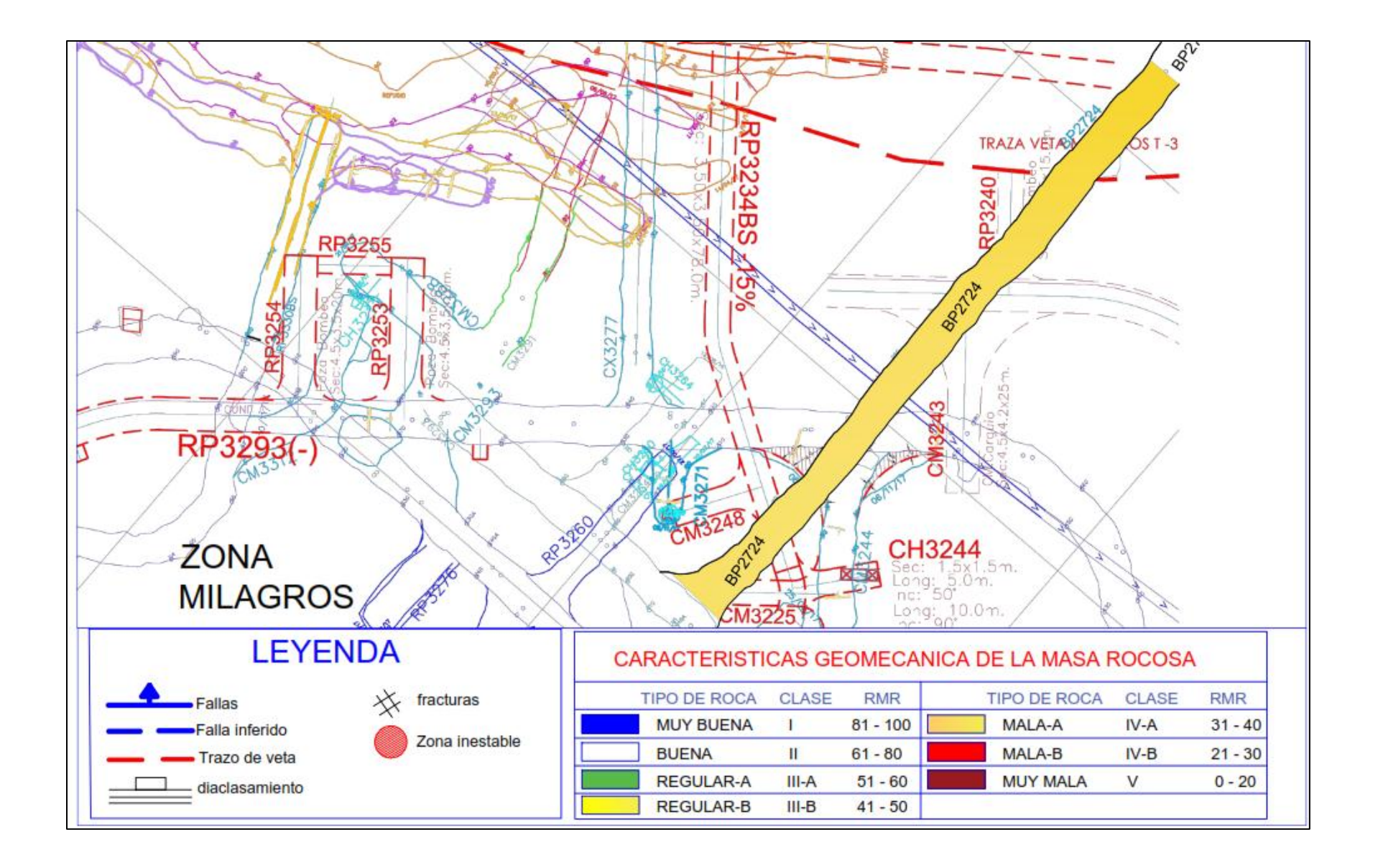
- Grado de alteración de la roca cajas: se tiene alteración sericítica y también alteración clorítica, en los contactos de planos de fracturas (tipo fractura rellena).
- Número de familias de discontinuidades: las cajas presentan tres sistemas principales de discontinuidad, más dos aleatorias; el sistema principal es paralela al rumbo estructural.
- Tamaño de bloques y la resistencia al cizallamiento: tabulares formados por las familias de discontinuidades.
- Grado de fracturación y tamaño de los bloques: en las cajas es fracturado, que forman bloques medianos con una densidad de 12 a 18 discontinuidades por metro cúbico. La orientación de la familia principal es con rumo N10°E que son cortadas con otras fracturas transversales formando cubos (cuñas) en los hastiales al interceptarse con las diaclasas paralelas al eje de la estructura.

**2.7.3. Índice de calidad del By pass 2724 (Q):**

| <b>DESCRIPCIÓN</b>                                | <b>VALORACIÓN</b> |
|---------------------------------------------------|-------------------|
| RQD (Índice de la calidad de roca):               | 47%               |
| In $(N^{\circ}$ de familias de discontinuidades): | 12                |
| Jr (Rugosidad planos de discontinuidades):        | 1.5               |
| Ja (Alteración de discontinuidades):              | 4.0               |
| Jw (Presencia de agua):                           | 1.0               |
| SRF (Factor de reducción de Esfuerzos):           | 7.5               |

 $Q = (RQD/Jn)x(Jr/Ja)x (Jw/SRF)$ 

 $Q = 0.19$ 

El índice Q obtenido varía entre 0.001 y 1.000, con la siguiente clasificación del macizo rocoso; este valor nos indica un tipo de Roca de calidad muy mala.

| Q                | <b>CALIDAD DE ROCA</b>      |
|------------------|-----------------------------|
| $0.001 - 0.01$   | Roca excepcionalmente mala  |
| $0.01 - 0.1$     | Roca extremadamente mala    |
| $0.1 - 1.0$      | Roca muy mala               |
| $1.0 - 4.0$      | Roca mala                   |
| $4.0 - 10.0$     | Roca regular                |
| $10.0 - 40.0$    | Roca buena                  |
| $40.0 - 100.0$   | Roca muy buena              |
| $100.0 - 400.0$  | Roca extremadamente buena   |
| $400.0 - 1000.0$ | Roca excepcionalmente buena |
|                  |                             |

**Tabla N° 2.7.3: Clasificación de Barton (NGI)**

**Fuente**: Barton, N., Lien, R., and Lunde, J.

Este valor de Q también puede ser hallado usando la siguiente correlación.

$$
Q=e^{(RMR-44)/9}
$$

#### **2.7.4. ROCK MASS RATING (RMR 89).**

La clasificación de masa rocosa RMR planteado por Bieniawski de 1989 que la evaluación geomecánica es contar con un mapeo Geomecánico para las labores que identifique los parámetros de tipo de roca, características de la roca intacta, resistencia de la roca, análisis de estructuras para identificación de los mecanismos de falla por el control estructural. Las cualidades del macizo rocoso deberá identificarse mediante el mapeo geomecánico por celdas, y deberá registrarse en el documento F-07-EO01.

Para la elaboración del plano Geomecánico se deberá contar con los datos del mapeo Geomecánico tomados en campo y realizar una zonificación global para la realización de nuevos proyectos.

El mapeo Geomecánico deberá realizarse con el avance de labores.

Definir la zona ha mapear, tomando un punto topográfico como referencia y ubicarla en el plano topográfico.

Tomar nota de las características del macizo rocoso según el sistema de clasificación RMR de Bieniawski (1989) en el cual encontramos los siguientes parámetros (Tabla 2.2).

| <b>VALORACION DEL MACIZO ROCOSO (BIENIAWSKY RMR^89)</b>                                             |                                                                                                    |               |      |                                                          |      |                |      |              |     |                          |     |
|----------------------------------------------------------------------------------------------------|----------------------------------------------------------------------------------------------------|---------------|------|----------------------------------------------------------|------|----------------|------|--------------|-----|--------------------------|-----|
|                                                                                                    | <b>PARAMETRO</b><br><b>RANGO DE VALORES</b>                                                         |               |      |                                                          |      |                |      |              |     |                          |     |
| R.COMPRE.UNIAX (Mpa)                                                                                |                                                                                                    | >250          | (15) | $100 - 250$                                              | (12) | $50 - 100$     | (7)  | $25 - 50$    | (4) | $<25(2)$ $<5(1)$ $<1(0)$ |     |
| <b>RQD (%)</b>                                                                                      |                                                                                                    | $90 - 100$    | (20) | $75 - 90$                                                | (17) | $75 - 50$      | (13) | $25 - 50$    | (8) | $\leq$ 25                | (3) |
| ESPACIAMIENTO (m)                                                                                   |                                                                                                    | >2            | (20) | $0.6 - 2$                                                | (15) | $0.2 - 0.6$    | (10) | $0.06 - 0.2$ | (8) | < 0.06                   | (5) |
|                                                                                                    | <b>PERSISTENCIA</b>                                                                                 | < 1m long     | (6)  | $1 - 3$ m long.                                          | (4)  | $3 - 10 m$     | (2)  | $10 - 20$ m  | (1) | >20m                     | (0) |
| CONDICION APERTURA                                                                                  |                                                                                                    | Cerrada       | (6)  | <0.1 mm apert.                                           | (5)  | $0.1 - 1.0$ mm | (4)  | $1 - 5$ mm   | (1) | $> 5$ mm                 | (0) |
| DE.                                                                                                 | <b>RUGOSIDAD</b>                                                                                    | Muy Rugoso    | (6)  | Rugoso                                                   | (5)  | Lig. Rugoso    | (3)  | lLisa        | (1) | Espejo de Falla (0)      |     |
| <b>JUNTAS</b>                                                                                       | <b>RELLENO</b>                                                                                      | Limpia        | (6)  | Duro<5 mm                                                | (4)  | Duro>5 mm      | (2)  | Suave < 5 mm | (1) | Suave $> 5$ mm           | (0) |
|                                                                                                    | INTEMPERIZACION.                                                                                    | Sana          | (6)  | Lig. Intemp.                                             | (5)  | Mod. Intemp.   | (3)  | Muy Intemp.  | (2) | Descompuesta (0)         |     |
|                                                                                                    | <b>AGUA SUBTERRANEA</b><br>Mojado<br>Seco<br>(15)<br>Humedo<br>(10)<br>(7)<br>Goteo<br>(4)<br>Flujo |               |      | (0)                                                      |      |                |      |              |     |                          |     |
|                                                                                                    |                                                                                                    |               |      | VALORACION TOTAL RMR BASICO (Suma de valoraciones 1 a 5) |      |                |      |              |     |                          |     |
|                                                                                                    | <b>DIRECCION Y BUZAMIENTO</b>                                                                       | Muy Favorable |      | Favorable                                                |      | Media          |      | Desfavorable |     | Muy Desfavorable         |     |
|                                                                                                    | <b>TUNELES</b>                                                                                      | 0             |      | -2                                                       |      | -5             |      | $-10$        |     | $-12$                    |     |
| <b>CLASE DE MACIZO ROCOSO</b>                                                                       |                                                                                                    |               |      |                                                          |      |                |      |              |     |                          |     |
|                                                                                                    | <b>RMR</b><br>$100 - 81$<br>$60 - 41$<br>$40 - 21$<br>$20 - 0$<br>$80 - 61$                         |               |      |                                                          |      |                |      |              |     |                          |     |
| <b>DESCRIPCION</b><br>I MUY BUENA<br><b>II BUENA</b><br><b>III REGULAR</b><br>IV MALA<br>V MUY MALA |                                                                                                    |               |      |                                                          |      |                |      |              |     |                          |     |
| <b>RMR PROM.</b>                                                                                    |                                                                                                    |               |      |                                                          |      |                |      |              |     |                          |     |

**Tabla N° 2.7.4: Mapeo Geomecánico por celdas**

 **Fuente:** Departamento de Geomecánica C.M.H. S.A.

# **2.7.5. ROCK QUALITY DESIGNATION (RQD).**

La nominación la calidad de Roca fue desarrollado por Deere entre 1963 y 1967, se define como el porcentaje de recuperación de testigos de más de 10 cm de longitud (en su eje) sin tener en cuenta las roturas frescas del proceso de perforación respecto de la longitud total del sondeo.

En C.M.H. S.A. el RQD se considera en la recuperación validada de una muestra, depende indirectamente cantidad de fracturas y del grado de la alteración del macizo rocoso; teniendo en cuenta los tres procedimientos de cálculo. (Tabla N° 2.3).

**Primer Procedimiento.-** Se calcula midiendo y sumando el largo de todos los partes de testigo superior que 10 cm en el intervalo de la muestra de 1.50 m.

 ∑ 

**Segundo Procedimiento.-** Comprende la evaluación del RQD en función del cantidad de fisuras por metro lineal, determinadas al realizar el levantamiento litológicoestructural (Detail line) en la zona propensa de la operación minera.

$$
RQD = 100e^{(-0.1\lambda)}(1 + 0.1\lambda) \dots \dots \dots \dots \dots \dots \dots \dots \dots \dots \dots \dots \dots (02)
$$

Donde:

: Número de fisuras/espacio.

**Tercer Procedimiento.-** Comprende el cálculo del RQD en función del número de fisuras por metro cúbico (Jv = Joint Volumétric number), determinadas al realizar el levantamiento litológico-estructural (Detail line) en el área o zona predeterminada de la operación minera.

Dónde:

: Número de fisuras por metro cúbico.

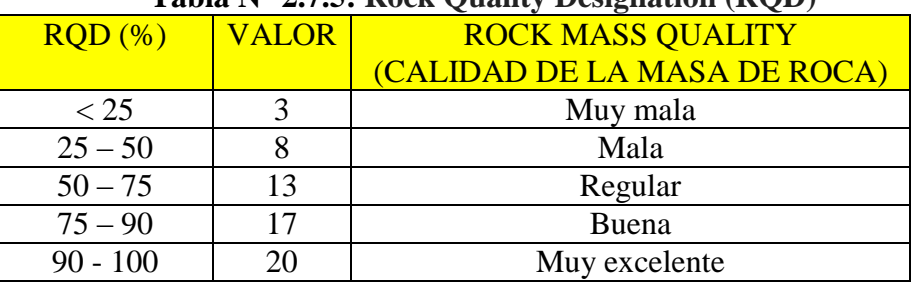

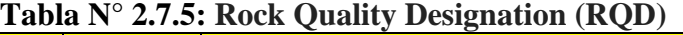

 **Fuente:** Departamento de Geomecánica C.M.H. S.A.

# **2.7.6. ÍNDICE DE RESISTENCIA GEOLÓGICA (RQD).**

Como se sabe, además de las clasificaciones más difundidas como son la de Bieniawski y la de Barton, últimamente se está utilizando con mucha frecuencia el índice de calidad GSI (Geological Strength Index), desarrollado por Hoek y Brown, el cual tiene la ventaja de poder estimar los parámetros de corte "equivalentes",  $C y \varphi$ .

Por otro lado, la relación entre el GSI y el RMR puede expresarse como sigue, según Hoek et al.

 $GSI = RMR76$ 

 $GSI = RMR89 - 5$ 

Siendo, además la relación propuesta por Hoek entre la resistencia a la compresión simple de la masa rocosa σcm y la intacta σc:

$$
\frac{\sigma cm}{\sigma c}=0.022\;x\;e^{0.038\;GSI}
$$

Este índice ha sido introducido como un equivalente del RMR para que sirva como un medio de incluir la información geológica en la aplicación del criterio de

falla generalizada de Hoek - Brown, especialmente para rocas de mala a muy mala calidad (muy alterada y con elevado contenido de finos).

La determinación del G.S.I., es el primer paso a seguir, definir en forma empírica la resistencia y deformabilidad del macizo rocoso, basándose en las condiciones estructurales (grado de fracturamiento) y de superficie (alteración, forma de fracturas, relleno). $5$ 

La clasificación según su estructura varía de:

- Levemente fracturado (LF).
- Fracturada (F).
- Muy fracturada (MF), 12 a 20 fracturas/m.
- Intensamente fracturada (IF), mayor de 20 fracturas/m.
- Triturada (T).

La clasificación según sus condiciones superficiales varía de:

- Muy buena (MB).
- $\bullet$  Regular (R).
- $\bullet$  Pobre (P).
- Muy pobre (MP).

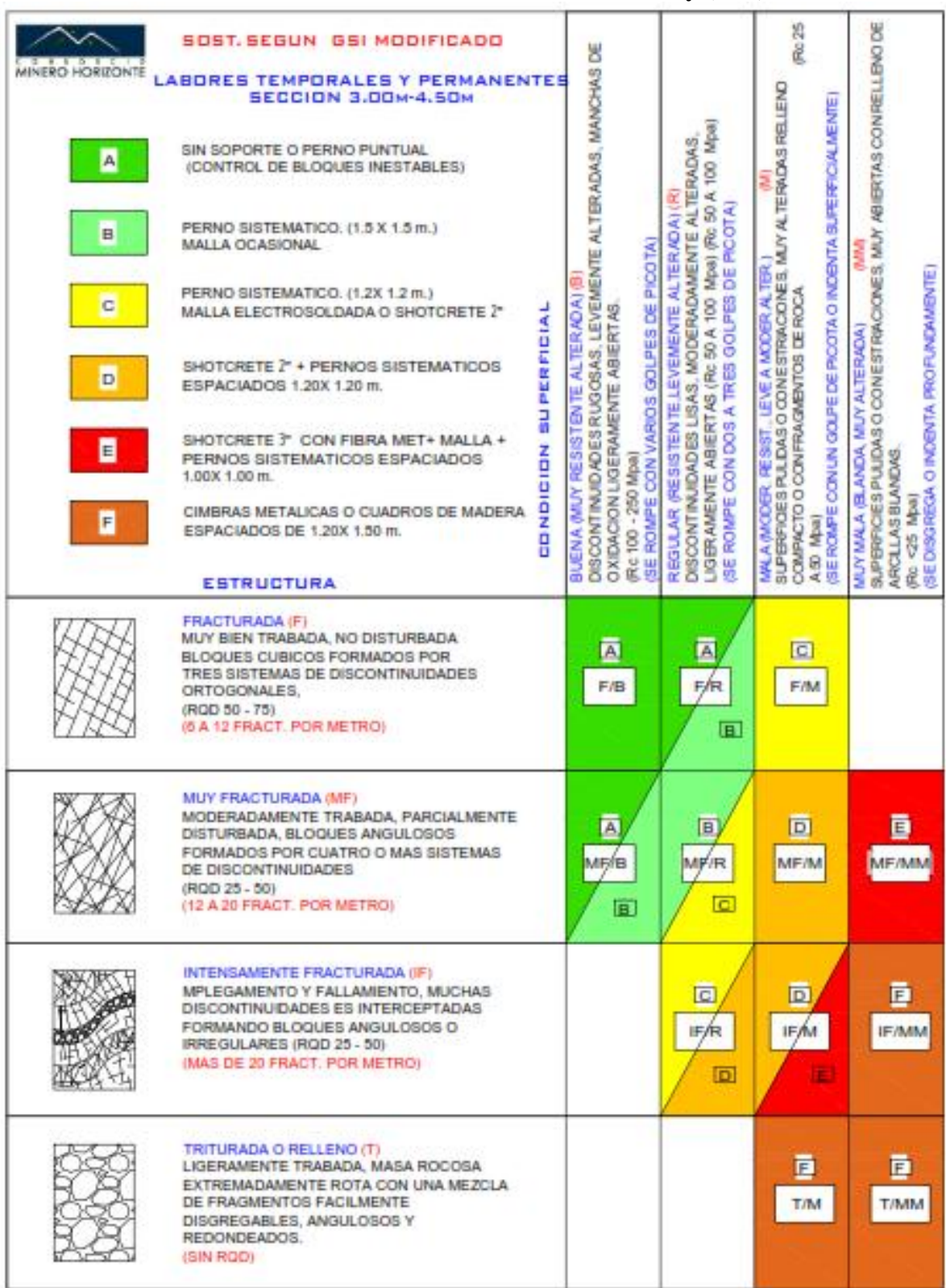

# **Tabla N° 2.7.6: GSI modificado Unidad Parcoy (GSI)**

Fuente: Geomecánica CMH S.A

# **2.7.7. EVALUACIÓN DE LA ESTABILIDAD MEDIANTE LOS SISTEMAS RMR Y Q.**

**a) Correlación entre los Índices RMR y Q:**

$$
RMR = 9lnQ + 44
$$
 *Bieniawski* (1976)

$$
RMR = 13.5logQ + 43
$$
 *Rutledge* (1978)

**b) Máxima abertura sin sostenimiento de las excavaciones (Span).**

$$
Span = 2(ESR)Q^{0.4}
$$

 $RMR$  (sin sostenimiento) = 22 ln  $QDe + 25$  Kaiser (1986)

$$
Span = ESR * exp^{\left(\frac{RMR - 25}{22}\right)}
$$

Se nombra ESR (Relación de Sostenimiento de la Excavación): ESR está fracionado con el uso para el cual la excavación es efectuada y con el grado de seguridad demandado, cuadro N° 2.4.

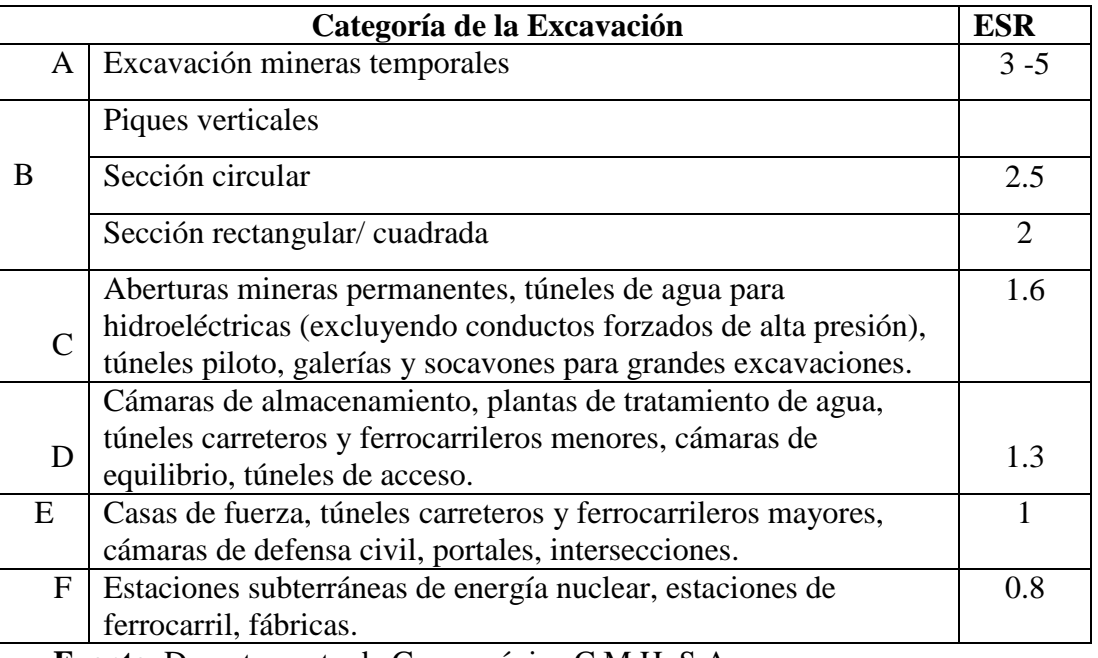

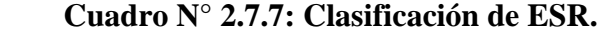

**Fuente**: Departamento de Geomecánica C.M.H. S.A.

#### **c) Definición de Dimensión Equivalente ( De).**

Dimensión Equivalente (De); se produce de la relación entre la luz de la excavación (diámetro o altura) y un factor de manejo de las mismas, denominado ESR (Excavation Support Ratio).

$$
De = \frac{Ancho\ o\ altura\ de\ la\ excavación}{ESR}
$$

La división entre Q y De, produce una recta (estrictamente una familia de rectas para cada ESR) que desacopla excavaciones que necesita soportes de las que no lo necesitan. Los actuales límites para excavaciones sin soportes (permanentes) pueden manifestarse por la siguiente ecuación:

Módulo de deformación del macizo rocoso:

$$
Em = 10^{(RMR-10)/40}
$$

#### **d) Tiempos de autosoporte.**

Podemos estimar el tiempo de autosoporte del macizo de una excavación, en esta se indica las relaciones entre el tiempo de autosoporte y el span para diferentes clases de macizo rocoso, de acuerdo a la clasificación geomecánica para tunelería y minería.

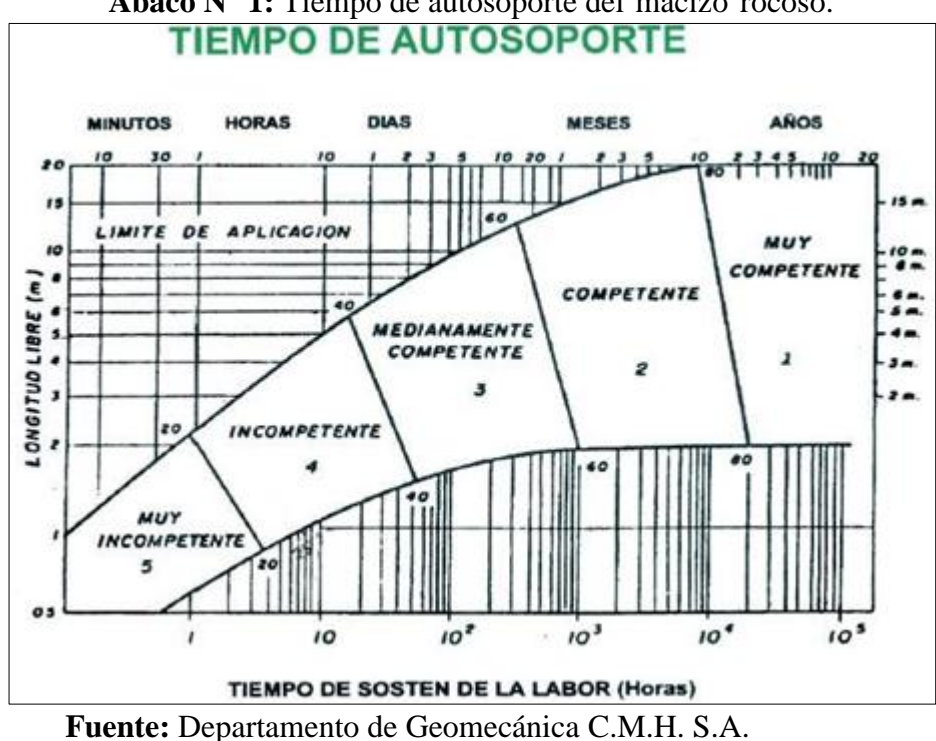

En el ábaco los puntos ploteados representan fallas de techo estudiados; los puntos redondos negros para minas y cuadrados vacíos para túneles, las líneas de contorno son límites de aplicabilidad. Es necesario indicar que el gráfico presentado en la Tabla N°00B es un tanto conservador y aplicable mayormente a excavaciones permanentes. Para tener mejores estimados del tiempo de autosostenimiento, es recomendable realizar observaciones in-situ del terreno, a fin de tener una mejor base de establecimiento de este parámetro, particularmente en labores temporales.

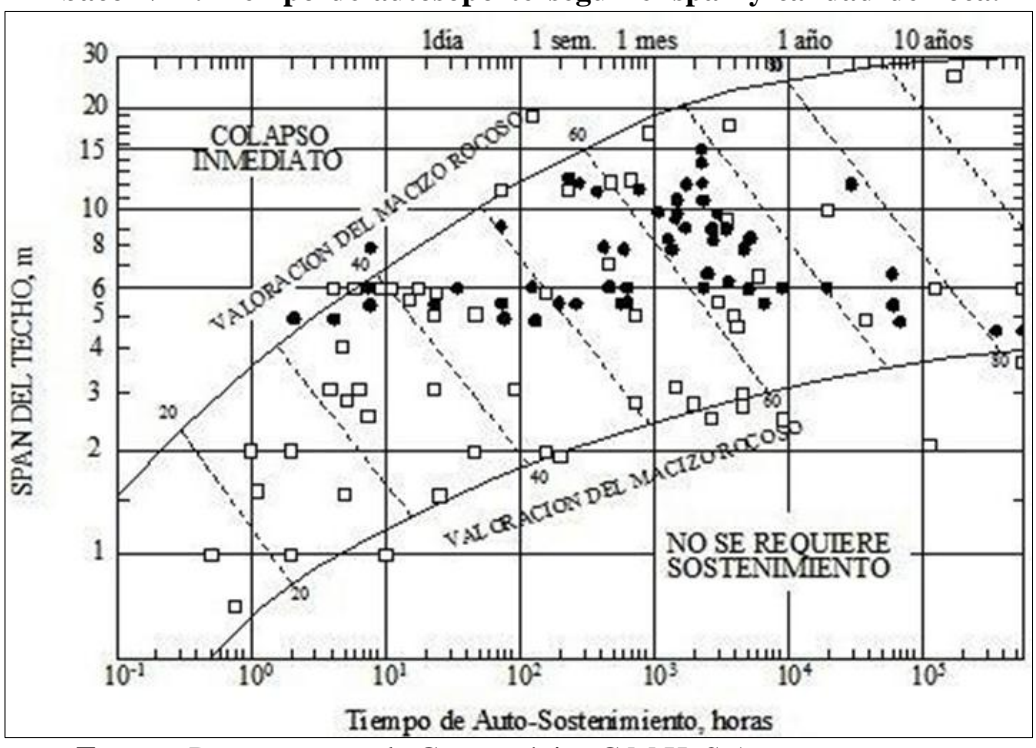

**Ábaco N° 2: Tiempo de autosoporte según el span y calidad de roca.**

 **Fuente:** Departamento de Geomecánica C.M.H. S.A.

#### **Curvas características del terreno**

Se conoce por propiedades de la curva del terreno a la relación entre el cambio del esfuerzo radial que ejerce sobre un punto del contorno de la excavación subterránea, en función de la deformación que se genera en este punto del contorno de macizo rocosa excavada. Las mencionadas curvas tienen dos aspectos similares:

- a) En estado inicial, antes de realizarse la excavación, la deformación del terreno es nula y la presión radial es igual a la de terreno.
- b) Cuando es comenzado la excavación, el terreno se comporta elásticamente, por lo cual el motivo las curvas tienen una primera parte recta; ya que en elasticidad las divisiones tensión-deformación se representan linealmente.
- a) La curva semejante del terreno será una línea recta.
- b) Una vez terminado el ajuste de las tensiones se determinará a un estado de equilibrio.
- c) Por otro lado, en el proceso de ajuste de tensiones, posterior a la excavación, alcanza un momento en que el terreno no es capaz de soportar el incremento de la tensión tangencial y se originará el colapso.

Una vez terminado el proceso de ajuste de presiones puede suceder que se determine a un estado de estabilidad como el que se indica en las curvas 2 y 3, o que sea imposible el equilibrio tal como representa la curva 4 de la Tabla  $N^{\circ}$  2.8

Si no se determina el equilibrio produce una presión radial mínima a partir de la cual, aunque aumente la presión del sostenimiento, se da un aumento de la deformación que conduce a la caída de la excavación.

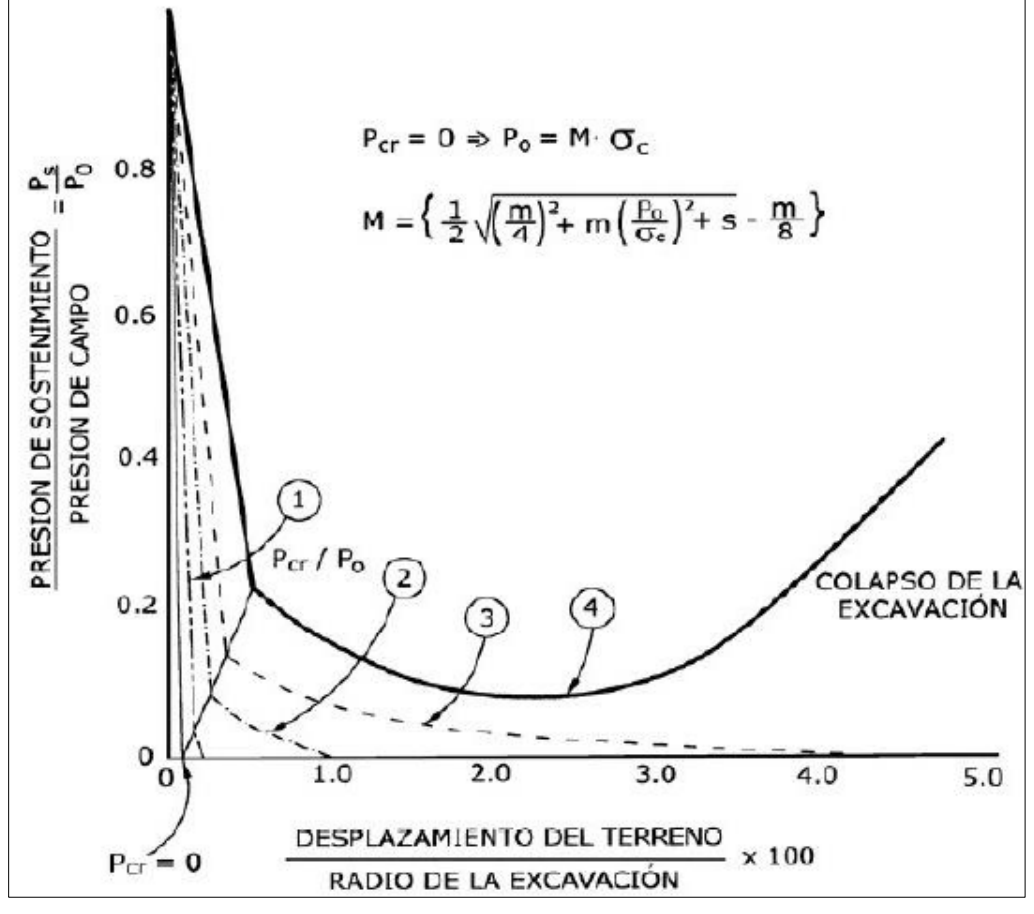

**Gráfico N° 2.7.7.1:** Curvas características de una excavación según Pernía et al.

 **Fuente:** Departamento de Geomecánica C.M.H. S.A

# **2.7.8. PROPIEDADES FÍSICAS DE LA ROCA.**

No se han efectuado el análisis de las propiedades física, sin embargo por la descripción del logueo y el alto porcentaje de tramos de falla y roca triturada a roca tipo V indican una baja densidad entre 1.5 a 2.4  $Tn/m<sup>3</sup>$ , que corresponde a una muestra de roca moderada a fuertemente degradada; la porosidad influye en la resistencia de la roca, se estima que tiene una porosidad de 2 a 5% , típica de un intrusivo intensamente meteorizado a descompuesta (un cuerpo duro es, por lo global, más espeso que otro más disperso).

#### **RESULTADO DE LABORATORIO:**

# **Propiedades Físicas:**

Densidad Seca  $(gr./cm^3)$  De 2.60 a 2.78

Densidad Húmeda (gr./cm<sup>3</sup>) De 2.60 a 2.80

Porosidad Aparente (%) De 0.33 a 1.72

Absorción (%) De 0.12 a 0.65

Peso Específico Aparente (KN/m<sup>3</sup>) De 25.94 a 27.40

# **2.7.9. PROPIEDADES MECÁNICAS DE LA ROCA.**

Sobre el fundamento teórico globalizada de Hoek-Brown y el criterio de ruptura de Mohr-Coulomb, se ha establecido los parámetros intrínsecos para evaluar las caracteristicas de resistencia y deformación de las rocas, según los siguientes parámetros:

- Módulo de Young.
- Módulo de Poisson.
- Cohesión.
- Índice de Fricción.
- Resistencia a la Compresión uniaxial y triaxial.
- Resistencia a la Tracción.

### **Ensayos de Compresión Simple:**

Resistencia a la Compresión Simple (kg/cm<sup>2</sup>) De 667.05 a 2,084.78

Resistencia a la Compresión Simple (MPa) De 66.35 a 204.31

#### **Ensayos de Propiedades Elásticas:**

Módulo de Young (GPa) De 7.50 a 14.62

Poisson De 0.29 a 0.31

#### **Ensayos de Tracción Indirecta (Brasilero).**

Resistencia a la Tracción (MPa) De 4.67 a 18.07

#### **Ensayos de Compresión Triaxial.**

Resistencia MPa: 79.4 a 268.2 (mi): 19.31 a 29.15

Ángulo de Fricción Interno (º) De 42.84° a 58.04°

Cohesión (MPa) De 15.07 a 28.16

## **Interpretación de los Resultados de Laboratorio.**

La síntesis de los resultados de laboratorio indican valores semejantes a rocas del tipo IV Mala A límite con Regular III B; las propiedades o características física indican una densidad promedio de 2.70 que corresponde a una muestra de roca buena, típica de un intrusivo de granodiorita reciente a ligeramente alterada (un cuerpo duro es, por lo general, más compacto que otro más disperso); menor porosidad con un promedio de 0.78% en todo los casos menor a 1.70 % debido a su condición cristalina masiva; y una absorción parecida menor de promedio 0.29% en equiparación con rocas sedimentarias; el peso específico (como unidad de fuerza por unidad de volumen) de 25.93 a 27.39 KN/m<sup>3</sup> es alta en comparación con rocas alteradas o meteorizadas.<sup>2</sup>

# **2.7.10. CLASIFICACIÓN GEOMECÁNICA.**

La evaluación geomecánica integral del yacimiento, se ha efectuado siguiendo los lineamientos de las clasificaciones geomecánicas internacionales, que permite calificar al macizo rocoso dentro de un ámbito preciso y alimenta con información suficiente para complementar la zonificación geomecánica y elaborar el diseño del tipo de sostenimiento.

La roca de la Unidad de Parcoy es generalmente de calidad geomecánica mala con aspectos de esfuerzos y agua subterránea por lo que el uso de la clasificación de Barton y RMR dan resultados buenos.<sup>2</sup>

|                      |              |                 |                                     | <b>SOSTENIMIENTO</b>                    |                                                                        |                       |  |  |
|----------------------|--------------|-----------------|-------------------------------------|-----------------------------------------|------------------------------------------------------------------------|-----------------------|--|--|
| <b>MACIZO</b>        | <b>CLASE</b> | <b>COLOR</b>    | <b>EXCAVACIÓN</b>                   | PERNOS DE ANCLAJE                       | <b>HORMIGÓN</b>                                                        | <b>CERCHAS DE</b>     |  |  |
| <b>ROCOSO</b>        |              |                 |                                     | <b>REPARTIDO</b> ( $\emptyset$ = 20 mm) | <b>PROYECTADO</b>                                                      | <b>ACERO</b>          |  |  |
| <b>MUY BUENA</b>     | $\mathbf{I}$ | <b>BLANCO</b>   | A plena sección de avance de 3      |                                         | Generalmente no requieren sostenimiento excepto algún perno ocasional. |                       |  |  |
| <b>RMR 81 - 100</b>  |              |                 | m.                                  |                                         |                                                                        |                       |  |  |
| <b>BUENA</b>         |              |                 | A plena sección, avances de 1 a     | Bulones locales en coronas de 3 m       | 50 mm de corona donde                                                  | Ninguna               |  |  |
| <b>RMR 61 – 80</b>   | $\mathbf{I}$ | <b>CELESTE</b>  | 1.5 m finalizar el sostenimiento a  | de longitud, espaciados 2,5 m y con     | requiera                                                               |                       |  |  |
|                      |              |                 | 20 m del frente                     | malla ocasional                         |                                                                        |                       |  |  |
| <b>REGULAR-A</b>     |              |                 | A plena sección, avances de 1 a     | Pernos de compresión                    | 50 mm de corona donde                                                  | Ninguna               |  |  |
| <b>RMR 51 - 60</b>   | $III - A$    | <b>VERDE</b>    | 1.5 m finalizar el sostenimiento a  | 7'ocasionales o sistemáticos            | requiera                                                               |                       |  |  |
|                      |              |                 | 15 m del frente                     | espaciados de 1.5 a 1.8 m.              |                                                                        |                       |  |  |
| <b>REGULAR-B</b>     |              |                 | En bóveda y destroza. Avance de     | Empernado sistemático de 4 m de         | En corona 50 - 100 mm y en                                             | Ninguna               |  |  |
| <b>RMR</b> $41 - 50$ | $III - B$    | <b>AMARILLO</b> | $1.5 - 3m$ en bóveda. Iniciar el    | longitud espaciados $1.5 - 2$ m en      | hastiales 30 mm.                                                       |                       |  |  |
|                      |              |                 | sostenimiento a 10 m del frente     | corona y hastiales con malla en la      |                                                                        |                       |  |  |
|                      |              |                 |                                     | corona.                                 |                                                                        |                       |  |  |
| <b>MALA - A</b>      |              |                 | En bóveda y destroza. Avance de     | Empernado sistemático de $4 - 5$ m      | Shotcrete est. $2''$ (F/25kg) +                                        | Donde se requieran    |  |  |
| <b>RMR 31 - 40</b>   | $IV - A$     | <b>ANARANJA</b> | $1 - 1.5$ m en bóveda. Colocar el   | de longitud, espaciados $1 - 1.5$ m     | pernos de compresión                                                   | cerchas ligeras       |  |  |
|                      |              | D <sub>O</sub>  | sostenimiento a medida que se       | en corona y hastiales, con malla.       | 7'sitematicos espaciados 1.2                                           | espaciadas 1.5 m      |  |  |
|                      |              |                 | excava.                             |                                         | a 1.5m                                                                 |                       |  |  |
| $MALA - B$           |              |                 | En secciones múltiples. Avances     | Empernado sistemático de $5 - 6$ m      | Shotcrete est. $3''$ (F/30-35kg)                                       | Malla electrosoldada  |  |  |
| <b>RMR 21 - 30</b>   | $IV - B$     | <b>ROJO</b>     | $de 0.5 - 1.5$ m en bóveda. Colocar | de longitud; espaciados $1 - 1.5$ m     | + pernos de compresión                                                 | con shotcrete est. 1" |  |  |
|                      |              |                 | el sostenimiento a medida que se    | en corona y hastiales, con malla y      | 7'sitematicos espaciados a                                             |                       |  |  |
|                      |              |                 | excava.                             | bulonada de piso.                       | $1.2 \text{ m}$                                                        |                       |  |  |
| <b>MUY MALA</b>      | $\mathbf{V}$ |                 | En secciones múltiples. Avances     | Empernado sistemático de $5 - 6$ m      | En corona $150 - 200$ mm, en                                           | Cerchas medias o      |  |  |
| RMR < 20             |              | <b>MARRON</b>   | $de 0.5 - 1.5$ m en bóveda. Colocar | de longitud; espaciados $1 - 1.5$ m     | hastiales 150 mm y en el                                               | pesadas espaciadas    |  |  |
|                      |              |                 | el sostenimiento a medida que se    | en corona y hastiales, con malla y      | frente 50 mm. Sh. Est. 4"                                              | 0.75 m con blindaje   |  |  |
|                      |              |                 | excava. El hormigón proyectado      | bulonada de piso.                       | $(f/30kg)$ + pernos                                                    | de chapas y en caso   |  |  |
|                      |              |                 | se coloca lo antes posible después  |                                         | compresion 7 <sup>'</sup> espaciado                                    | necesario paraguas    |  |  |
|                      |              |                 | de la voladura.                     |                                         | 1.0 <sub>m</sub>                                                       | contrabóveda.         |  |  |

**Tabla N° 2.7.10:** Clasificación Geomecánica del Macizo Rocoso.

**Fuente:** Departamento de Geomecánica C.M.H. S.A

# **CAPITULO III**

# **"EVALUACION DE LOS PARÁMETROS DE PERFORACIÓN Y VOLADURA QUE INCIDEN EN LA SOBRE EXCAVACIÓN DEL BY PASS 2724"**

# **3.1. EVALUACIÓN DE LOS PARÁMETROS ACTUALES DE PERFORACIÓN Y VOLADURA QUE ORIGINAN LA SOBRE EXCAVACIÓN.**

En C.M.H. S.A. se evalúa los parámetros de perforación y voladura las causas que origina durante el proceso de voladura, el objetivo es conocer los rangos de sobre rotura (zona plástica) generados por procesos de voladura en las labores horizontales de 4.50 x 4.20m y adoptar los mecanismos de control que permitan minimizar dichos efectos adversos en el proceso de estabilidad.

## Parámetros:

- Pandeo de taladro.
- Desviación de sondeo.
- Exceso de explosivos.
- Mala perforación.
- Uso inadecuado de los retardos.
- Evacuación de detritus.

Para poder evaluar el comportamiento del macizo rocoso dañado por agente externo (explosivo) por el proceso de excavación, tiene gran aceptación mundial el criterio de falla por Hoek y Brown 1980, p. 21.

# **3.2. ANÁLISIS DEL FACTOR ROCA.**

El by pass 2724 está ubicado en la zona Norte de la mina Milagros, este labor tiene una finalidad de comunicar con el proyecto Yuraccyacu, la ejecución del proyecto es totalmente mecanizado.

El mapeo Geomecánico deberá realizarse con el avance de labores.

Definir la zona ha mapear, tomando un punto topográfico como referencia y ubicarla en el plano topográfico.

Tomar nota de las características de la roca intacta según el sistema de clasificación RMR de Bieniawski (1989) en el cual encontramos los siguientes parámetros:

- $\bullet$  GSI = 44
- RMR  $=$  49
- $RQD = 47%$
- Resistencia a la compresión = 75 MPa.
- Resistencia a la tracción =  $9.3$
- Densidad de la roca =  $2.65$  gr/cm<sup>3</sup>
- Diámetro de broca  $(\emptyset) = 45$ mm.
- $\bullet$  Diámetro de broca rimadora (Ø) = 102 mm.
- $\bullet$  Eficiencia de perforación = 95%
- Longitud de barreno  $= 3.60$ m.
- $\bullet$  Ancho de labor = 4.5m.
- $\bullet$  Alto de labor = 4.2m.

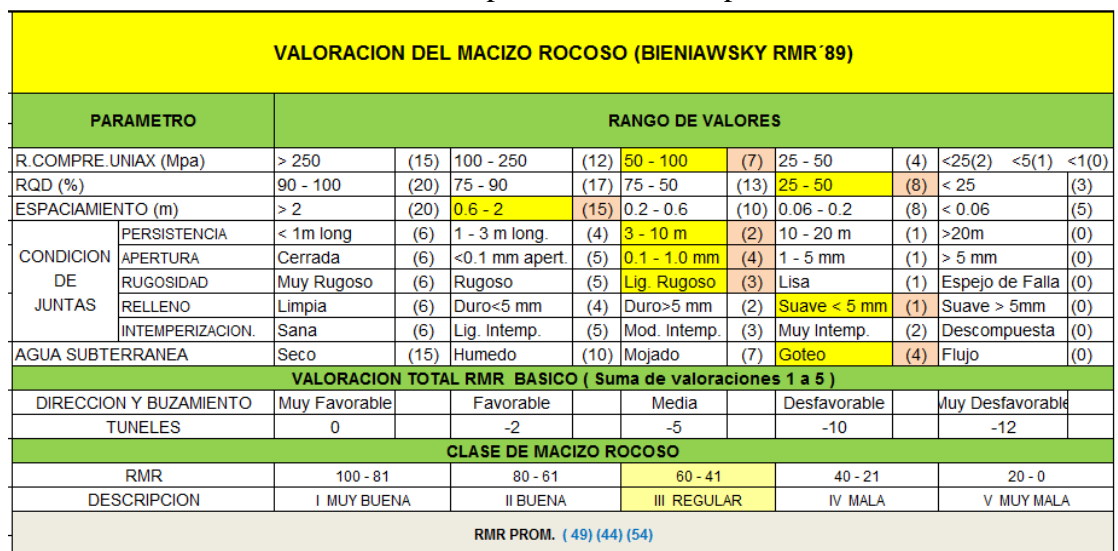

# **Tabla N° 3.2**: Mapeo Geomecánico por celdas.

**Fuente:** Departamento de Geomecánica C.M.H. S.A.

Este valor de Rock Mass Rating tiene como resultado RMR de 44 con el castigo

de (-5) por la misma presencia de goteo de agua subterránea.

En la evaluación Geomecánica in-situ tiene una variación de RMR desde 31 – 50; por la presencia de fallas y alteración del macizo rocoso donde la roca es de tipo mala IV-A y regular III-B.

| <b>PARÁMETROS</b><br><b>FACTOR DE CARGA</b><br>$(Kg/m^3)$ |            |                 | <b>PARÁMETROS</b><br><b>FACTOR DE</b><br><b>POTENCIA</b><br>(Kg/Ton) |            |      |
|-----------------------------------------------------------|------------|-----------------|----------------------------------------------------------------------|------------|------|
| <b>LABOR</b>                                              | <b>RMR</b> | FC              | <b>LABOR</b>                                                         | <b>RMR</b> | FP   |
| LINFAL                                                    | $0 - 20$   | 0.70            | <b>TAJO</b>                                                          | $0 - 20$   | 0.05 |
| LINEAL                                                    | $21 - 31$  | 1.10            | <b>TAJO</b>                                                          | $21 - 31$  | 0.15 |
| <b>LINEAL</b>                                             | $31 - 40$  | 1.40            | <b>TAJO</b>                                                          | $31 - 40$  | 0.20 |
| LINEAL                                                    | $41 - 50$  | 1.60            | <b>TAJO</b>                                                          | $41 - 50$  | 0.35 |
| LINEAL                                                    | $51 - 60$  | 2.0             | <b>OLAT</b>                                                          | $51 - 60$  | 0.50 |
| <b>DENSIDAD</b><br><b>MINERAL</b>                         |            |                 | 2.8                                                                  |            |      |
|                                                           |            | <b>DESMONTE</b> |                                                                      |            | 2.6  |

**Tabla N° 3.2.1: Parámetros de factor según RMR.**

**Fuente:** Departamento de perforación y voladura C.M.H. S.A.

# **3.2.1. ANÁLISIS DE FACTOR GEOMÉTRICO DE LA PERFORACIÓN Y**

## **VOLADURA.**

# **3.2.2.1. FACTORES CONSIDERADOS EN EL DISEÑO DE MALLA DE**

# **PERFORACIÓN.**

#### **a.- Tipo de roca:**

El tipo de Roca es de mala calidad y regular, esto por el grado mayor de fracturamiento que presenta la roca y la presencia de agua a manera de goteo por techo y las paredes.

La evaluación de los resultados de laboratorio señalan valores correspondientes a rocas del tipo IV Mala A límite con Regular III B; las características física indican una densidad promedio de 2.7 que corresponde a una muestra del macizo rocoso compacta, típica de un intrusivo de granodiorita reciente a ligeramente alterada (un cuerpo compacto es, por lo general, más denso que otro más disperso); porosidad baja con un promedio de 0.78% en todo los casos menor a 1.7 % debido a su condición cristalina masiva; y una absorción igualmente muy baja de promedio 0.29% en comparación con rocas sedimentarias; el peso específico (como unidad de fuerza por unidad de volumen) de 25.93 a 27.39  $KN/m<sup>3</sup>$  es alta en comparación con rocas alteradas o meteorizadas, teniendo en cuenta que la roca se estima con RMR =  $31 - 50$ . <sup>2</sup>

## **b.- Diámetro del taladro:**

El diámetro del taladro necesario en una voladura requiere un factor clave en el momento de lograr el costo económico más favorable en el grupo de operaciones de arranque de la roca. Se evalúa este valor en función de los equipos de perforación disponibles y de los explosivos a emplear. Este parámetro se debe mezclar con un diseño geométrico de los taladros que obtenga una fragmentación conveniente del material para su carga, transporte y posible trituración.

 Los botones son de carburo de Tungsteno de mayor calidad; ofrece mayor desempeño de perforación y una permanencia adicional, gracias a sus capacidades de mayor resistencia y dureza al desgaste.

 Elemento de acero de mayor calidad; Disminuye el desgaste de la cara y del cuerpo y brinda propiedades uniformes de resistencia al desgaste, una mejor retención de los botones y una eficiente transferencia de energía.

#### **c.- Diámetro del taladro de alivio:**

El taladro de alivio es muy importante en el diseño de malla de perforación es estratégico en la formación de la cara libre.

"El diámetro de taladro de alivio, se designa como DH. Si se utiliza más de un taladro vacío, se debe calcular el diámetro equivalente de un solo taladro vacío el cual contenga el volumen de todos los taladros vacíos. Esto puede hacer con la siguiente ecuación"<sup>7</sup>

Konya. Manual de voladura, p.205.

$$
D_H = d_H \sqrt{N}
$$

Donde:

DH: Diámetro equivalente de un solo taladro vacío (mm).

N: Número de taladros vacíos.

 $d_H$ : Diámetro de los taladros vacíos (mm).

#### **d.- Longitud del taladro:**

La dimensión del taladro se encuentra directamente relacionada con el diseño realizado para la excavación, subterránea. A mayor profundidad de la barra, mayor será el tamaño del equipo de perforación además, tener en cuenta que cuando las dimensiones del taladro son muy grandes, se presentan problemas de desviación de los taladros que pueden alterar a la fragmentación de la roca y que incrementaran el riesgo de ocasionar mayores vibraciones, proyecciones y sobre excavaciones.

La dimensión de los taladros, los cuales despedazar hasta un 95% o más de su dimensión total.<sup>7</sup>

La longitud del taladro en C.M.H. S.A es utilizado de 10 pies, donde el equipo de perforación es jumbo de un solo brazo telescópica.

#### **e.- Desviación de la perforación:**

Que los barrenos perforados se encuentren correctamente paralelos y rectos es un índole necesaria para que la voladura se accione según lo pronosticado. Para ello se debe subestimar la desviación de los taladros empleando barras de perforación rígida. Además, son necesarios aquellos factores básicos: la exactitud del emboquillado, la energía de avance, la compatibilidad entre la barra y la boca y los diversos dispositivos de guía. Como se ha comprobado en la investigación anterior, la desviación ampliar con la dimensión de la perforación.

#### **f.- Estabilidad del taladro:**

Los taladros perforados deben permanecer sin detritus ni desprendimientos locales hasta que se origine la operación de carga del explosivo. La estabilidad dependerá del comportamiento de la roca y de la presencia de agua en el macizo rocoso. Si se elige correctamente los materiales de perforación, se podrá asegurar una mejora de la estabilidad de los taladros de producción.

## **3.2.2.2.-DISEÑO DE MALLAS DE PERFORACIÓN Y VOLADURA.**

Es el diseño que indica la distribución de los taladros con detalle de dimensiones, cargas de explosivo y secuencias de encendido a emplearse.

La esquema de malla de perforación y voladura en C.M.H. S.A, el criterio que se acerca a la realidad del tipo del macizo rocoso es por los parámetros la densidad de la roca y de los explosivos, los cuales son los principales variables para el diseño del burden, espaciamiento para una buena aprovechamiento de la energía explosiva.<sup>8</sup>

# **Tipo de roca:**

El macizo rocoso del By Pass 2724 tiene muchas fracturas y sistema de fallas perpendiculares al eje de la excavación con RMR 31 – 51.

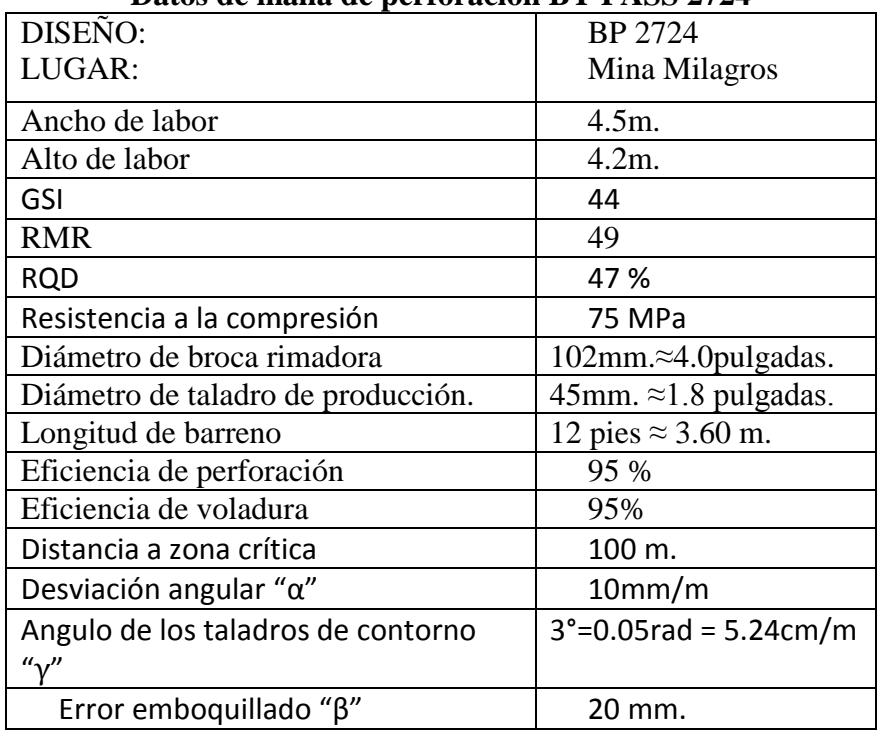

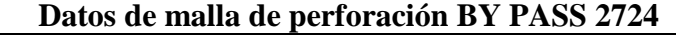

# **Dimenciones del explosivo**

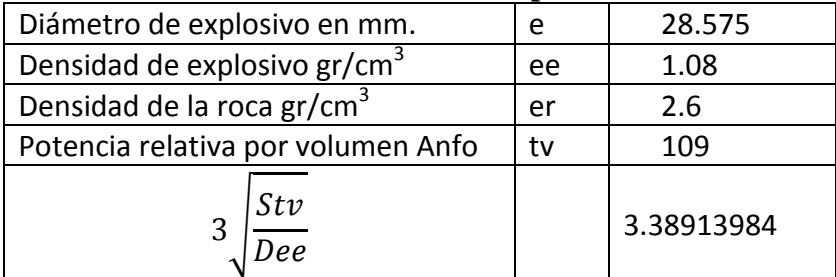

| Descripción    | <b>Unidad</b>     | <b>Exsablock</b> | <b>Semexa</b> |  |  |  |  |  |
|----------------|-------------------|------------------|---------------|--|--|--|--|--|
|                |                   | 45%              | 45%           |  |  |  |  |  |
| Densidad       | g/cm <sup>3</sup> | $0.95 + -5\%$    | 1,08          |  |  |  |  |  |
| VOD(velocidad  | m/s               | $2,800 + (-200$  | 3800          |  |  |  |  |  |
| de detonación) |                   |                  |               |  |  |  |  |  |
| Presión de     | Kbar              | 23               | 60            |  |  |  |  |  |
| detonación     |                   |                  |               |  |  |  |  |  |
| Energía        | Kcal/kg           | 800              | 900           |  |  |  |  |  |
| Volumen        | 1/kg              | 945              | 939           |  |  |  |  |  |
| normal de gas  |                   |                  |               |  |  |  |  |  |
| $RWS_{ANFO}$   | %                 | 45               | 99            |  |  |  |  |  |
| $RBS_{ANFO}$   |                   | 54               | 132           |  |  |  |  |  |
| Resistencia al | hora              | nula             | 4             |  |  |  |  |  |
| agua.          |                   |                  |               |  |  |  |  |  |

**Tabla 3.2.1: Especificaciones técnicas de los explosivos.**

 **Fuente:** Manual de Perforación y Voladuras EXSA.

# **CALCULANDO DIAMETRO EQUIVALENTE DE LOS TALADROS VACIOS.**

La ecuación simplificada para la voladura en Consorcio Minero Horizonte S.A para los túneles con barrenación en paralelo y considerando los cuatro secciones.

$$
D_H = d_H \sqrt{N}
$$
  

$$
D_H = 102\sqrt{4}
$$
  

$$
D_H = 0.204 \, m
$$

**Tabla N° 3.2.2: Diámetro equivalente de los taladros.**

| Cuadro N°      |                    |                     | ર                   |                     |
|----------------|--------------------|---------------------|---------------------|---------------------|
| $B =$          | $1.50D_H$          | $2.12D_H$           | $4.50D_H$           | $9.54D_H$           |
| $R =$          | $1.50D_H$          | $3.18D_H$           | $6.75D_H$           | $14.31D_H$          |
| $Sc=$          | $2.12D_H$          | $4.50D_H$           | $9.54D_H$           | $20.23D_H$          |
| $T =$          | $1.50D_H$          | $1.06D_H$           | $2.25D_H$           | $4.77D_H$           |
| <b>REVISAR</b> | $S_c \ge \sqrt{L}$ | $S_c \geq \sqrt{L}$ | $S_c \geq \sqrt{L}$ | $S_c \geq \sqrt{L}$ |

| CALCULO DE CUADRANTES (m) $D_H = 0.204m$ |       |       |       |       |  |  |
|------------------------------------------|-------|-------|-------|-------|--|--|
| Cuadro N°                                |       |       | 3     |       |  |  |
| $B =$                                    | 0.306 | 0.433 | 0.918 | 1.946 |  |  |
| $R =$                                    | 0.306 | 0.648 | 1.377 | 2.919 |  |  |
| $Sc=$                                    | 0.433 | 0.918 | 1.946 | 4.127 |  |  |
| T=l                                      | 0.306 | 0.216 | 0.459 | 0.973 |  |  |
| <b>REVISAR</b>                           | 1.849 | 1.849 | 1.849 | 1.849 |  |  |

**Tabla N° 3.2.3:** Cálculo de Cuadrantes.

# D**iseño de arranque**

Para la perforación de una malla en labores subterráneas se utiliza el algoritmo de

R. Holmberg, para obtener mejores resultados.

**Calculo de la densidad de carga (concentración de carga):**

$$
l = (\pi x \frac{(De)^2}{4}) x Deex 10^{-6}
$$

Donde:

l : Concentración de cargas.

De : Diámetro de explosivo.

Dee : Densidad de explosivo.

$$
I = \left(\pi x \frac{(28.5)^2}{4}\right) x 1,08 kg/m^3 x 10^{-6}
$$

$$
l = \left(\pi x \frac{(28.5)^2}{4}\right) x 1,08 kg/m^3 x 10^{-6}
$$

$$
l = 0.68kg/m
$$

a) El avance por disparo depende de la longitud de barra y el diámetro perforado de la broca, la longitud de barra es de 12 pies por lo tanto el avance es de disparo es 95% de longitud de barra.

> $H = 12$  pies = 3.60m  $L= 0.95H$  $L=0.95x3.60m$  $L=3.42m$ .

Donde:

- H : Profundidad del barreno (m)
- L : Profundidad de avance (m)

La profundidad del avance es de 3.42m. Por disparo.

# **CALCULO DE TALADROS DE ALIVIO REQUERIDO.**

Los avances siempre requieren calcular los taladros de alivio con un avance de 3.42m por disparo según la siguiente formula, A. Teves R. UNI. LANITRANS.

$$
\emptyset = -\frac{\sqrt{7.52823 - H}}{5.2769} + 0.4327
$$

$$
0.045 = -\frac{\sqrt{7.52823 - H}}{5.2769} + 0.4327
$$

 $H = 3.34m$ 

Se estima cuando se utiliza una broca rimadora no es competente por lo cual es necesario optar 4 taladros de alivio según la formula siguiente:

$$
\emptyset'_2 = \emptyset_2 x \sqrt{n}
$$

Donde:

 $\emptyset'_{2}$ : Diámetro de taladro de alivio

 $\emptyset_2$ : Diámetro de broca rimadora

 $n$ : Número de taladros alivio a perforar

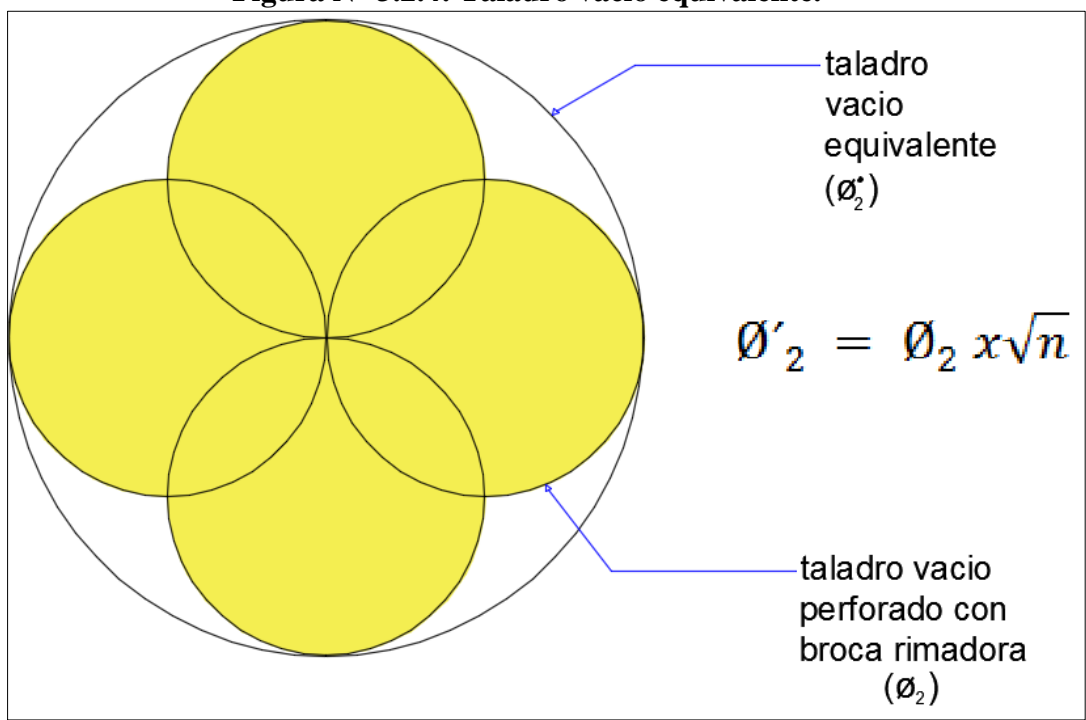

**Figura N° 3.2.4: Taladro vacío equivalente.**

Sustituyendo la ecuación de los 4 taladros perforados se obtendrá.

$$
\emptyset_2 = 0.102x\sqrt{4}
$$

$$
\emptyset_2 = 0.204m
$$

Se obtiene:

H = 0.15 + 34.1(
$$
\emptyset
$$
<sub>2</sub>) - 39.4(( $\emptyset$ <sub>2</sub>)<sup>2</sup>)  
H = 0.15 + 34.1(0.204) - 39.4((0.204)<sup>2</sup>)  
H = 5.46m  
L = 0.95(5.46)  
L = 5.18m

En el análisis de la ecuación con cuatro taladros de alivio es competente hasta 5.18m de avance por cada disparo. Por lo tanto es eficiente para un avance de 3.42m por cada disparo se deben elaborar cuatro taladros de alivio con un diámetro a 102mm.

a) Cálculo del burden en el primer cuadrador.

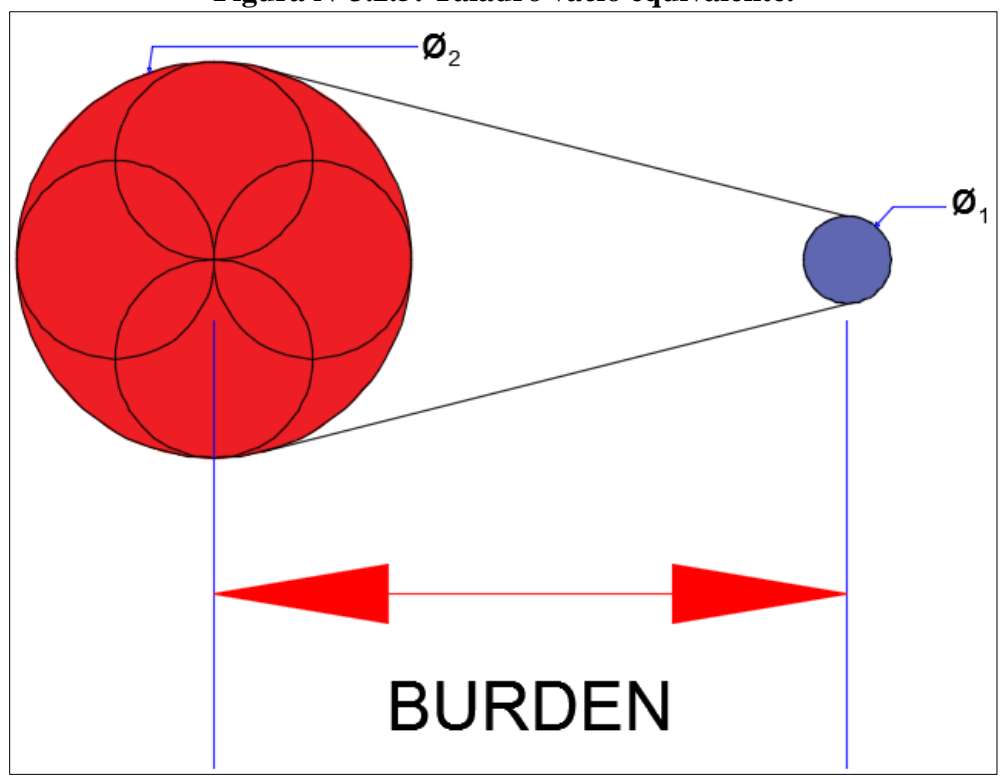

**Figura N°3.2.5: Taladro vacío equivalente.**

$$
B_{1 \, MAX} = 1.7(\emptyset_2)
$$
  

$$
B_{1 \, MAX} = 1.7(0.204m)
$$
  

$$
B_{1 \, MAX} = 0.347m
$$

#### **Calculando el burden práctico (B1)**

$$
B_{1 \text{ PRACT}} = B - E_{p}
$$

$$
E_{p} = \alpha \times H + \beta
$$

Donde:

E<sup>P</sup> : Error de perforación (m).

α: Desviación angular (m/m).

β: Error emboquillado (m).

H: Profundidad de los taladros (m).

 $E_p = \alpha x H + \beta$  $E_p = 0.01 x3.60 + 0.02$  $E_p = 0.056m$  $B_{1}$  pract = B –  $E_p$  $B_{1 \text{ PRACT}} = 0.347 \text{m} - 0.056$  $B_{1 \text{ PRACT}} = 0.291 \text{m}$ 

El valor de Burden max. No es reemplazable, para calcular la concentración de la carga "l".

Por lo tanto para el primer cuadrante.

$$
\alpha_1 = \sqrt{2}(B_{1 \text{ MAX}} - E_p)
$$

$$
\alpha_1 = \sqrt{2}(0.347 - 0.056)
$$

$$
\alpha_1 = 0.410 \text{m}
$$

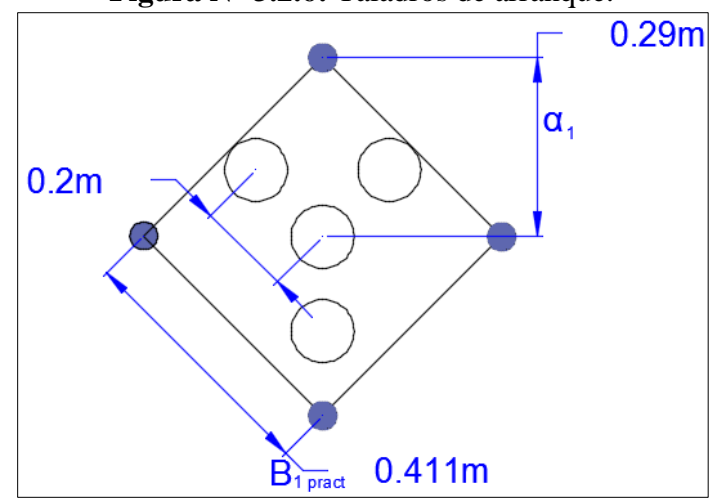

**Figura N° 3.2.6:** Taladros de arranque.

Evaluación de la constante de roca "c"

Evaluamos el consumo específico de explosivo (q) según la ecuación de Ashby.

$$
q = \frac{0.56x \rho_r \times \text{Tan}(\frac{GSI + 15}{2})}{3\sqrt{\frac{115 - RQD}{3.3}}}
$$

Donde:

q: Consumo especifico de explosivo  $(kg/m^3)$  $\rho_r$ : Densidad de la roca (ton/m<sup>3</sup>) = 2.6 TM/m<sup>3</sup> GSI: 44

RQD: 47%

Evaluando los datos en la ecuación de Ashby.

$$
q = \frac{0.56x2.60x \tan(\frac{44 + 15}{2})}{3\sqrt{\frac{115 - 47}{3.3}}}
$$

$$
q = 0.285 \text{ kg/m}^3
$$

Se evalúa la constante de roca "C" en la ecuación.

$$
C = 0.8784 x q + 0.0052
$$

$$
C = 0.8784x0.285 kg/m3 + 0.0052
$$

$$
C = 0.255 kg/m3
$$

El factor de roca (A) es importante para una buena fragmentación.

$$
A = 96.667(q)^3 - 138.5(q)^2 + 75.883(q) - 4.41
$$
  

$$
A = 96.667(0.285)^3 - 138.5(0.285)^2 + 75.883(0.285) - 4.41
$$
  

$$
A = 8.205
$$

**Claude Cunningham (1987)** según el factor de la roca el índice debe ser de 7 a 10 es una roca mala, la interpretación correcta del macizo rocoso resulta complicado, para lo cual es imprescindible considerar el área más extensa. El factor de la roca y los fragmentos sean correctos para facilitar en la planta de beneficios de la compañía a la vez se evalúa la índice de volabilidad con la ecuación de **Lilly (BI).**

**Índice de Volabilidad de Lilly (BI).**

$$
BI = \frac{q}{4x10^{-3}}
$$

$$
BI = \frac{0.285}{4x10^{-3}}
$$

$$
BI = 71.25
$$

$$
FE = 30(q)
$$

$$
FE = 30(0.285)
$$

$$
FE = 8.55MJ/Don
$$

# **Evaluación de concentración de carga lineal de explosivo (q1):**

La evaluación sobre la concentración de carga lineal de los explosivos se efectuará según la siguiente ecuación.

$$
q_1 = 55 \, \mathcal{G}_1 \left[ \frac{B_{1\, max}}{\mathcal{G}_2} \right]^{1.5} x [B_{1\, max} - (0.5) \mathcal{G}_2] x \left[ \frac{C}{0.4} \right] x \frac{1}{RW S_{ANFO}}
$$

Donde:

q1: Concentración lineal de carga explosivo (kg/m).  $\varnothing_1$ : Diámetro de perforación (m) = 0.045m.  $\varnothing$ 2: Diámetro del taladro de alivio (m) = 0.204m. C: Constante de roca =  $0.255$  kg/m<sup>3</sup>.  $B_1$ max: Burden (m) = 0.346m. RWSANFO: Potencia relativa de SEMEXSA 45% = 99%

Se tiene la ecuación:

$$
q_1 = 55 (0.045) \left[ \frac{0.347}{0.204} \right]^{1.5} x [0.347 - (0.5)(0.204)] x \left[ \frac{0.255}{0.4} \right] x \frac{1}{0.99}
$$

$$
q_1 = 0.868 kg/m
$$

Entendemos que la longitud de carga explosivo (Lc):

Lc = Profundidad de taladro – Longitud de taco inerte.

Donde:

Longitud de taco inerte = 10(diámetro de perforación).

Longitud de taco inerte  $= 10(0.045m)$ .

Longitud de taco inerte  $= 0.45$ m.

Por lo tanto:

$$
Lc = 3.60m - 0.45m
$$

 $Lc = 3.15m$ .

Calculamos cantidad de cartuchos por cada taladro:

$$
N^{\circ}cart / tal = \frac{q_1 x Lc}{Peso \ car tucho \ semexsa45\%}
$$

$$
N^{\circ}cart / tal = \frac{0.868x3.15}{0.205}
$$

$$
N^{\circ}cart / tal = 13
$$

Proyección del fragmento roto, donde se aplica el modelo Kuz Ram.

$$
\check{X} = A(k)^{0.8} Q_e^{1/6} (115/RWS_{ANFO})^{19/30}
$$

Donde:

 $\overline{X}$ : Tamaño Promedio de los fragmentos = 10"

Qe : Masa de explosivos utilizado en cada taladro (kg)

RWSANFO: Potencia relativa de SEMEXSA 45% = 99%

A: Factor de roca  $= 0.205$ 

$$
Qe = (q_1 xLc)
$$
  
Qe = (0.868kg/m) x (3.15m)  

$$
Qe = 2.73kg
$$

Factor triturante por el consumo específico de explosivos en kg/m<sup>3</sup> (k).

$$
k = q
$$
  

$$
k = 0.285 kg/m3
$$

Se tiene en la ecuación:

$$
\tilde{X} = A(k)^{0.8} Q_e^{-1/6} (115/RWS_{ANFO})^{19/30}
$$
  

$$
\tilde{X} = 8.205(0.285)^{0.8} (2.73)^{1/6} (115/0.99)^{19/30}
$$
  

$$
\tilde{X} = 3.906 \text{ cm}
$$

La proyección para la trituración nos indica el resultado del promedio de 3.906 cm, este indicador nos hace conocer que se encuentra debajo de 25 cm ó 10" es la abertura de la parrilla de los echaderos.

#### **Diseño de cuatro secciones del arranque:**

Todo diseño tienen cuatro secciones en la zona de arranque, lo cual los primeros son diseñados anteriormente, actualmente faltarían tres de las secciones por diseñar.

Los cálculos anteriores ya conocidos con los valores de rectangulares  $\alpha_1$  y de la concentración lineal de la carga " $q_1$ ", desde los valores mencionados se calculan el Burden con la siguiente ecuación:

$$
B = 0.088 x \sqrt{\frac{\alpha_2 x q_1 x \text{ RWS}_{\text{ANFO}}}{\beta_1 x c}}
$$
La diferencia de la distancia de " $\alpha_2$ " con la " $\alpha_2'$ "

$$
\alpha_2 = \sqrt{2}(B_{1 \text{ practice}} - E_p)
$$

$$
\alpha_2 = \sqrt{2}(0.291 - 0.056)
$$

$$
\alpha_2 = 0.331 \text{m}.
$$

Donde demuestra que el burden para este diseño de cuadrante es:

$$
B_{2 \max} = 0.088 x \sqrt{\frac{\alpha_2 x q_1 x RWS_{ANFO}}{\emptyset_1 x c}}
$$
  

$$
B_{2 \max} = 0.088 x \sqrt{\frac{0.331 x 0.868 x 0.99}{0.045 x 0.255}}
$$
  

$$
B_{2 \max} = 0.438 m.
$$

Calculando el Burden Práctico.

$$
B_{2 \text{ Practice}} = B_{2 \text{ max}} - E_{p}
$$

$$
B_{2 \text{ Practice}} = 0.438 - 0.056
$$

$$
B_{2 \text{ Practice}} = 0.382 \text{m}
$$

Para una abertura en el segundo cuadrante se evalúa con la siguiente ecuación.

$$
\alpha'_{2} = 1.41 \left( B_{2 \text{ pract}} + \frac{\alpha_{1}}{2} \right)
$$

$$
\alpha'_{2} = 1.41 \left( 0.382 + \frac{0.410}{2} \right)
$$

$$
\alpha'_{2} = 0.827m
$$

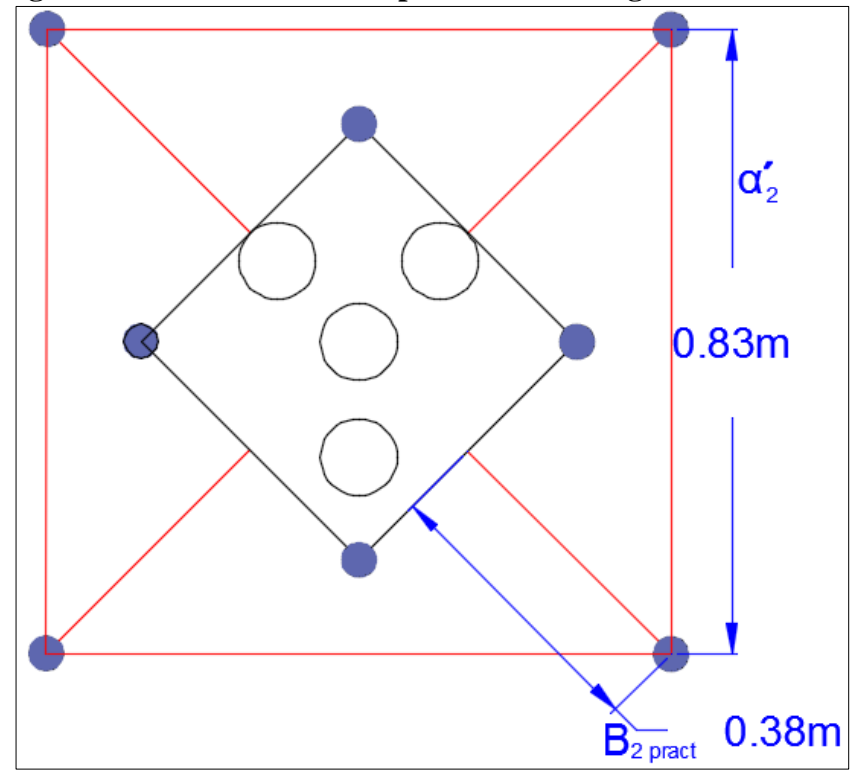

**Figura N° 3.2.7: Taladros de producción en segundo cuadrante.**

Como el Burden  $B_{2max} = 0.438$ m. Quiere decir no debe exceder en la dimensión del diseño de malla al doble de  $\alpha_2$  por lo tanto la ecuación es  $\alpha_2$  = 2(0.331) = 0.66m. Como también se utilizará la carga definida de  $q_1$  = 0.868 kg/m.

**Cálculo de longitud de taco inerte.**

Long. Taco =  $10(\emptyset_1)$ Long. Taco =  $10(0.045)$ Long. Taco  $= 0.45$ m

**Cálculo de número de cartuchos en cada taladro de producción.** 

$$
N^{\circ}cart / tal = \frac{q_1 x Lc}{Peso \ car tuche \ semexsa45\%}
$$

$$
N^{\circ}cart / tal = \frac{0.868 \text{kg/m} \ x \ 3.15 m}{0.205 kg}
$$

$$
N^{\circ}cart / tal = 13
$$

**Cálculo para el tercer cuadrante.**

$$
\alpha_3 = 1.41(B_{2 \text{ practice}} + \frac{\alpha_1}{2} - E_p)
$$

$$
\alpha_3 = 1.41(0.382 + \frac{0.410}{2} - 0.056)
$$

$$
\alpha_3 = 0.749 \text{m}
$$

**Cálculo para el tercer burden máximo.**

$$
B_{3 \text{ max}} = 0.088 x \sqrt{\frac{\alpha_{3} x q_{1} x \text{ RWS}_{\text{ANFO}}}{\beta_{1} x c}}
$$
  

$$
B_{3 \text{ max}} = 0.088 x \sqrt{\frac{0.749 x \ 0.868 x \ 0.99}{0.045 x \ 0.255}}
$$
  

$$
B_{3 \text{ max}} = 0.659 m
$$

El tercer Burden máximo es igual a 0.659m. Es el tope máximo que se puede ejecutar un Burden, caso contrario la voladura tiene errores para los de más secuencias.

Por lo tanto  $2\alpha_2$ = 2(0.331) = 0.662m. Como también se utilizará la carga definida de  $q_1 = 0.868$  kg/m.

$$
B_{3 \text{ Practice}} = B_{3 \text{ max}} - E_{p}
$$

$$
B_{3 \text{ Practice}} = 0.659 - 0.056
$$

$$
B_{3 \text{ Practice}} = 0.603 \text{m}
$$

## **Longitud del taco inerte.**

Long. Taco inerte = $10(\emptyset_1)$ Long. Taco inerte  $=10(0.045)$ Long. Taco inerte  $=0.45$ m.

#### **Cálculo de Número de Cartuchos en cada Taladro de Producción.**

$$
N^{\circ}cart / tal = \frac{q_1 x Lc}{Peso \ car tucho \ semexsa45\%}
$$

$$
N^{\circ}cart / tal = \frac{0.868 \text{kg/m} \ x \ 3.15 m}{0.205 kg}
$$

$$
N^{\circ}cart / tal = 13
$$

Para una abertura en el tercer cuadrante se evalúa con la siguiente ecuación.

$$
\alpha'_{3} = 1.41 \left( B_{3 \text{ pract}} + \frac{\alpha'_{2}}{2} \right)
$$

$$
\alpha'_{3} = 1.41 \left( 0.603 + \frac{0.827}{2} \right)
$$

$$
\alpha'_{3} = 1.433 m
$$

En la ecuación mostrada donde 1.433m. Es menor que la raíz cuadrada de avance por disparo entonces  $\sqrt{3.42m} = 1.849$ m por lo cual no necesita otro cuadrante.

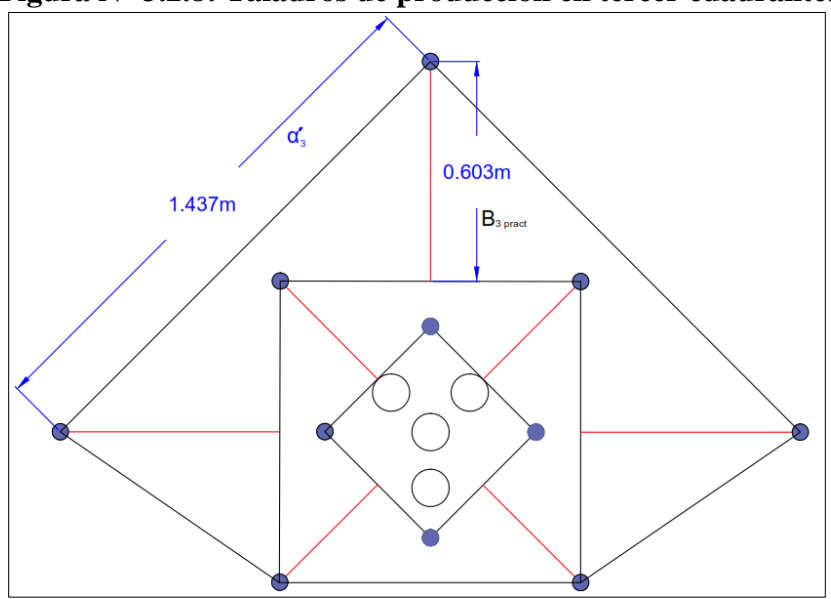

**Figura N° 3.2.8: Taladros de producción en tercer cuadrante.**

El tercer Burden máximo es igual a 0.659m. Es el tope máximo que se puede diseñar un Burden, por lo que sobre pasa debajo del gradiente.

**Cálculo para el cuarto cuadrante.**

$$
\alpha_4 = 1.41(B_{2 \text{ practice}} + \frac{\alpha'_2}{2} - E_p)
$$

$$
\alpha_4 = 1.41(0.603 + \frac{0.827}{2} - 0.056)
$$

$$
\alpha_4 = 1.358 \text{m}
$$

**Cálculo para el Burden máximo.**

$$
B_{4 \text{ max}} = 0.088 x \sqrt{\frac{\alpha_4 x q_1 x \text{ RWS}_{\text{ANFO}}}{\beta_1 x c}}
$$
  

$$
B_{4 \text{ max}} = 0.088 x \sqrt{\frac{1.358x \text{ } 0.868 x \text{ } 0.99}{0.045 x \text{ } 0.255}}
$$
  

$$
B_{4 \text{ max}} = 0.887 m
$$

El cuarto Burden máximo es igual a 0.887m. Es el tope máximo que se puede ejecutar un Burden, caso contrario la voladura tiene errores para los de más secuencias.

Por lo tanto  $2\alpha_4 = 2(1.358) = 2.716$ m. Por lo tanto se utilizará la carga definida de  $q_1 = 0.868$  kg/m.

> $B_{4 \text{ Practice}} = B_{4 \text{ max}} - E_{n}$  $B_{4 \text{ Practice}} = 0.887 - 0.056$  $B_{4\text{ Practice}} = 0.831 \text{m}$

**Longitud del taco inerte.**

Long. Taco inerte =  $10(\emptyset_1)$ Long. Taco inerte  $=10(0.045)$ Long. Taco inerte = 0.45m.

**Cálculo de número de cartuchos en cada taladro de producción.** 

 $\overline{N}$  $\overline{q}$  $\overline{P}$  $\overline{N}$  $\boldsymbol{0}$  $\boldsymbol{0}$  $N^{\circ}$ cart /tal = 13

Para una abertura en el cuarto cuadrante se evalúa con la siguiente ecuación.

$$
\alpha'_{4} = 1.41 \left( B_{4 \text{ pract}} + \frac{\alpha'_{3}}{2} \right)
$$

$$
\alpha'_{4} = 1.41 \left( 0.831 + \frac{1.433}{2} \right)
$$

$$
\alpha'_{4} = 1.433m
$$

**Número de Taladros de Producción.** 

 $N^{\circ}$  Tal = 2 taladros

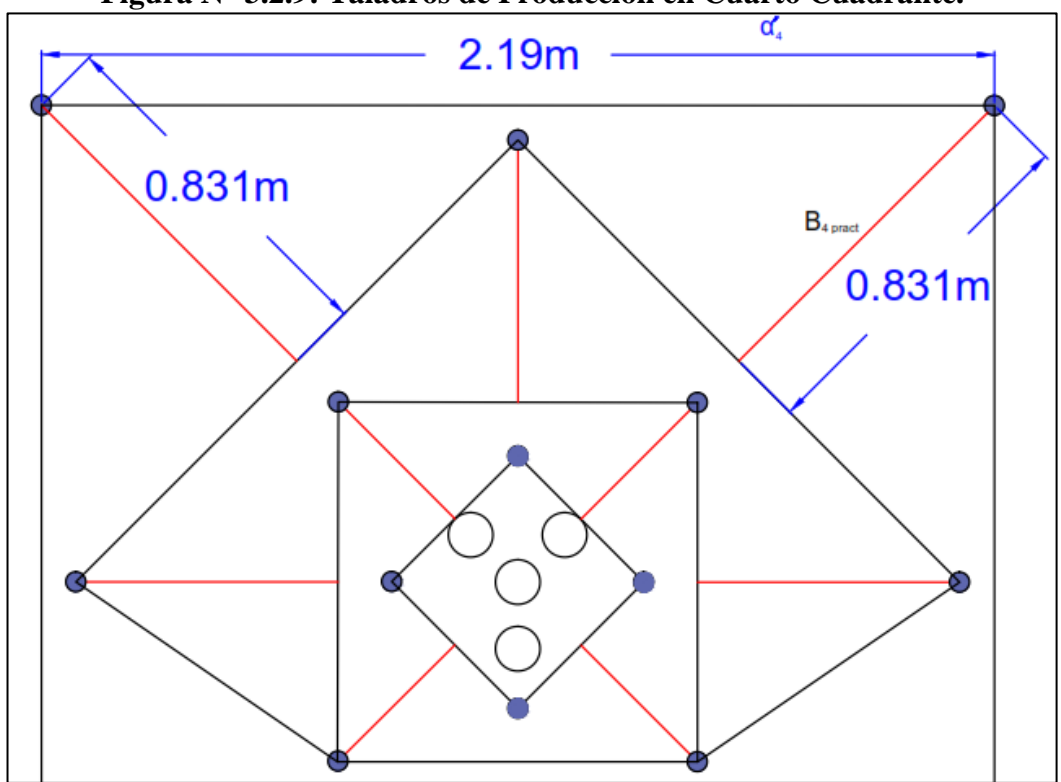

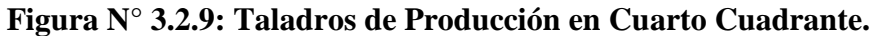

### **Cálculo para el diseño de arrastre.**

Los cálculos de arrastre se evalúa igual que en la voladura a cielo abierto con la consideración del avance de disparo, con una concentración de carga  $l = 0.68 \text{kg/m}$ , se tiene:

$$
B = 0.9 x \sqrt{\frac{l x RWS_{ANFO}}{\bar{c} x f x (\frac{S}{B})}}
$$

Donde:

*f :*Valor del factor de fijación es mayor, debido al efecto gravitacional =

1.45 influye en el retardo del tiempo en cada taladro.

 $\overline{c}$  : Constante de la roca corregida.

S/B: Es la correspondencia entre el espaciamiento con el burden, por lo tanto se toma igual a 1 unidad.

**Cálculo de la constante de roca corregida.**

$$
\overline{c} = \begin{cases} c + 0.05 \text{ con burden } x \ge 1.4\\ c + \frac{0.07}{burden} \text{ con burden} < 1.4 \end{cases}
$$

Tenemos la ecuación:

$$
\overline{c} = \left( c + \frac{0.07}{\text{B}_3 \text{ Practice}} \right)
$$

$$
\overline{c} = \left( 0.255 + \frac{0.07}{0.603} \right)
$$

$$
\overline{c} = 0.371
$$

**Cálculo de burden máximo para arrastre.**

$$
B_{\text{ARRAST. MAX}} = 0.9 \times \sqrt{\frac{l x \text{ RWS}_{\text{ANFO}}}{\bar{c} x f x \left(\frac{S}{B}\right)}}
$$

$$
B_{\text{ARRAST. MAX}} = 0.9 \times \sqrt{\frac{0.68 \times 0.99}{0.371 x 1.45 x (1)}}
$$

$$
B_{\text{ARRAST. MAX}} = 1.007m
$$

**Número de taladros para arrastre.**

$$
NT_{ARRAST} = \left(\frac{ANCHO + 2Hsen \gamma}{B_{ARRAST. MAX}} + 2\right)
$$

ANCHO de labor : 4.50m.

 $H$  (alto de labor) : 4.20m.

Ángulo de los taladros de contorno " $\gamma$ " : 0.05rad. = 3°

$$
NT_{ARRAST} = \left(\frac{4.50 + 2(4.20)\text{sen }3^{\circ}}{1.007} + 2\right)
$$

$$
NT_{ARRAST} = \left(\frac{4.50 + 2(4.20)\text{sen }3^{\circ}}{1.007} + 2\right)
$$

$$
NT_{ARRAST} = 5
$$

**Espaciamiento (s).**

$$
S = \left(\frac{ANCHO + 2Hseny}{NT_{ARRAST} - 1} + 2\right)
$$

$$
S = \left(\frac{4.5 + 2(4.2)sen3^{\circ}}{5 - 1}\right)
$$

$$
S = 1.20m
$$

Espaciamiento práctico " $S<sub>prac</sub>$ " en los taladros de extremo.

$$
S_{\text{PRACT}} = S - H \times \text{seny}
$$

$$
S_{\text{PRACT}} = 1.20 - (4.20) \times \text{sen3}^{\circ}
$$

$$
S_{\text{PRACT}} = 0.980 \text{m}.
$$

**Burden Práctico para Arrastre (BARRAST. PRACT.)**

$$
B_{\text{ARRAST. PRACT}} = B_{\text{ARRAST. MAX}} - H \times \text{seny} - E_{\text{p}}
$$
\n
$$
B_{\text{ARRAST. PRACT}} = 1.007 - (4.20) \times \text{sen3}^{\circ} - 0.056
$$
\n
$$
B_{\text{ARRAST. PRACT}} = 0.731 \text{m}.
$$
\n
$$
NT_{\text{Ay. ARRAST}} = NT_{\text{ARRAST}} - 1
$$
\n
$$
NT_{\text{Ay. ARRAST}} = 5 - 1
$$
\n
$$
NT_{\text{Ay. ARRAST}} = 4
$$

 $\overline{N}$  $\overline{q}$  $\overline{P}$ 

 $\overline{N}$  $\boldsymbol{0}$  $\boldsymbol{0}$ 

 $N^{\circ}$ cart /tal = 13

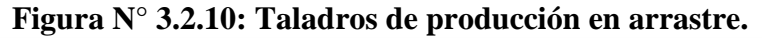

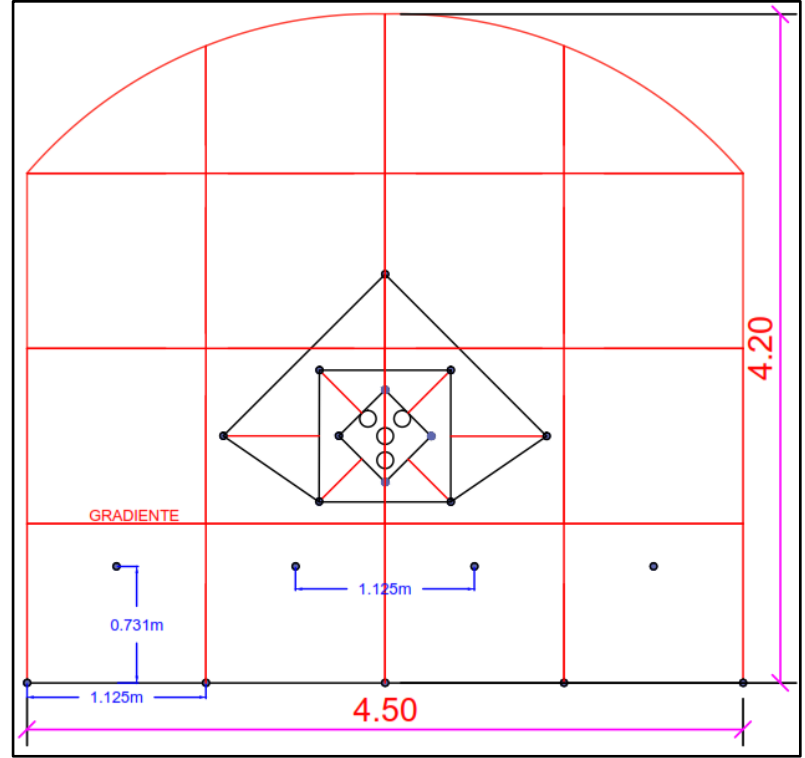

**Carga de fondo (**cf **).**

$$
cf = 1.25 \times B_{ARRAST. PRACT}
$$
  
 $cf = 1.25 \times 0.731$   
 $cf = 0.913m.$ 

**Número de cartuchos.**

$$
N^{\circ}cart = \frac{cf}{long.cart.\,semexsa\,45\%}
$$

$$
N^{\circ}cart = \frac{0.913m}{0.3048m}
$$

$$
N^{\circ}cart = 3
$$

$$
\cdots \cdots
$$

**Carga de columna (Cc).**

$$
Cc = H - cf - 10(00)
$$
  

$$
Cc = 3.60m - 0.913m - 10(0.045m)
$$
  

$$
Cc = 2.237m.
$$

**Número de Cartucho.**

$$
N^{\circ}cart = \frac{Cc}{long. cart. semexsa}
$$

$$
N^{\circ}cart = \frac{2.237m}{0.3048m}
$$

$$
N^{\circ}cart = 7
$$

**Concentración de Carga.-** La concentración de carga es el 70% de carga de fondo (kg/m).

$$
70\%(cf) = 0.70(0.913)
$$

$$
70\%(cf) = 0.639kg/m.
$$

#### **Núcleo o destroza.**

Para el núcleo se calcula la concentración lineal de la carga explosiva de la siguiente.

$$
l = 0.68kg/m
$$

Los cálculos del burden para los taladros del núcleo se estiman con la misma fórmula que se aplica anteriormente, considerando que el avance del disparo es la misma medida en todas las perforaciones.

$$
B_{\rm N1} = 0.9 \ x \sqrt{\frac{l \ x \ RWS_{\rm ANFO}}{\bar{c} \ x \ f \ x \ (\frac{S}{B})}}
$$

Donde:

S/B: Es la correspondencia entre el espaciamiento con el burden, por lo tanto se toma igual a 1.25 unidad.

*f* : Valor del factor de fijación es mayor, debido al efecto gravitacional

 $= 1.45$  influye en el retardo del tiempo en cada taladro.<sup>6</sup>

 $\overline{c}$  = 0.371 Constante de la roca corregida

$$
B_{\text{N1 MAX}} = 0.9 \, x \, \sqrt{\frac{0.68 \, x \, 0.99}{0.371 \, x \, 1.45 \, x \, (1.25)}}
$$

$$
B_{\text{N1 MAX}} = 1.00m
$$

**Burden Práctico (BNÚC. PRÁCT.)**

$$
B_{\text{N1. PRACT}} = B_{\text{NÚCLEO}} - \text{H x} \, \text{seny} - E_{\text{p}}
$$
\n
$$
B_{\text{N1. PRACT}} = 1.00 - (4.20) \text{x} \, \text{sen3}^{\circ} - 0.056
$$
\n
$$
B_{\text{N1. PRACT}} = 0.72 \text{m}
$$

## **Número de Taladros.**

NT= 3 unidades

En el núcleo o destroza los taladros son 2 unidades por lo que existe los taladros de ayuda para arrastre.

**Número de cartuchos por taladro para núcleo.**

 $\overline{N}$ l  $\overline{P}$  $\boldsymbol{N}$  $\boldsymbol{0}$  $\boldsymbol{0}$ 

 $N^{\circ}$ cart = 10 unidades/ taladro

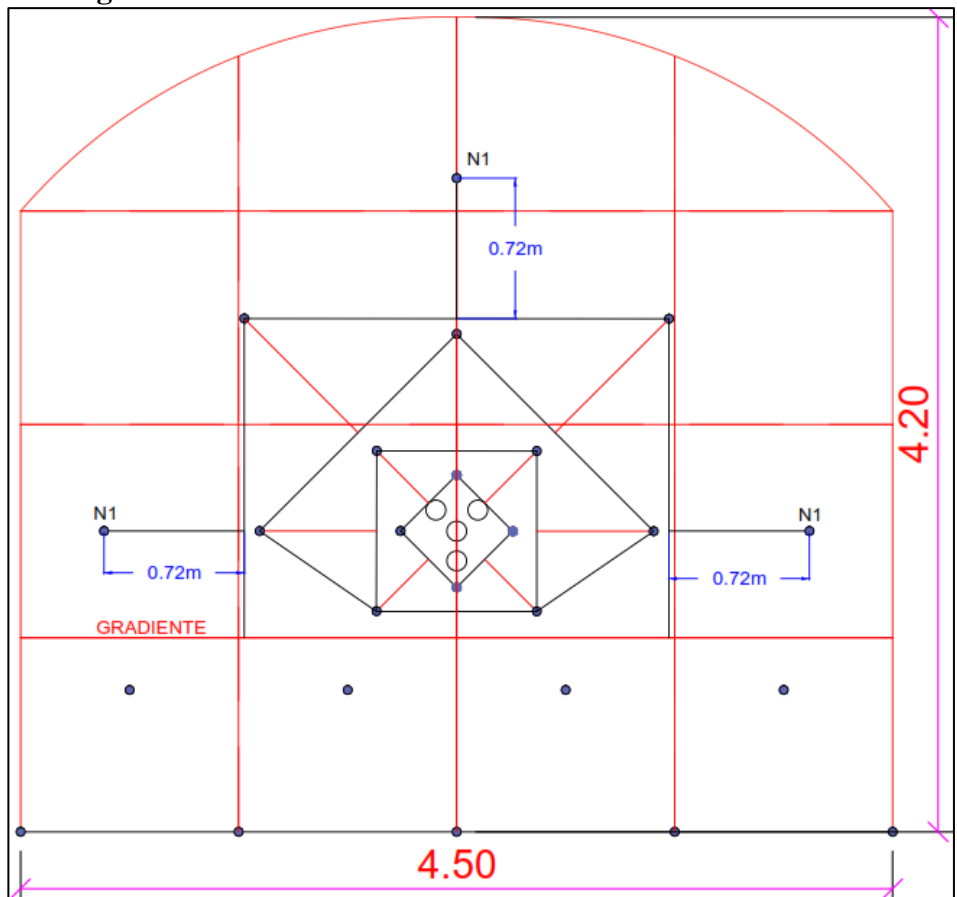

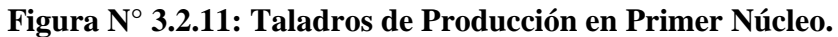

El núcleo superior se estima con las fórmulas utilizadas en los cálculos anteriores relacionados con el avance del disparo en la siguiente ecuación.

$$
B_{\text{N2 MAX}} = 0.9 \, x \, \sqrt{\frac{l \, x \, \text{RWS}_{\text{ANFO}}}{\bar{c} \, x \, f \, x \, \left(\frac{S}{B}\right)}}
$$

Donde:

- *f:*Valor del factor de fijación se debe tomar 1.20, debido al efecto gravitacional influye en el retardo del tiempo en cada taladro.
- $\overline{c}$  : Constante de la roca corregida 0.371
- S/B: La correspondencia entre el espaciamiento con el burden, por lo tanto se debe tomar igual a 1.25 para el caso de los núcleos o destrozas.<sup>6</sup>

$$
B_{\text{N2 MAX}} = 0.9 \, x \, \sqrt{\frac{0.68x \, 0.99}{0.371 \, x \, 1.20 \, x \, (1.25)}}
$$

 $B_{\text{N2 MAX}} = 0.98m$ 

**Calculo de Burden Práctico (BN2 pract).**

 $B_{\text{N2. PRACT}} = B_{\text{N2 MAX}} - H \times \text{seny} - E_{\text{p}}$  $B_{\text{N2. PRACT}} = 0.98 \text{m} - (4.2) \text{sen}^3 - 0.056$  $B_{\text{N2. PRACT}} = 0.70 \text{m}$ 

Donde el número de taladros tendremos.

$$
N^{\circ}
$$
 Tal. = 2 unidades

Calculamos el número de cartuchos por cada taladro con la siguiente ecuación.

$$
N^{\circ}cart / tal = \frac{l \times Lc}{Peso \ car tucho \ semexsa45\%}
$$

$$
N^{\circ}cart / tal = \frac{0.68 \times 3.15}{0.205}
$$

$$
N^{\circ}cart = 10 \text{ unidades}/\text{taladro}
$$

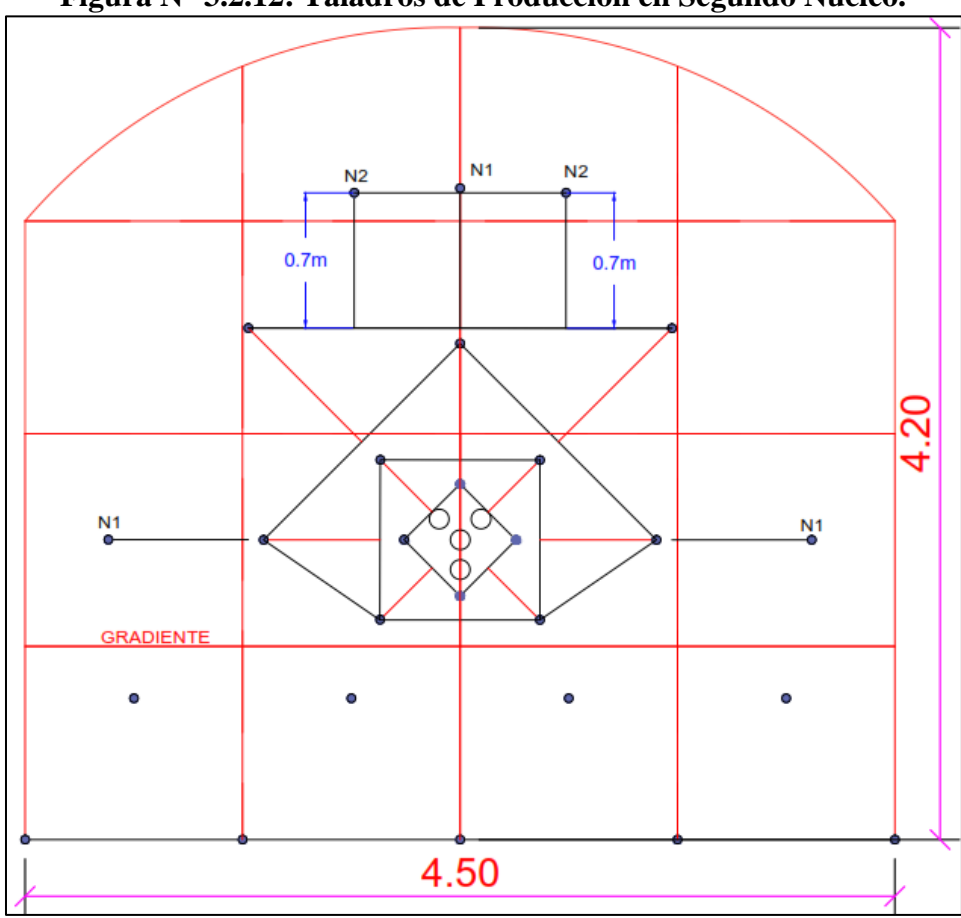

# **Figura N° 3.2.12: Taladros de Producción en Segundo Núcleo.**

# **Calculo de Taladros ayuda de Corona.**

Para calcular las ayudas de corona se requiere el área disponible en la zona superior para la perforación ayuda de corona con la siguiente ecuación.

Área Disponible = 
$$
4 - B_{\text{arrastre pract}} - B_{\text{c pract}} - A h
$$

Donde:

Ah*:* Altura de hastial de la labor es igual a 2.74m.

Área Disponible = 
$$
4 - 0.731 - 0.32 - 2.74
$$
  
Área Disponible =  $0.20m$ 

Por lo tanto para calcular el burden se le asigna la misma fórmula anterior, tomando en cuenta la longitud de perforación de avance.

$$
B_{\text{AYC MAX}} = 0.9 \, x \, \sqrt{\frac{l \, x \, \text{RWS}_{\text{ANFO}}}{\bar{c} \, x \, f \, x \, \left(\frac{S}{B}\right)}}
$$

Donde:

BAYC*:*Burden de ayuda de corona.

- *f :*Valor del factor de fijación se debe tomar 1.20, debido al efecto gravitacional influye en el retardo del tiempo en cada taladro.
- $\bar{c}$  : Constante de la roca corregida 0.371
- S/B: La correspondencia entre el espaciamiento con el burden, por lo tanto se debe tomar igual a 1.25 para el caso de los núcleos o destrozas.<sup>6</sup>

$$
B_{\text{AYC MAX}} = 0.9 \, x \, \sqrt{\frac{0.68 \, x \, 0.99}{0.371 \, x \, 1.20 \, x \, (1.25)}}
$$
\n
$$
B_{\text{AYC MAX}} = 0.99m
$$

**Cálculo Número de Taladros.**

$$
N^{\circ} \, Tal = \frac{Ah + 2H \, x \, sen\gamma}{B_{\text{AYC MAX}}} + 2
$$

$$
N^{\circ} \, Tal = \frac{2.74 + 2(4.2) \times sen3^{\circ}}{0.99} + 2
$$

 $N^{\circ}$  Tal = 5 unidades

**Burden Práctico (B<sub>N3</sub> pract).** 

$$
B_{\text{N3. PRACT}} = B_{\text{AVC.MAX}} - H \times \text{seny} - E_{\text{p}}
$$
  
 $B_{\text{N3. PRACT}} = 0.99 - (4.2) \times \text{sen3}^{\circ} - 0.056$   
 $B_{\text{N3. PRACT}} = 0.70 \text{m}$ 

Como el área disponible es de 0.20m entonces el burden se emplea con la misma medida.

$$
B_{\text{N3. PRACT}} = 0.20 \text{m}
$$

**Espaciamiento de taladros (St).**

$$
St = \frac{Ah + 2H \times sen\gamma}{N^{\circ}tal - 1}
$$

Donde:

Ah: Altura de hastial es igual a 2.74m.

H: Altura de la labor es igual a 4.2m.

$$
St = \frac{2.74 + 2(4.2)x \text{ sen3}^{\circ}}{5 - 1}
$$

$$
St = 0.80m
$$

En los cuales se debe utilizar la misma carga explosiva de los taladros en hastiales.

# **Altura carga de fondo (hf).**

Donde: hf es igual a 0.80m.

$$
N^{\circ}cart / tal = \frac{hf}{longitud de cart. semexsa45\%}
$$

$$
N^{\circ}cart / tal = \frac{0.80m}{0.3048m}
$$

$$
N^{\circ}cart / tal = 3 cart.
$$

**Altura carga (hc).**

Donde: hc es igual a 2.17m.

 $\overline{N}$  $\boldsymbol{h}$  $\iota$  $\overline{c}$ 

 $\overline{N}$  $\boldsymbol{0}$ 

 $N^{\circ}$ cart /tal = 7 cartuchos

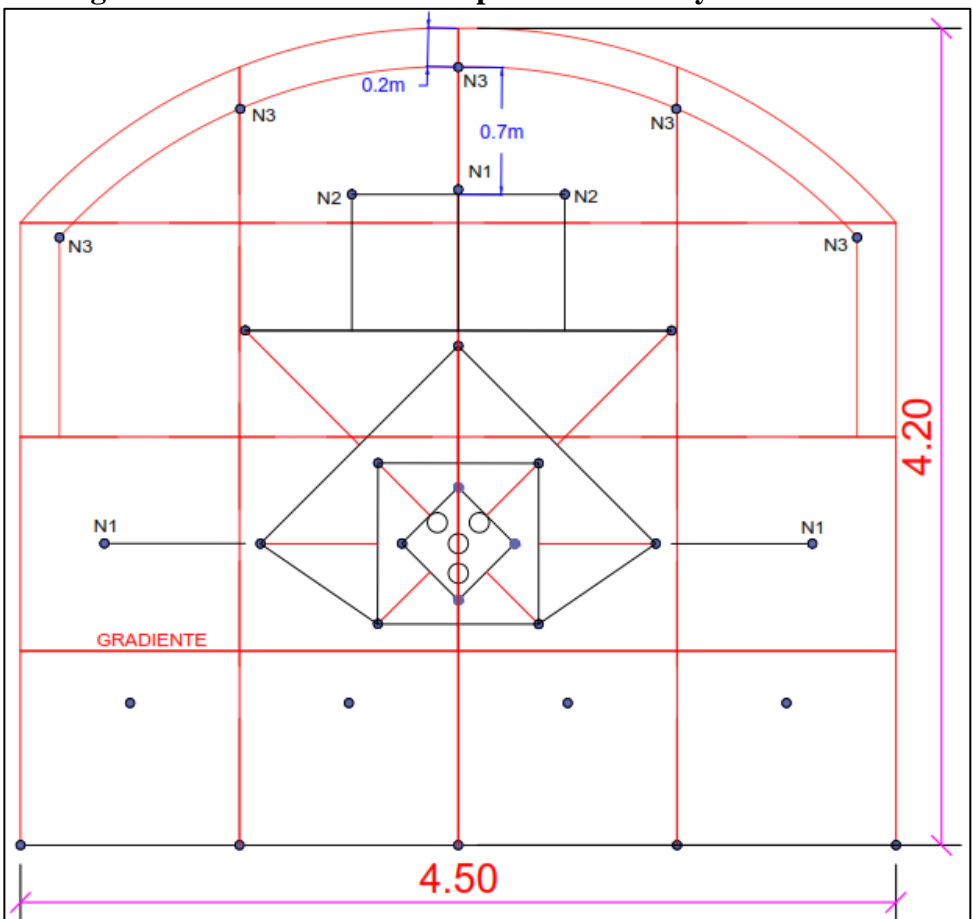

**Figura N° 3.2.13: Taladros de producción en ayuda de corona.**

## **Diseño de malla para los taladros de contorno.**

Los taladros de contorno necesitan de baja densidad y potencia especialmente diseñada para reducir el daño al macizo rocoso y reducir los niveles de vibración para lograr una disminución de la sobre excavación, se emplea el uso de Exsablock con especificaciones técnicas del explosivo tenemos.

| <b>ESPECIFICACIONES</b>                                        |                           | <b>UNIDADES</b>          | <b>EXSABLOCK</b> |
|----------------------------------------------------------------|---------------------------|--------------------------|------------------|
| <b>TÉCNICAS</b>                                                |                           |                          |                  |
| Densidad                                                       |                           | $g/cm^3$                 | $0.8 + 3%$       |
| Velocidad de detonación *                                      |                           | m/s                      | 2,800 ± 200      |
| Presión de detonación**                                        |                           | Kbar                     | 23               |
| Energía**                                                      |                           | KJ/kg                    | 1,720            |
| $RWS**$                                                        |                           | %                        | 47               |
| RBS**                                                          |                           | %                        | 45               |
| Resistencia al agua                                            |                           |                          | Nula             |
| Categoría de humos                                             |                           |                          | 1<br>era         |
| *Sin confinar en tubo de hojalata de 30mm de diámetro          |                           |                          |                  |
| ** calculadas con programa de simulación TERMODET.             |                           |                          |                  |
|                                                                |                           | Presentación y embalaje  |                  |
| Peso Neto                                                      |                           | 20 kg                    |                  |
| Peso Bruto                                                     |                           | 21.3 kg                  |                  |
| Dimensiones de caja                                            |                           | Ext. 35 x 45 x 28 cm     |                  |
| Material                                                       |                           | Caja de cartón corrugado |                  |
| Producto                                                       | Pulg.                     | UN/Caja                  | Masa g/UN        |
| <b>EXSABLOCK</b>                                               | $\overline{x}$ 7<br>7/8   | 276                      | 91               |
| <b>EXSABLOCK</b>                                               | 11/8<br>8<br>$\mathbf{x}$ | 160                      | 156              |
| En las cantidades mencionadas podrá haber variaciones en el    |                           |                          |                  |
| número y peso de los cartuchos para mantener el estándar de 20 |                           |                          |                  |
| kg/caja.                                                       |                           |                          |                  |

**Tabla 3.2.14: Especificaciones técnicas de Exsablock.**

**Fuente:** Exsa.

# **Calculo de Espaciamiento para Taladros de Contorno.**

Usualmente se realiza la voladura de contorno con voladura controlada (pre corte).

## **a) presión de taladro (Pt).**

$$
Pt = 228 \, x \, 10^{-6} \, x \, \delta \, x \, \frac{(\text{VOD})^2}{1 + 0.8 \, x \, \delta}
$$

Datos:

δ: densidad del explosivo  $\delta_{\text{EXSABLOCK}} = 0.8 \text{ g/cm}^3$ 

VOD: Velocidad de detonación = 2800m/seg.

En la siguiente ecuación tenemos.

$$
Pt = 228 \times 10^{-6} \times 0.8 \times \frac{(2800)^2}{1 + 0.8 \times 0.8}
$$

$$
Pt = 871.96
$$

**b) Presión de taladro efectiva (Pt**e**).**

$$
Pte = Pt \times \frac{(\emptyset_{explosivo})^{0.42}}{\emptyset_1}
$$

Datos:

 $\mathcal{O}_{\text{explosivo}}$ : Diámetro de explosivo del exsablock = 22.2 mm.

 $\emptyset_1$ : Diámetro del taladro de producción = 45 mm.

$$
Pte = 871.96 x \frac{(22.2)^{0.42}}{45}
$$

$$
Pte = 71.24 Mpa
$$

La resistencia a la compresión de la roca es de 75 Mpa, entonces como la presión de taladro efectiva es menor entonces será válida su aplicación.

**c) Espaciamiento (S):**

$$
S = \emptyset_1 x \frac{Pte + \delta_{traccion}}{\delta_{traccion}}
$$

$$
S = 0.045 x \frac{71.24 + 9.3}{9.3}
$$

$$
S = 0.389m
$$

La relación de S/B es igual a 0.8

$$
S/B = 0.80
$$

$$
B_{c \, max} = \frac{S}{0.80}
$$

$$
B_{c \, max} = \frac{0.389m}{0.80}
$$

$$
B_{c \, max} = 0.486m
$$

$$
B_{\text{CPRACT}} = B_{\text{max}} - \text{H} \times \text{seny} - E_{\text{p}}
$$

$$
B_{\text{CPRACT}} = 0.486 - 4.20 \times \text{sen3}^{\circ} - 0.056
$$

$$
B_{\text{CPRACT}} = 0.322 \text{m}
$$

Toda la concentración de lineal de carga se determina según el diámetro de la

perforación, con unos barrenos menores a 150 mm.

$$
q = 90 \times (\emptyset_1)^2
$$
  
q = 90 x (0.045)<sup>2</sup>  
q = 0.182 kg/m.

**Cálculo de Número de Taladros tenemos:**

$$
N^{\circ} Tal = \frac{long. \,arco \, del \, techo}{Espaciamiento} + 2
$$
\n
$$
N^{\circ} Tal = \frac{5.86m}{0.389m} + 2
$$
\n
$$
N^{\circ} Tal = 17
$$

Se conoce la longitud de carga es de Lc=3.15m. Por lo tanto se utilizará la cantidad de explosivos en cartuchos.

$$
N^{\circ}cart / tal = \frac{qx \, Lc}{Peso \, cartur (Rx \, s \, d) \, d}
$$
\n
$$
N^{\circ}cart / tal = \frac{(0.182kg/m \, x \, 3.15m)}{0.091kg}
$$

 $N^{\circ}$ cart /tal = 6 cartuchos exsablock

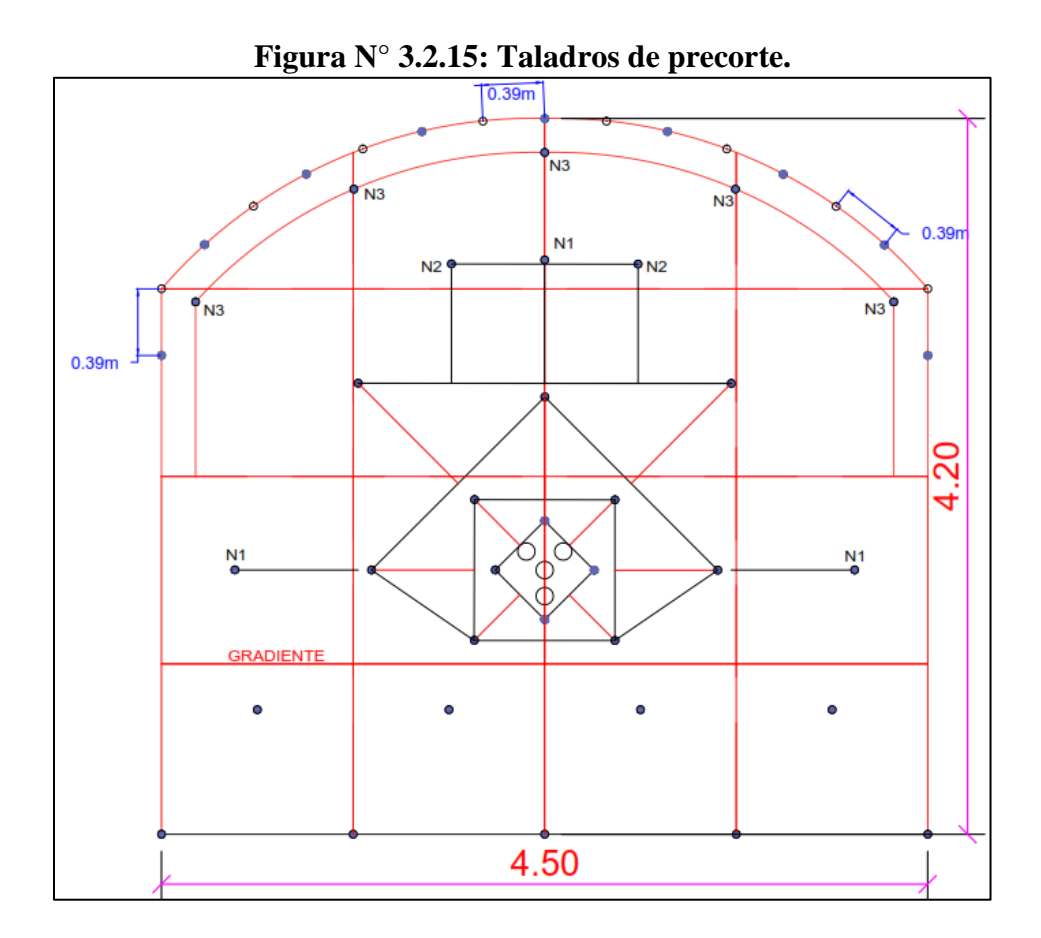

#### **d) Diseño de hastiales.**

La dimensión de altura del hastial es 2.74m. Entonces la zona para perforar será.

Alto Disponible = altura del hastial -  $B_{ARRAST.PRACT.} - B_{PRACT}$ 

Alto Disponible =  $2.74m - 0.731m - 0.322m$ 

Alto Disponible =  $1.69m$ 

**Tabla N°3.2.16:** Relación y factor de fijación según López Jimeno

| Dirección de salida      | Factor de    | Relación |
|--------------------------|--------------|----------|
| de los taladros          | fijación (f) | S/B      |
| $\bullet$ Hacia arriba y | 1.45         | 1.25     |
| horizontalmente          |              |          |
| Hacia abajo              | 1 20         | 1 25     |

**Fuente:** Manual de perforación y voladura López Jimeno

El alto disponible a perforar (Ad), debe tener una correspondencia con el burden práctico.

**Cálculo de burden máximo de los hastiales.**

$$
B_{\text{H.MAX}} = 0.9 \, x \, \sqrt{\frac{l \, x \, \text{RWS}_{\text{ANFO}}}{\bar{c} \, x \, f \, x \, \left(\frac{S}{B}\right)}}
$$
\n
$$
B_{\text{H.MAX}} = 0.9 \, x \, \sqrt{\frac{0.68x \, 0.99}{0.371x \, 1.45 \, x \, (1.25)}}
$$
\n
$$
B_{\text{H.MAX}} = 0.90m
$$

**Cálculo de burden práctico de los hastiales.**

$$
B_{\text{H. PRACT}} = B_{\text{H.MAX}} - \text{H x } \text{seny} - E_{\text{p}}
$$
\n
$$
B_{\text{H. PRACT}} = 0.90 - (4.2) \text{x } \text{sen3}^{\circ} - 0.056
$$
\n
$$
B_{\text{H. PRACT}} = 0.63 \text{m}
$$

**Cálculo de número de taladros para hastiales**

$$
N^{\circ} Tal = \frac{long. \,alto \, disponible}{\frac{S}{B} \, x \, B_{\text{H.MAX}}} + 2
$$
\n
$$
N^{\circ} Tal = \frac{1.69m}{1.25 \, x \, 0.90m} + 2
$$
\n
$$
N^{\circ} Tal = 3
$$

**Espaciamiento (S).**

$$
S = (long. \text{disponible})x (0.5)
$$

$$
S = (1.69m)x (0.5)
$$

$$
S = 0.85m
$$

**Altura de carga de fondo (hf).**

$$
hf = \frac{5}{4} x B_{H,pract}
$$
  

$$
hf = \frac{5}{4} x 0.63m
$$
  

$$
hf = 0.80m
$$

**Cálculo de número de cartuchos por cada taladro.**

$$
N^{\circ} \text{Cart } / \text{Tal} = \frac{hf}{long. \text{Cart.}}
$$

$$
N^{\circ} \text{Cart } / \text{Tal} = \frac{0.80 \text{m}}{0.3048 m}
$$

$$
N^{\circ} \text{Cart } / \text{Tal} = 3
$$

**Altura de carga de columna (hc).**

$$
hc = L - hf - 10 \, \emptyset_1
$$

L: Profundidad de avance (m).

$$
hc = 3.42m - 0.80 - 10(0.045)
$$
  

$$
hc = 3.17m
$$

$$
nc = 2.17m
$$

# **Cálculo de número de cartuchos por cada taladro.**

N h L

N  $\overline{c}$  $\boldsymbol{0}$ 

$$
N^{\circ}
$$
Cart / Tal = 7

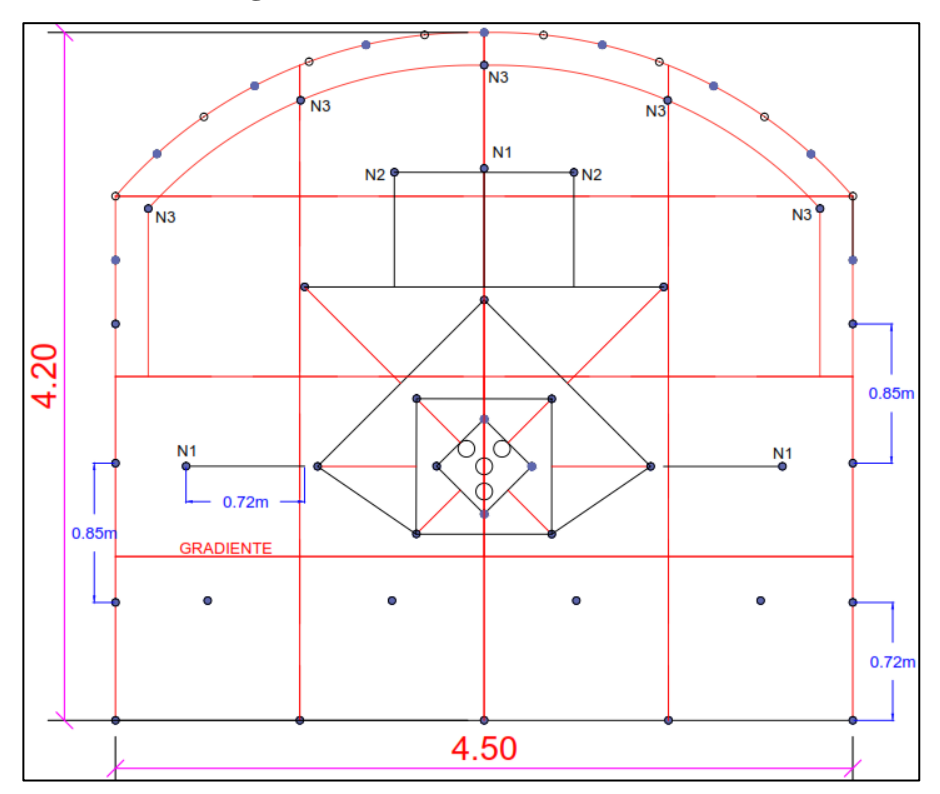

**Figura N° 3.2.17:** Taladros de Hastial.

#### **3.2.3. Análisis del Factor Explosivo.**

#### **3.2.3.1. Tipo de explosivo.**

**Explosivos.-** Son productos químicos que encierran un enorme potencial de energía, que bajo la acción de un fulminante u otro estímulo externo reaccionan instantáneamente con gran violencia.

Se fabrican con diferentes potencias, dimensiones, resistencia al agua, según se requiera.<sup>4</sup>

### **SEMEXSA 45:**

Dinamita desarrollada para minimizar los costos de chancado así como los asociados a la realización de voladuras secundarias en terrenos de roca semidura a dura al proporcionar una buena fragmentación del macizo rocoso. Es ideal para el carguío de los taladros en terrenos fracturados que presenten dificultad gracias a su excelente simpatía y sensibilidad que contribuyen a reducir los tiempos de manipulación y carguío del explosivo.<sup>4</sup>

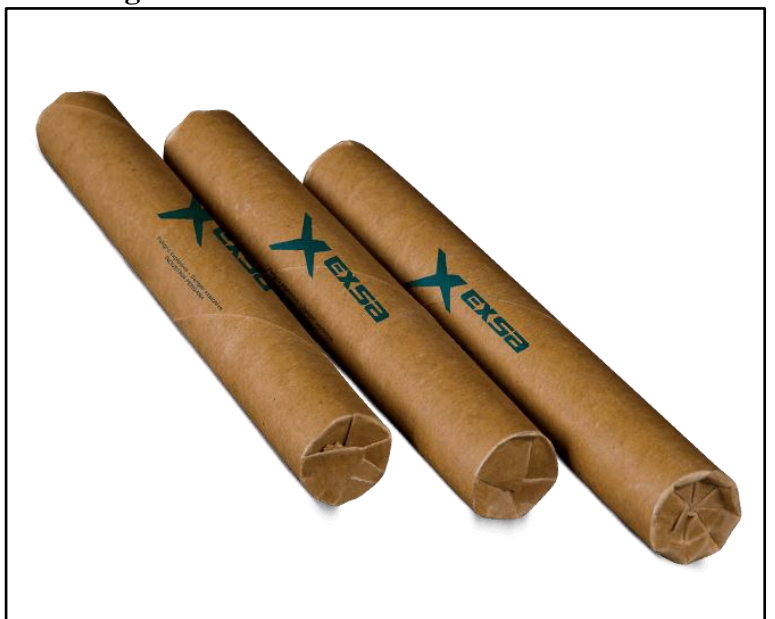

**Figura N° 3.2.18: Cartucho de Semexsa 45**

**Fuente:** Consorcio Minero Horizonte S.A

- Aplicable para voladura de roca semidura.
- Recomendable en taladros de arranque, producción y arrastre.
- Para iniciar, utilizar detonador  $N^{\circ}$  8 como mínimo.
- No abrir los cartuchos.
- Para su manipulación y almacenamiento se consulta la hoja de seguridad del fabricante.

### **Especificaciones técnicas.**

| <b>Especificaciones Técnicas</b>                       | <b>Unidades</b> | Semexsa 45     |
|--------------------------------------------------------|-----------------|----------------|
| Densidad                                               | $g/cm^{3}$      | $1.08 \pm 3\%$ |
| Velocidad de detonación*                               | m/s             | $3,800\pm200$  |
| Presión de detonación**                                | Kbar            | 87             |
| Energía**                                              | KJ/kg           | 3,060          |
| $RWS**$                                                | %               | 83             |
| RBS**                                                  | %               | 109            |
| Resistencia al agua                                    |                 | Buena          |
| Categoría de humo                                      |                 | 1 era          |
| *sin confinar en tubo de hojalata de 30mm de diámetro. |                 |                |
| **calculadas con programa de simulación TERMODET.      |                 |                |

**Tabla N°3.2.19: Característica del explosivo**

**Fuente:** Manual de Voladuras EXSA

## **EXSABLOCK:**

Dinamita de baja densidad y potencia especialmente diseñado para reducir al macizo rocoso circundante y los niveles de vibración, logrando como resultado una notable disminución de la sobre excavación y sobrecostos en material de sostenimiento como el shotcrete y los pernos de anclaje.<sup>4</sup>

- Aplicable para voladura de roca blanda y para aplicación en precorte.
- Recomendable en corona y hastiales.
- Para iniciar, utilizar detonador N°8 como mínimo.
- No abrir o amasar los cartuchos.
- Para la manipulación y almacenamiento, consultar la hoja se seguridad proporcionada.

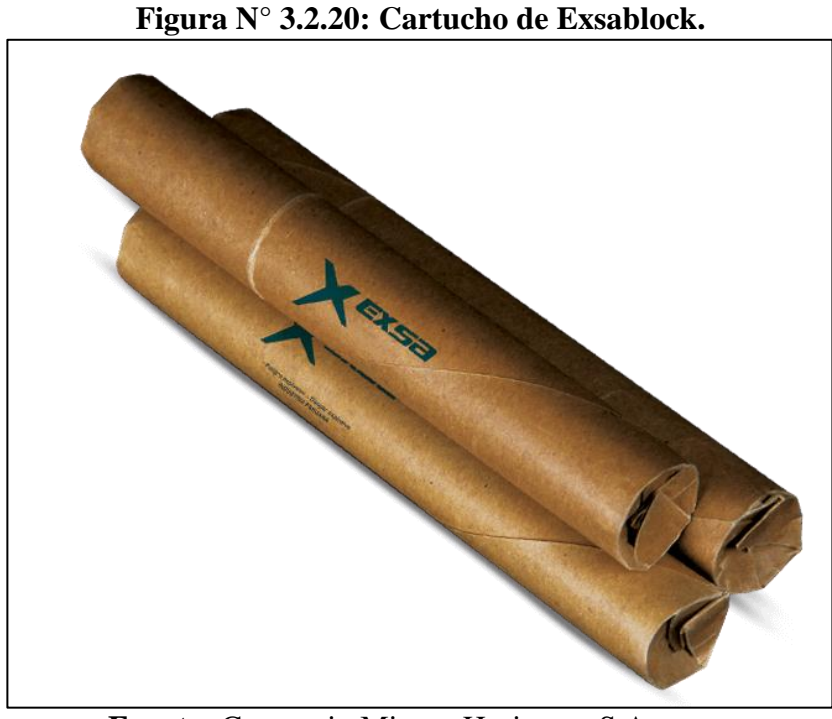

**Fuente:** Consorcio Minero Horizonte S.A

**Especificaciones Técnicas.**

| <b>Especificaciones Técnicas</b>                       | <b>Unidades</b> | <b>Exsablock</b> |
|--------------------------------------------------------|-----------------|------------------|
| Densidad                                               | $g/cm^3$        | $0.8 + 3\%$      |
| Velocidad de detonación*                               | m/s             | $2,800\pm200$    |
| Presión de detonación**                                | Kbar            | 23               |
| Energía**                                              | KJ/kg           | 1,720            |
| $RWS**$                                                | %               | 47               |
| RBS**                                                  | %               | 45               |
| Resistencia al agua                                    |                 | Nula             |
| Categoría de humo                                      |                 | 1 era            |
| *sin confinar en tubo de hojalata de 30mm de diámetro. |                 |                  |
| **calculadas con programa de simulación TERMODET.      |                 |                  |

**Tabla N° 3.2.21: Característica del Explosivo**

**Fuente:** Manual de voladuras EXSA

## **Accesorios de Voladura**

En aquellos trabajos que se utilizan explosivos, tanto en minería como también en obras civiles como carreteras, ductos y canales es totalmente necesario que el

detonador inicie correctamente. Por ello es necesario emplear correctamente las técnicas que permiten iniciar la detonación, la iniciación de los explosivos produzcan la detonación secuencialmente según el orden del carguío en los taladros determinados.

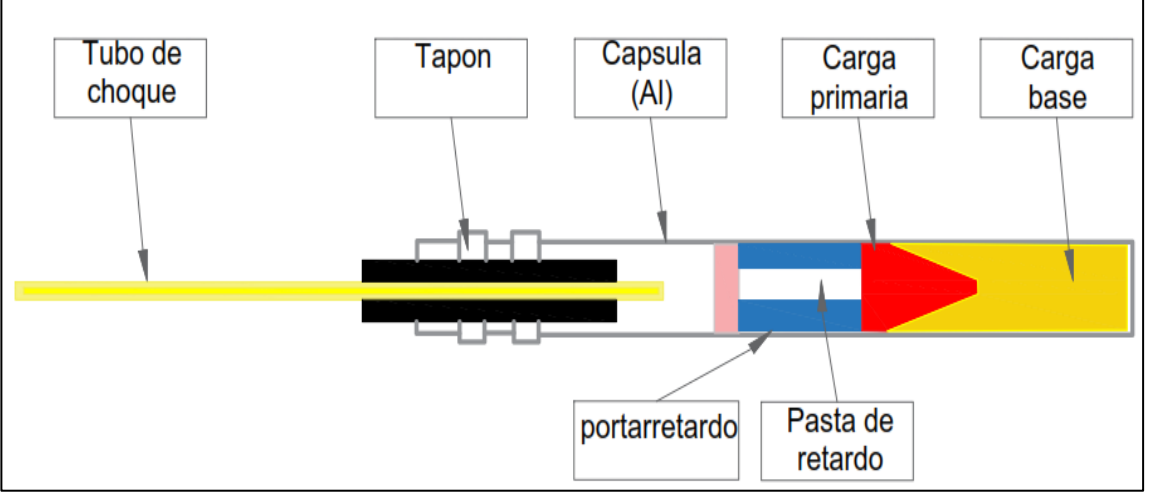

**Figura N° 3.2.22: Detonador no eléctrico.**

**Fuente:** Detonador no Eléctrico EXSA

#### **Tubo de Transmisión.**

El tubo de transmisión es un tubo de plástico por los paredes interiores contiene en pequeña proporción de materiales reactivos, compuesto de Exógeno (HMX) y aluminio.

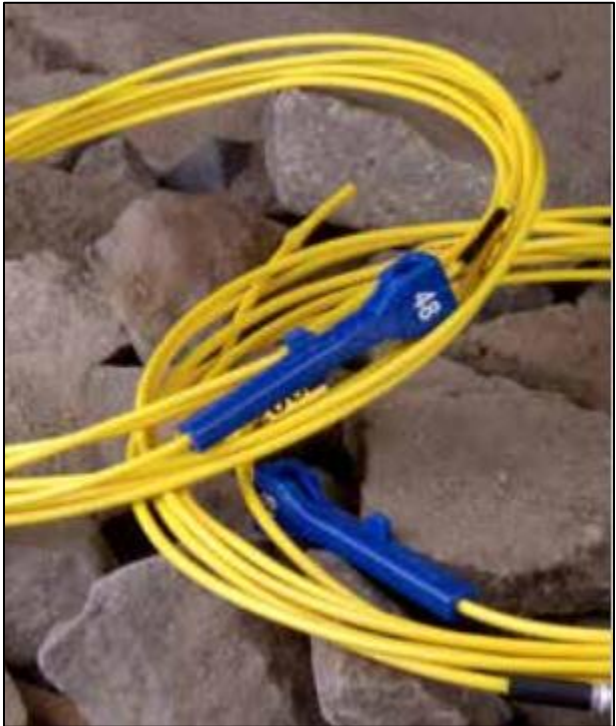

**Figura N° 3.2.23: Detonador no eléctrico.**

 **Fuente**: Manual de voladuras EXSA

#### **Exsanel.**

Es el nuevo detonador no eléctrico, elaborado con componentes de la más alta calidad y con especificaciones técnicas internacionales más exigentes. Usado para iniciar de forma precisa y segura los explosivos sensibles al detonador.

Exsanel está compuesto por un fulminante número 12, un tubo de toque de alta resistencia a la tracción y abrasión, un conector plástico resistente "J" y etiqueta. Cuenta con dos puntos de identificación (en el clip y la etiqueta).<sup>4</sup>

### **Ventajas:**

- El movimiento de la roca fragmentada hacia la cara libre planeada.
- Una mayor cantidad de retardos necesarios para el diseño de secuencia en una voladura. Ello minimiza las vibraciones.
- Mayor control sobre el diseño del desplazamiento de la roca (fly rock).
- Un mejor rango de tiempo de retardos necesario para obtener la fragmentación requerida.
- El detonador no eléctrico EXSANEL, otorga un alto nivel de seguridad contra la iniciación por electricidad estática, corriente vagabundas y transmisiones de radio frecuencia.
- Incorpora la alta resistencia a la tracción, alta resistencia a la abrasión y confiabilidad en la transmisión de la señal al interior del tubo de choque.

#### **Recomendaciones:**

- Se recomienda no cortar el tubo debido a que la humedad podría penetrar limitando la iniciación.
- Se recomienda no aplicar una tensión al tubo de choque o retorcer, estirar ya que esto podría generar un mal funcionamiento.

#### **Detonador ensamblado.**

El detonador ensamblado está compuesto por los siguientes accesorios:

- Un fulminante simple  $N^{\circ}$  8.
- Un tramo de mecha de seguridad con una cobertura plástica reforzada. La longitud a usar se determinó 2.4 metros, equivalente a 7 pies para la conexión establecida.
- Un conector de ignición con su respectivo collar plástico incorporado.

En una de los extremos de la mesa de seguridad se encuentra el conector de la ignición con su collar plástico incorporado y el otro extremo se encuentra el fulminante simple.

Es usada complementariamente con mecha rápida con la cual se efectuara el circuito de encendido de una voladura planificada.<sup>4</sup>

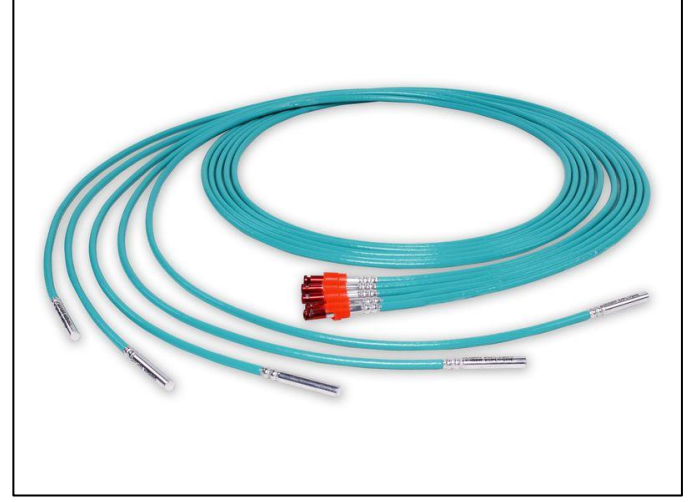

**Figura N° 3.2.24: Detonador Ensamblado.**

**Fuente:** Manual de voladuras EXSA

#### **Ventajas:**

- Eliminar los problemas que generalmente existen en la preparación de los detonadores ensamblados en la mina.
- Evitar el chispeo manual de la mecha de seguridad, reduciendo la exposición de los operadores a los humos de la combustión, permitiendo la salida segura de personal de los lugares del disparo en cada guardia.

## **Cordón detonante:**

Un cordón detonante es un cordón flexible e impermeable que contiene en su interior un explosivo denominado pentrita, cuya velocidad de detonación es de 7,000 metros por segundo; el cordón detonante se emplea fundamentalmente para transmitir a los explosivos colocados en los barrenos la detonación iniciada por detonador. <sup>4</sup>

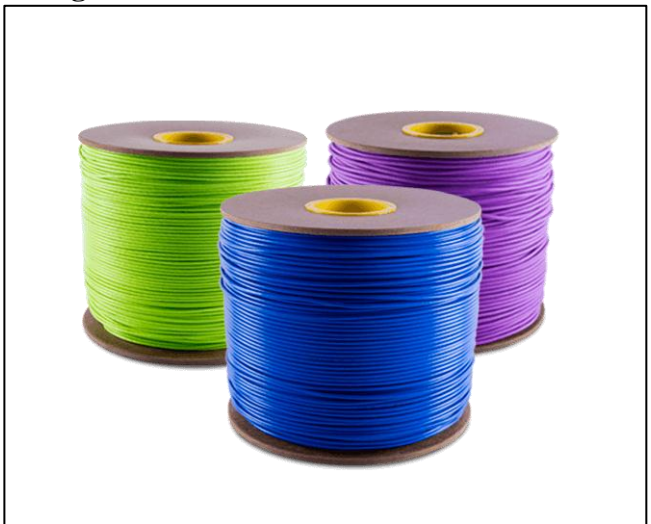

**Figura N° 3.2.25: Cordón Detonante.**

**Fuente:** Manual de voladuras EXSA

El núcleo de pentrita, en cantidad variable según el tipo de cordón, compuesta de varias capas de recubrimiento de hilos y fibras textiles, y de un recubrimiento exterior de cloruro de polivinilo, que proporciona la elevada consistencia a la tracción, abrasión y humedad. La primera de las aplicaciones es la más frecuente (iniciación de explosivos dentro de una voladura), en las que se utiliza habitualmente en CMH S.A son los cordones de 100 gramos de pentrita por metro lineal.<sup>4</sup>

#### **3.2.3.2. RETARDOS Y SECUENCIA DE INICIACIÓN.**

Sistema de iniciación no eléctrico, compuesto por un detonador de retardo, un tubo de choque transmisor de señal y un conector de plástico para asegurar el contacto optimo entre el tubo de choque y el cordón detonante.<sup>4</sup>

- La función principal del detonador de retardo dentro del taladro es iniciar el cebo de la columna de carga explosiva y retardo el tiempo designado.
- La función del tubo de choque es transmitir la señal de encendido que se inicia en la superficie mediante el cordón detonante al detonador en el taladro.

Comprende tres series de retardo de acuerdo con el uso destinado.

## **Periodo largo:**

Desarrollado generalmente para la excavación de túneles. Los tiempos de retardo entre los intervalos generalmente son más largos, para que la roca confinada se libere y sea desplazada apropiadamente, forme la cara libre para la salida de los demás taladros.

| <b>FRENTES</b>      |
|---------------------|
| <b>RETARDO</b> (MS) |
| 25                  |
| 150                 |
| 200                 |
| 300                 |
| 400                 |
| 600                 |
| 800                 |
| 1,000               |
| 1,200               |
| 1,400               |
| 1,800               |
| 2,400               |
| 3,000               |
| 3,800               |
| 4,600               |
| 5,500               |
| 7,400               |
| 8,500               |
| 9,600               |
|                     |

**Tabla N° 3.2.26: Secuencia de Iniciación.**

**Fuente:** Exsa.

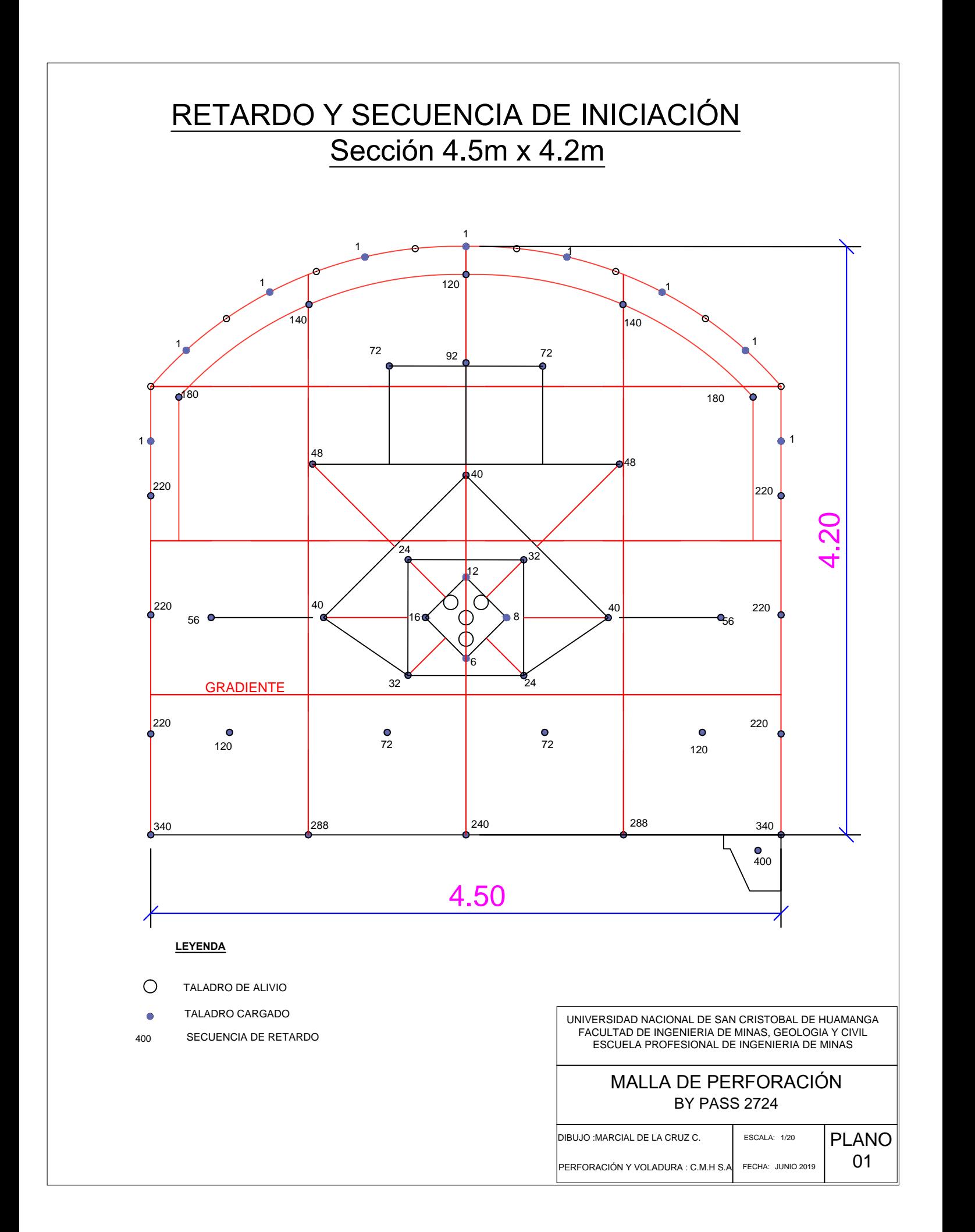
### **3.2.3.3. CARGAS DESACOPLADAS.**

Se trata de la práctica de utilizar una carga con menor diámetro que la del taladro de producción. Con diámetro menor sirve primero con la finalidad de reducir la presión efectiva de la detonación (haciendo menor daño en las paredes), con la disminución de la presión. La reducción en presión es alto que la apropiada en virtud de la razón de desacople debido al impacto de confinamiento reducido en la velocidad de detonación (VOD) del explosivo, y la dependencia de presión de la detonación en la VOD.

### **Cargas desacopladas y Cargas distribuidas:**

La presión del taladro, se pueden disminuir mediante cargas desacopladas a través de la siguiente ecuación.

$$
FD = \frac{(\emptyset_{exp})^2}{(\emptyset_{tal})^2} * \frac{l}{H}
$$

Donde:

FD: Razón de desacoplamiento.

Øexp: Diámetro del explosivo (pulg).

 $\mathcal{O}_{\text{tal}}$ : Diámetro del taladro (pulg).

l : longitud del explosivo (m).

H: longitud del taladro (m).

$$
FD = \frac{(1.125)^2}{(1.77)^2} * \frac{0.20}{3.60}
$$

$$
FD = 239.6
$$

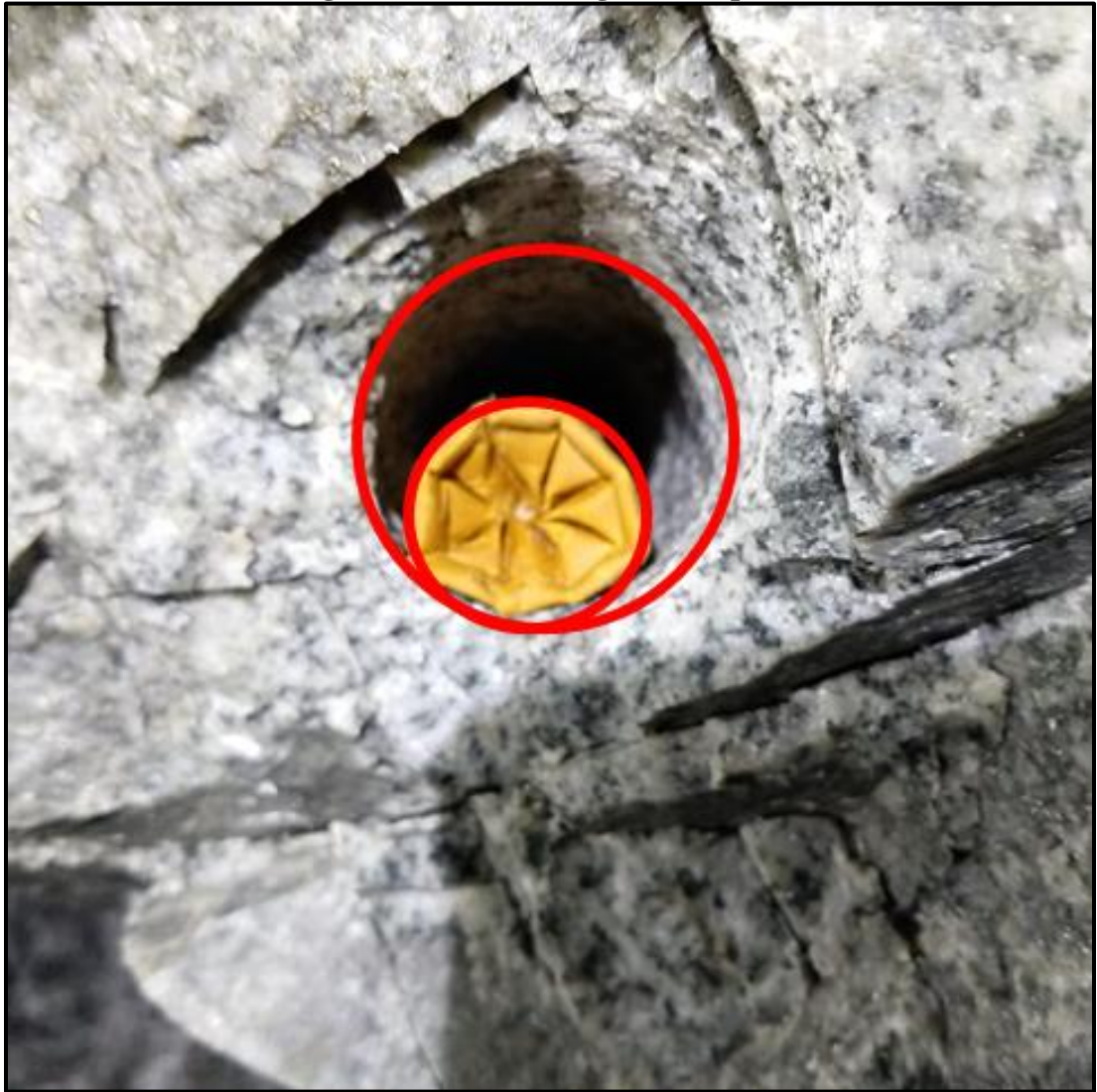

**Figura N° 3.2.3.3: Carga Desacoplada**

Fuente: Consorcio Minero Horizonte S.A

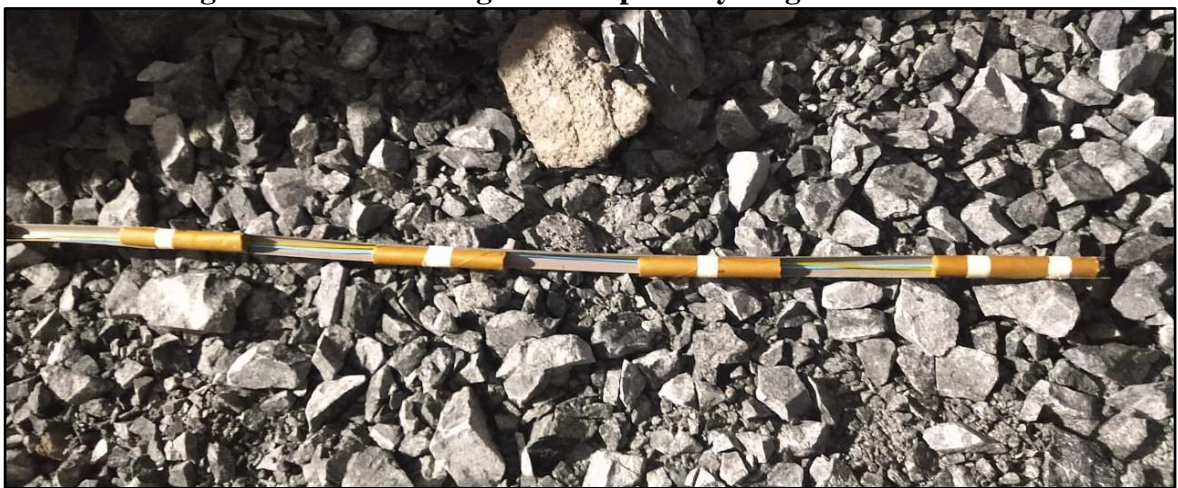

**Figura N° 3.2.3.4: Cargas desacopladas y cargas distribuidas.**

**Figura N° 3.2.3.5: Cargas Desacopladas y Cargas Distribuidas.**

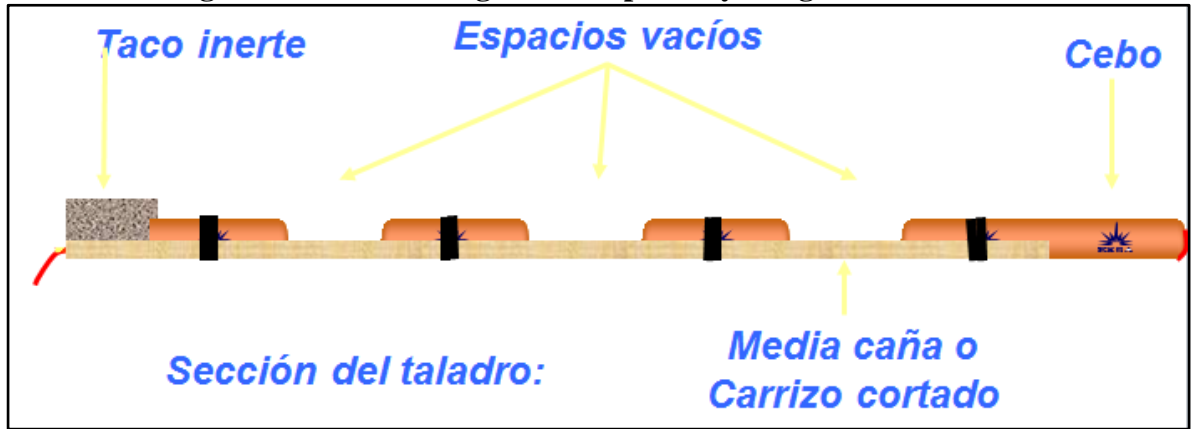

### **3.2.3.4. FACTOR DE CARGA Y POTENCIA.**

**Factor de carga:** Es la ración de explosivo utilizado para poder fragmentar la roca estéril en un metro cubico, el factor depende de la geomecánica de la roca, del intemperísmo de la roca como también influye la sección por excavar en los túneles subterráneos.

El factor de carga es la relación entre el peso de explosivo utilizado y el volumen de material roto.

$$
FC = \frac{N^{\circ} \text{Cartuchos} * \text{peso de explosivo}}{A * H * LP * 0.9}
$$

$$
FC = \frac{Kg}{m^3}
$$

Donde:

A: ancho de la labor (4.50m).

H: alto de la labor (4.20m).

LP: longitud de taladro (3.60m).

Pe: peso de explosivo (0.205kg).

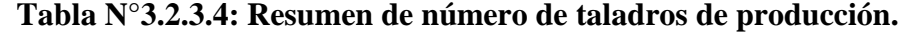

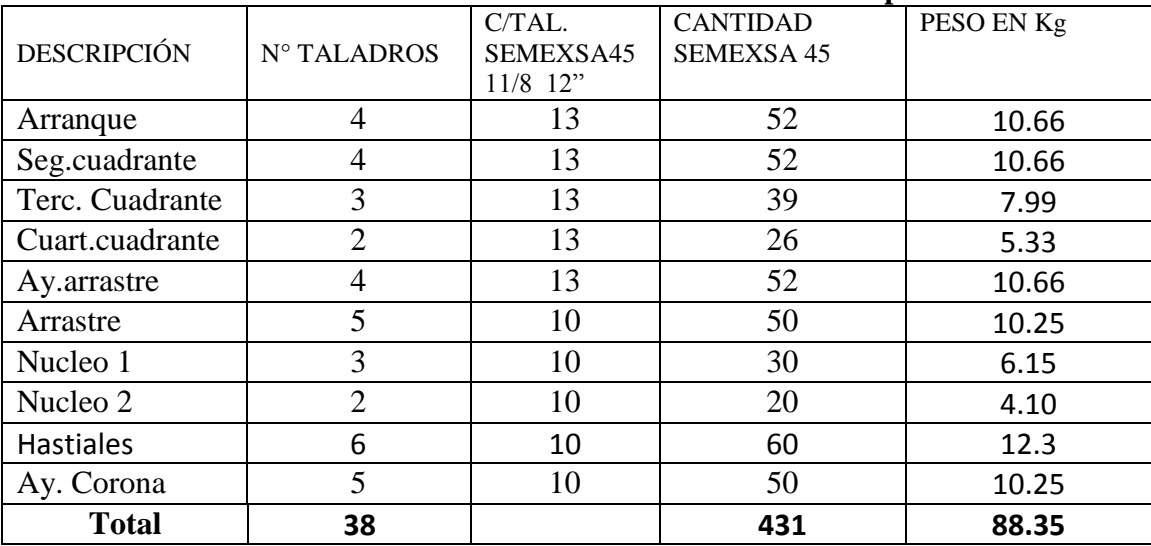

$$
FC = \frac{88.35}{4.5 * 4.2 * 3.42 * 0.9}
$$

$$
FC = 1.54 \, Kg/m^3
$$

### **Factor de potencia.**

Factor de potencia es la relación de explosivos utilizados con el volumen de la labor considerando la densidad del mineral, en la compañía este caso se realizó para los tajos donde existe la cara libre.

Donde:

FP: Factor de potencia.

A: Ancho de la labor.

H: Alto de la labor.

LP: Longitud de taladro.

 $\rho_r$ : Densidad de la roca.

$$
FP = \frac{88.35}{4.5 * 4.2 * 3.42 * 0.9 * 2.6}
$$

$$
FP = 0.31 kg/ton
$$

### **3.2.4. VOLADURA CONTROLADA.**

La finalidad de la voladura controlada es evitar la sobre rotura (overbreak) de la roca fuera de los límites proyectados.

Hoy en día en la minería mundial es aplicado para obtener superficies de cortes lisas y bien determinadas, al mismo tiempo para evitar el agrietamiento de la roca, con lo que ayuda a mejorar la estabilidad, también previene el desplome del techo de la labor y otros riesgos que puede ocasionar durante y después de la ejecución.

### **Condiciones fundamentales:**

- Relación de espaciamiento al burden es decir menor espaciamiento que burden, normalmente el espaciamiento debe ser a menores de 0.5 m.
- El diámetro del explosivo es menor que el diámetro del taladro.
- La carga explosiva lineal es distribuida a todo lo largo del taladro.
- El cordón detonador se emplea desde el cebo hasta el último explosivo, con la finalidad de transmitir la energía.
- El empleo de Exsablock es de baja potencia como también la (VOD).
- Conservar el paralelismo de los taladros, de acuerdo al diseño de malla, de lo contrario el resultado es deficiente.

### **Ventajas.**

- Produce superficie lisa en la corona de la labor.
- Contribuye a reducir la vibración en la voladura de producción y la sobre rotura en la periferia de la labor.
- Coopera menor agrietamiento en la roca circundante, contribuye a mejor en autosostenimiento de las excavaciones subterráneas.
- Es una buena alternativa para las excavaciones de estructuras inestables como en los macizos rocosos de mayor alteración.

### **Desventajas.**

- mayor costo que la voladura convencional por el incremento de tiempo en perforación, empleo de explosivos especiales.
- En algunos terrenos no dan los resultados esperados, por ejemplo los terrenos de material detrítico, la fuerza de detonación se dispersa a diferentes direcciones.

### **Voladura con precorte**

La voladura de precorte genera una línea débil por la voladura, esto debido a una serie de tiros al mismo tiempo con los mismos Exsaneles empleados en la voladura de precorte, esto a la vez forma las discontinuidades o plano de falla.

El precorte forma una falla de fractura para mitigar vibraciones en la voladura principal, el empuje de gases de explosión generados en la voladura también es responsable de los daños producidos en las paredes de la labor subterránea, por ello la formación de plano de falla libera los gases como zona de evacuación.

El plano de falla es generado mediante una grieta que se extiende a lo largo de la corona de la labor. Para una carga acoplada, la presión se calcula con la siguiente modelo matemática.

**Presión de detonación**.- Es un indicador del poder de un explosivo sin haber tenido desacople para una fragmentación del macizo rocoso. La ecuación de la siguiente manera:

$$
P_d = 110x \delta_{exp} x (VOD)^2
$$

Donde:

Pd: presión en las paredes del taladro (Mpa)

 $\delta_{\text{exp}}$ : densidad de explosivo (g/cm<sup>3</sup>).

VOD: velocidad de detonación del explosivo (km/s).

$$
P_d = 110x(0.91) x(2.8)^2
$$

$$
P_d = 784.9 \, Mpa
$$

### **Reducción de la presión de detonación.**

Para generar el plano de falla, es necesario subestimar la presión en los taladros, con el uso de explosivos de baja potencia (Exsablock), y desacoplando las cargas en la relación de diámetro de explosivos y el diámetro de taladro.

$$
P_b = 110 \times FD^n \times \delta_{exp} \times (VOD)^2
$$

Donde:

Pb: presión de detonación desacoplada o minimizada (Mpa).

 $\delta_{\text{exp}}$ : densidad de explosivo (g/cm<sup>3</sup>).

FD: Razon de desacoplamiento.

n: exponente, 1.25 para taladros sin agua y 0.9 para taladros con presencia de agua.

$$
P_b = 110 \times 239.6^{1.25} \times 0.91 \times (2.8)^2
$$

$$
P_b = 943.6 \, Mpa
$$

### **Espaciamiento entre taladros**

El espaciamiento de los taladros en precorte deben ser cercano posible para una buena fracturamiento entre los taladros alrededor de la labor.

$$
S = \emptyset_{tal} x \frac{(P_b + T)}{T}
$$

Donde:

S: espaciamiento entre taladros (mm).

Pb: presión de detonación desacoplada o minimizada (Mpa).

T: Esfuerzo de tensión de la roca (Mpa).

$$
S = 45x \frac{(943.6 + 9.3)}{9.3}
$$

$$
S = 593.2 \text{ mm}
$$

#### **Propiedad de la roca:**

En todo los procedimientos de voladura, el estudio geomecánica ejerce la gran dominio en los resultados, particularmente en el precorte.

### **a) Parámetros resistivos.**

Para subestimar el daño en la corona de la labor, el esfuerzo incitado no debe exceder la resistencia a la tracción del macizo rocoso, para lograr el objetivo se requiere utilizar el precorte con taladros con igual separación.

### **b) Control estructural.**

La formación y la orientación de las discontinuidades en el macizo rocoso son deterioro en el resultado del precorte.

#### **Diámetro de perforación.**

Los mejores resultados del precorte están en la perforación con un diámetro menor, sin embargo hay que tomar en cuenta la longitud de la perforación y las desviaciones de los taladros.

#### **Factor de carga precorte.**

El factor de carga determinado en gramos/toneladas no es atribuible para el precorte, puesto que su finalidad no es fragmentar una cantidad de volumen de roca, sino producir un plano de falla, por lo que el factor de carga para precorte se define en kilogramos/metro cuadrado. El factor en precorte actúa independientemente, se muestra con la siguiente ecuación.

$$
Y = \frac{\pi}{4} x \frac{\emptyset_{tal}}{(12R+1)} * \left[ \frac{R^{1/n} x \delta_{exp}^{(1-\frac{1}{n})} x \, UCS^{1/n}}{110^{1/n} x \, (VOD^{2/n})} \right]
$$

Donde:

 $\gamma$ : Factor de Carga (Kg/m<sup>2</sup>).

n: Indice de acoplamiento, para el taladro seco 1.25 y para taladro con agua 0.9.

R: Relación Pb/UCS.

VOD: Velocidad de detonación exsablock (2.8 km/s)

 $\mathcal{O}_{\text{tal}}$ : Diámetro de taladro (45 mm).

UCS: Resistencia a la compresión no confinado (65.42 Mpa).

 $\delta_{\text{exp}}$ : Densidad de explosivo (0.8 g/cm<sup>3</sup>).

$$
R = \frac{P_b}{UCS} = \frac{943.6}{65.42} = 14.4
$$

$$
Y = \frac{\pi}{4} x \frac{45}{(12(14.4) + 1)} x \left[ \frac{14.4^{1/1.25} x 0.91^{(1 - \frac{1}{1.25})} x 65.42^{1/1.25}}{110^{1/1.25} x (2.8^{2/1.25})} \right]
$$

$$
Y = 0.18 \, Kg/m^2
$$

### **Secuencia de salida en Precorte.**

El precorte debe iniciar en primer orden según el periodo de detonación, en la compañía el estándar de uso de Exsaneles es el N° 1, a su vez tiene un periodo de 25 Ms a diferencia con la voladura de producción tiene 125 Ms.

Con respecto el intervalo entre taladros de precorte, tiende a formar un plano de falla implicado por la detonación simultánea como se indica en la figura.

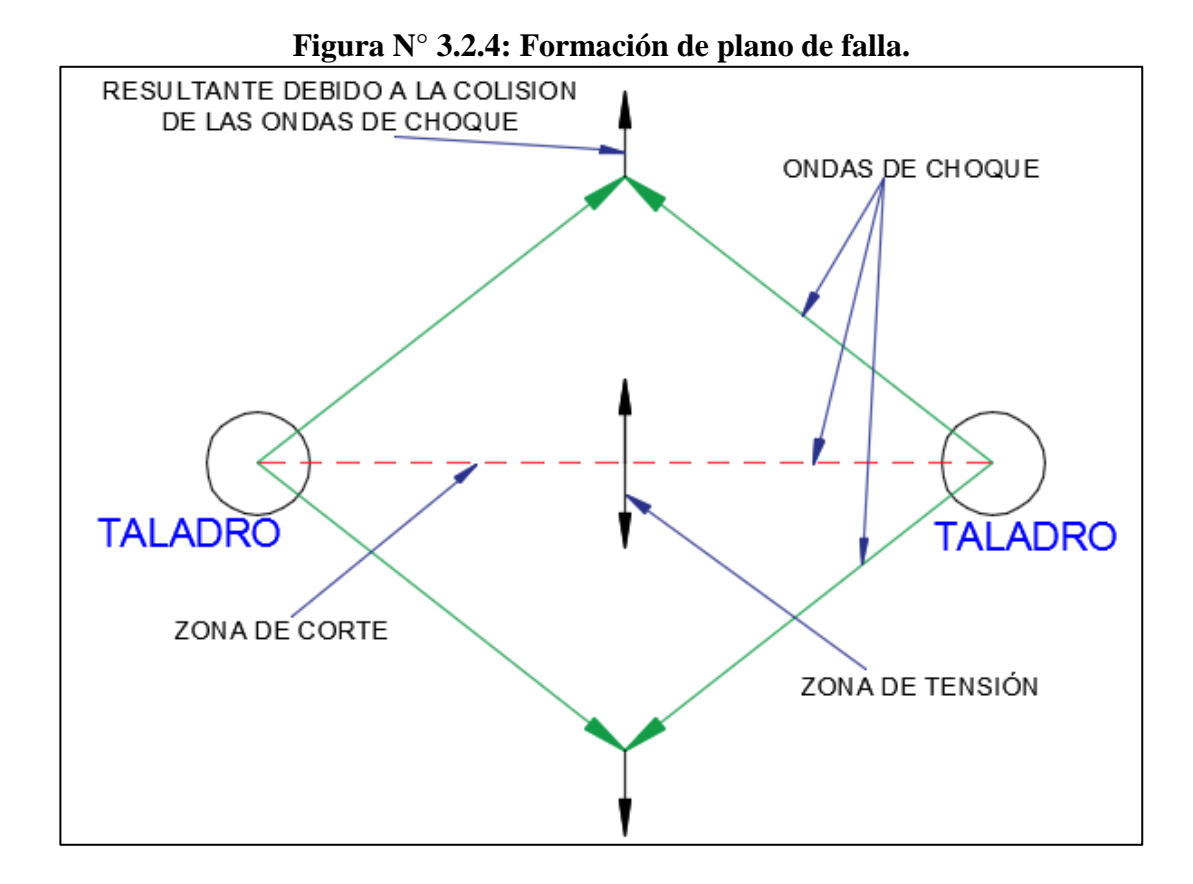

### **Efectos de la exactitud de la perforación.**

La trascendencia de la exactitud en la perforación no se puede considerar para un diseño de precorte, pero si debe tener en cuenta el paralelismo de los taladros y la forma en la corona de la labor, este hecho puede ser la causa de las irregularidades en el perfil de una excavación subterránea.

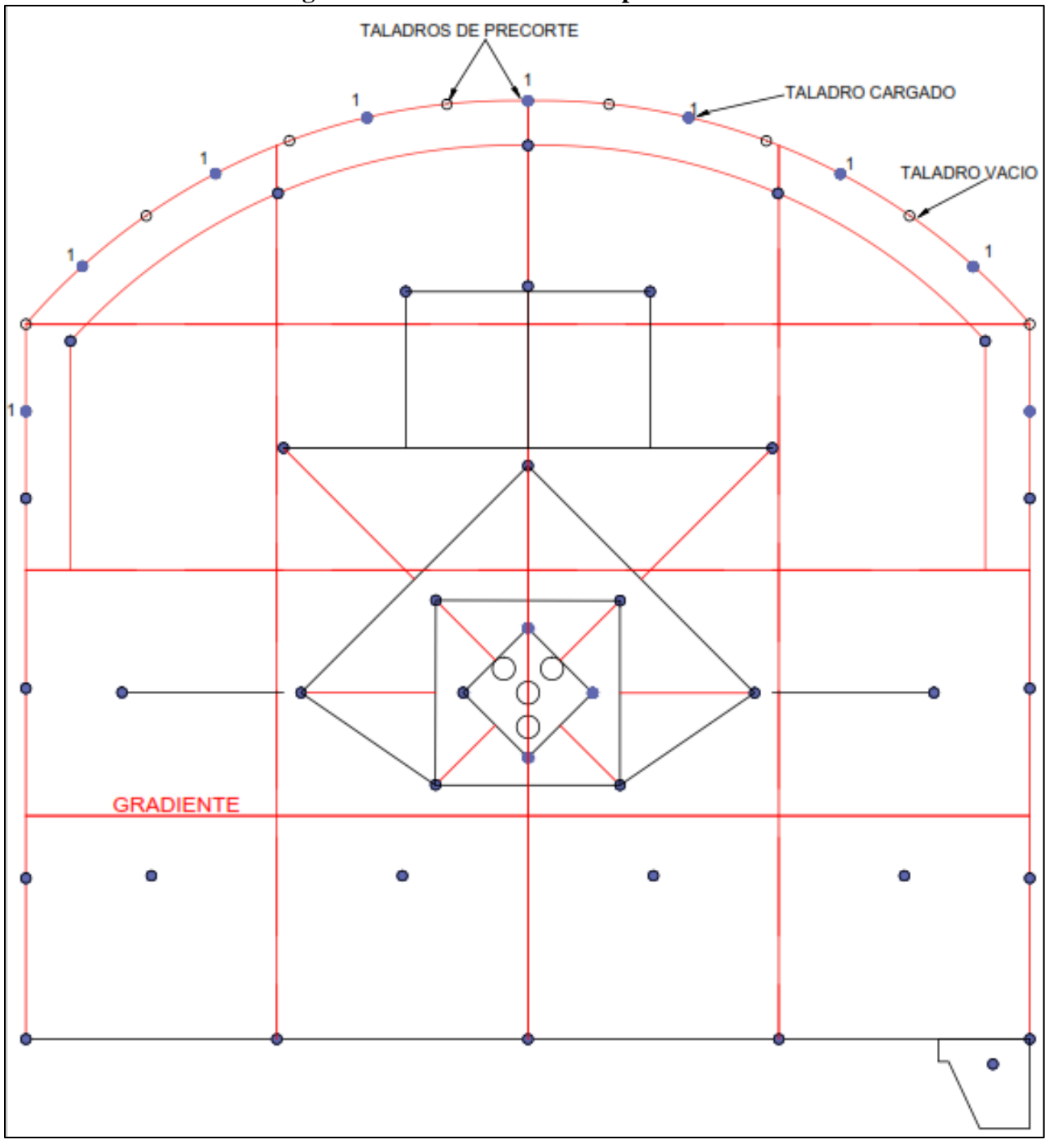

**Figura N° 3.2.4: Formación de plano de falla.**

### **DIAGRAMA CAUSA – EFECTO DE LA SOBRE EXCAVACIÓN**

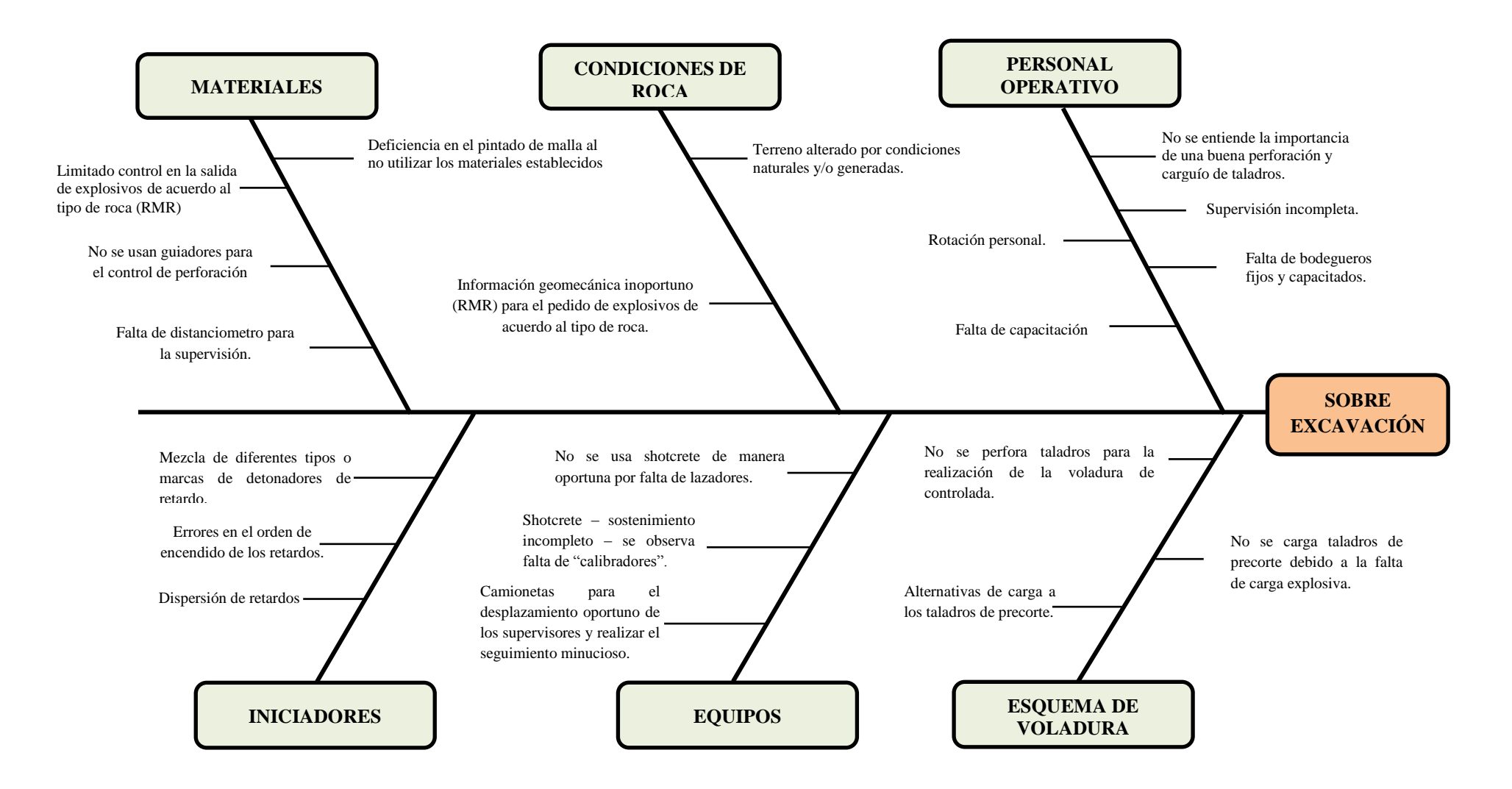

### **3.2.4.1. EVALUACION DE LAS CONDICIONES PARA SU APLICACIÓN.**

El mapeo Geomecánico deberá realizarse con el avance de labores.

Definir la zona ha mapear, tomando un punto topográfico como referencia y ubicarla en el plano topográfico.

Tomar nota de las características del macizo rocoso según el sistema de clasificación RMR de Bieniawski (1989) en el cual encontramos los siguientes parámetros:

- $\bullet$  GSI = 44
- RMR  $= 49$
- $ROD = 47%$
- Resistencia a la compresión = 75 MPa.
- Resistencia a la tracción =  $9.3$
- Densidad de la roca =  $2.65$  gr/cm<sup>3</sup>
- Diámetro de broca ( $\varnothing$ ) = 45mm.
- Diámetro de broca rimadora ( $\varnothing$ ) = 102 mm.
- $\bullet$  Eficiencia de perforación = 95%
- Longitud de barreno  $= 3.60$ m.
- $\bullet$  Ancho de labor = 4.5m
- Alto de labor  $= 4.2$ m.

| <b>VALORACION DEL MACIZO ROCOSO (BIENIAWSKY RMR´89)</b>                                                         |                         |                         |           |                                      |      |                             |      |                |     |                         |       |
|----------------------------------------------------------------------------------------------------|-------------------------|-------------------------|-----------|--------------------------------------|------|-----------------------------|------|----------------|-----|-------------------------|-------|
|                                                                                                    | <b>PARAMETRO</b>        | <b>RANGO DE VALORES</b> |           |                                      |      |                             |      |                |     |                         |       |
| R.COMPRE.UNIAX (Mpa)                                                                                            |                         | > 250                   | (15)      | $100 - 250$                          | (12) | $50 - 100$                  | (7)  | $25 - 50$      | (4) | <25(2)<br><5(1)         | <1(0) |
| <b>RQD (%)</b>                                                                                                  |                         | $90 - 100$              | (20)      | $75 - 90$                            | (17) | $ 75 - 50 $                 | (13) | $25 - 50$      | (8) | < 25                    | (3)   |
| ESPACIAMIENTO (m)                                                                                               |                         | >2                      | (20)      | $0.6 - 2$                            | (15) | $10.2 - 0.6$                | (10) | $0.06 - 0.2$   | (8) | $ $ < 0.06              | (5)   |
|                                                                                                    | <b>PERSISTENCIA</b>     | $< 1m$ long             | (6)       | $1 - 3$ m long.                      | (4)  | $3 - 10 m$                  | (2)  | $10 - 20$ m    | (1) | >20m                    | (0)   |
| <b>CONDICION APERTURA</b>                                                                                       |                         | Cerrada                 | (6)       | <0.1 mm apert.                       | (5)  | $0.1 - 1.0$ mm              | (4)  | $1 - 5$ mm     | (1) | $> 5$ mm                | (0)   |
| DF<br><b>JUNTAS</b>                                                                                             | <b>RUGOSIDAD</b>        | <b>Muy Rugoso</b>       | (6)       | Rugoso                               | (5)  | Lig. Rugoso                 | (3)  | Lisa           | (1) | Espejo de Falla         | (0)   |
|                                                                                                    | <b>RELLENO</b>          | Limpia                  | (6)       | Duro<5 mm                            | (4)  | Duro>5 mm                   | (2)  | Suave $< 5$ mm | (1) | Suave > 5mm             | (0)   |
|                                                                                                    | <b>INTEMPERIZACION.</b> | Sana                    | (6)       | Lig. Intemp.                         | (5)  | Mod. Intemp.                | (3)  | Muy Intemp.    | (2) | Descompuesta            | (0)   |
| <b>AGUA SUBTERRANEA</b>                                                                                         |                         | Seco                    | (15)      | <b>Humedo</b>                        | (10) | Mojado                      | (7)  | Goteo          | (4) | Flujo                   | (0)   |
|                                                                                                    |                         |                         |           | <b>VALORACION TOTAL RMR BASICO (</b> |      | Suma de valoraciones 1 a 5) |      |                |     |                         |       |
| <b>DIRECCION Y BUZAMIENTO</b>                                                                                   |                         | Muy Favorable           |           | Favorable                            |      | Media                       |      | Desfavorable   |     | <b>Muy Desfavorable</b> |       |
| <b>TUNELES</b>                                                                                                  |                         | 0                       |           | $-2$                                 |      | $-5$                        |      | $-10$          |     | $-12$                   |       |
| <b>CLASE DE MACIZO ROCOSO</b>                                                                                   |                         |                         |           |                                      |      |                             |      |                |     |                         |       |
| <b>RMR</b>                                                                                                    |                         | $100 - 81$              | $80 - 61$ |                                      |      | $60 - 41$                   |      | $40 - 21$      |     | $20 - 0$                |       |
| <b>DESCRIPCION</b><br><b>MUY BUENA</b><br><b>II BUENA</b><br><b>III REGULAR</b><br><b>IV MALA</b><br>V MUY MALA |                         |                         |           |                                      |      |                             |      |                |     |                         |       |
| RMR PROM. (49) (44) (54)                                                                                        |                         |                         |           |                                      |      |                             |      |                |     |                         |       |

**Tabla N° 3.2.4.1: Mapeo Geomecánica por celdas.**

**Fuente:** Departamento de Geomecánica C.M.H. S.A.

Este valor de Rock Mass Rating tiene como resultado RMR de 44 con el castigo

de (-5) por la misma presencia de goteo de agua subterránea.

En la evaluación Geomecánica in-situ tiene una variación de RMR desde 31 – 50; por la presencia de fallas y alteración del macizo rocoso, donde la roca es de tipo mala IV-A y regular III-B.

| <u>Clares in a member of the incredit formal results.</u> |                   |                |                      |            |           |  |  |
|-----------------------------------------------------------|-------------------|----------------|----------------------|------------|-----------|--|--|
|                                                           | PARÁMETROS FACTOR |                | PARÁMETROS FACTOR    |            |           |  |  |
| DE CARGA $(Kg/m^3)$                                       |                   |                | DE POTENCIA (Kg/Ton) |            |           |  |  |
| <b>LABOR</b>                                              | <b>RMR</b>        | FC             | <b>LABOR</b>         | <b>RMR</b> | <b>FP</b> |  |  |
| <b>LINEAL</b>                                             | $0 - 20$          | 0.70           | <b>TAJO</b>          | $0 - 20$   | 0.05      |  |  |
| <b>LINEAL</b>                                             | $21 - 31$         | 1.10           | <b>TAJO</b>          | $21 - 31$  | 0.15      |  |  |
| <b>LINEAL</b>                                             | $31 - 40$         | 1.40           | <b>TAJO</b>          | $31 - 40$  | 0.20      |  |  |
| LINEAL                                                    | $41 - 50$         | 1.60           | <b>TAJO</b>          | $41 - 50$  | 0.35      |  |  |
| <b>LINEAL</b>                                             | $51 - 60$         | 2.0            | <b>TAJO</b>          | $51 - 60$  | 0.50      |  |  |
| <b>DENSIDAD</b>                                           |                   | <b>MINERAL</b> |                      | 2.8        |           |  |  |
|                                                           |                   |                | <b>DESMONTE</b>      |            | 2.6       |  |  |

**Tabla N° 3.2.4.2: Parámetros de factor según RMR.**

**Fuente:** Departamento de perforación y voladura C.M.H. S.A.

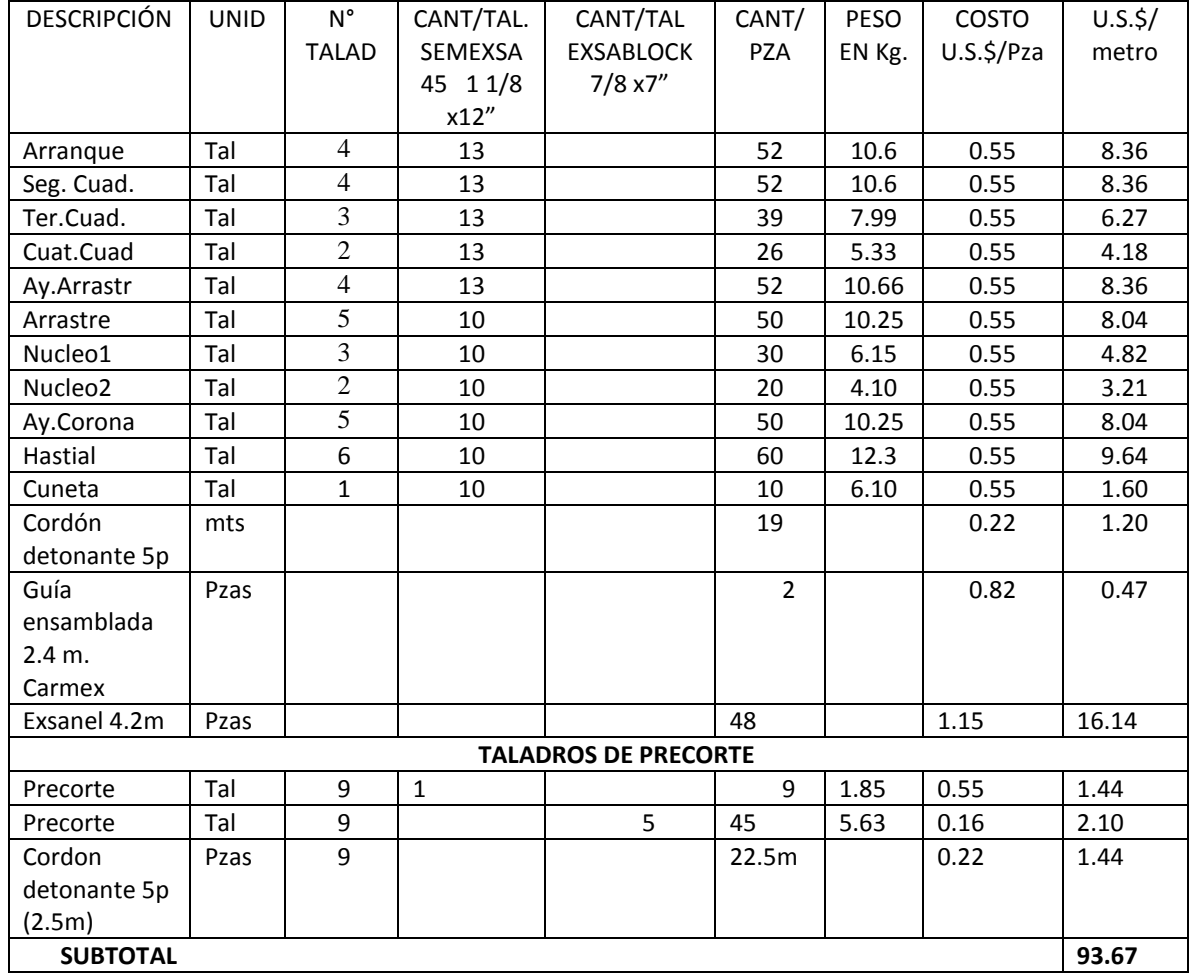

### **3.3.- ANÁLISIS DE COSTOS DE PERFORACIÓN Y VOLADURA.**

### **ANÁLISIS DE MATERIALES.**

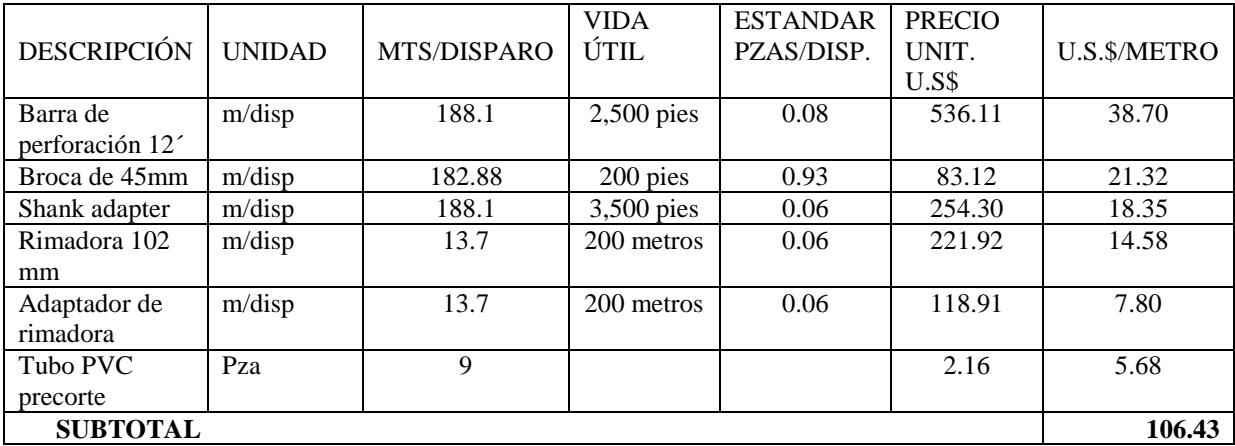

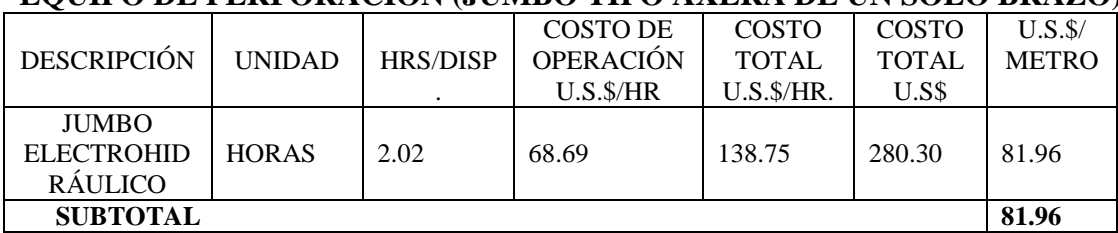

### **EQUIPO DE PERFORACIÓN (JUMBO TIPO AXERA DE UN SOLO BRAZO)**

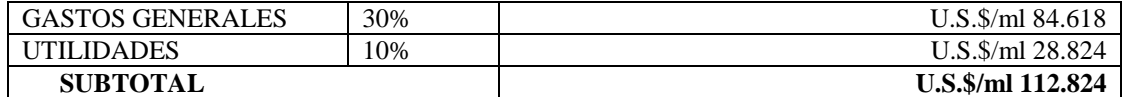

**TOTAL DE COSTOS = U.S.\$/ml 394.884**

### **CAPITULO IV**

### **RESULTADOS Y DISCUSIONES.**

### **4.1. RESULTADOS.**

## **4.1.1. EVALUACIÓN DE LA SOBREXCAVACIÓN Y DAÑO DEL MACIZO ROCOSO CIRCUNDANTE.**

Los resultados entre los meses de Enero a Mayo del 2018 se evidenciaron la deficiencia en la voladura, por lo que se observa mayor dificultad en los arranques.

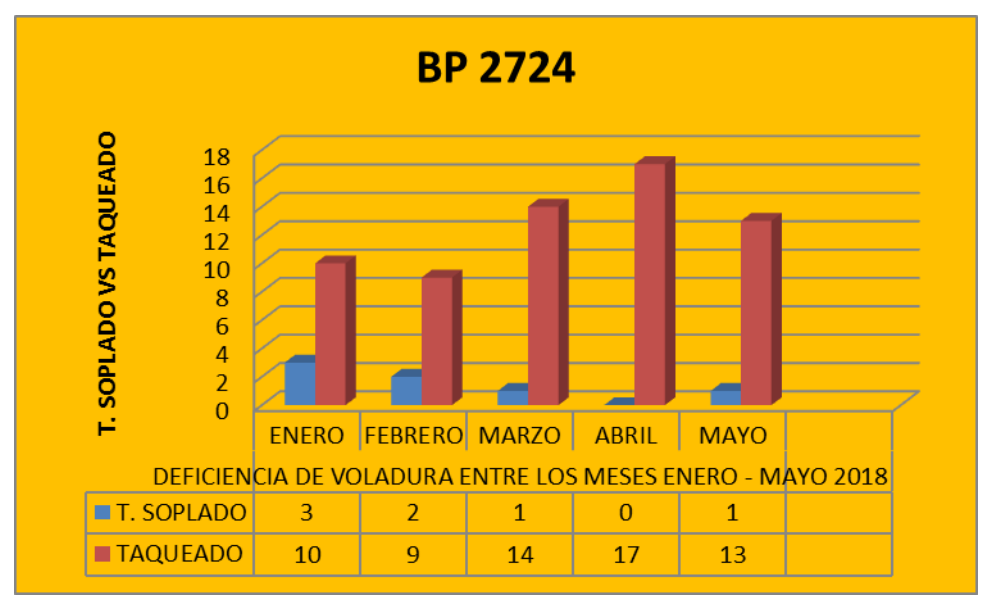

**Figura 4.1:** Deficiencia de voladura del enero-mayo 2018.

Luego de los resultados ineficientes, se modifica el diseño de la malla de

perforación y se observa los buenos resultados en la perforación y voladura.

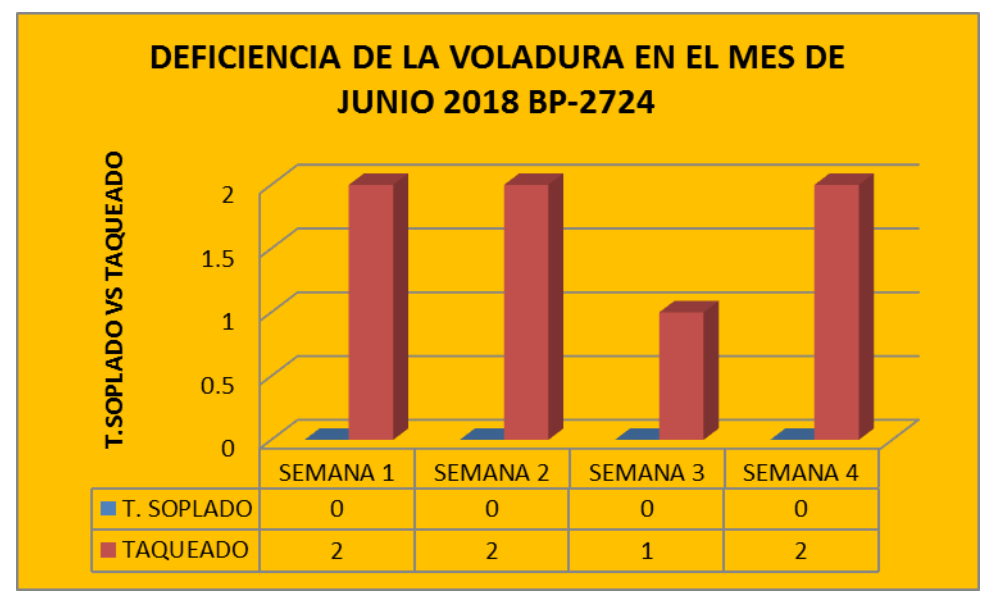

**Figura 4.2:** Deficiencia de la voladura en el mes de junio 2018.

### **4.1.2.- RESULTADO DE EFECIENCIA EN LA VOLADURA BY PASS 2724.**

Estos resultados obtenidos según los cálculos realizados durante el proceso de la investigación, donde el factor de avance es la relación del peso explosivo con metros de avance en cada disparo.

|            | Unidades       | Disparo       | Disparo       | Disparo       | Disparo       | Disparo       | Disparo       | Disparo       |
|------------|----------------|---------------|---------------|---------------|---------------|---------------|---------------|---------------|
|            |                | $N^{\circ}01$ | $N^{\circ}02$ | $N^{\circ}03$ | $N^{\circ}04$ | $N^{\circ}05$ | $N^{\circ}06$ | $N^{\circ}07$ |
| Avance     | m.             | 3.42          | 3.39          | 3.41          | 3.39          | 3.41          | 3.40          | 3.38          |
| Eficiencia | $\%$           | 95            | 94.2          | 94.7          | 94.2          | 94.7          | 94.4          | 93.8          |
| Tonelaje   | Tn             | 151.3         | 149.8         | 150.8         | 149.8         | 150.8         | 150.3         | 149.5         |
| Roto       |                |               |               |               |               |               |               |               |
| Volumen    | m <sup>3</sup> | 58.2          | 57.6          | 58            | 57.6          | 58            | 57.8          | 57.5          |
| Roto       |                |               |               |               |               |               |               |               |
| Factor     | Carga          | 1.51          | 1.53          | 1.52          | 1.53          | 1.52          | 1.52          | 1.53          |
|            | $kg/m^3$       |               |               |               |               |               |               |               |
|            | Potencia       | 0.58          | 0.58          | 0.58          | 0.58          | 0.58          | 0.58          | 0.58          |
|            | kg/ton         |               |               |               |               |               |               |               |
|            | Avance         | 22.24         | 22.43         | 22.30         | 22.43         | 22.30         | 22.37         | 22.5          |
|            | kg/m           |               |               |               |               |               |               |               |

**Tabla N°4.1.2: Resultado de la voladura By Pass 2724 Zona Milagros (Junio del 2018)**

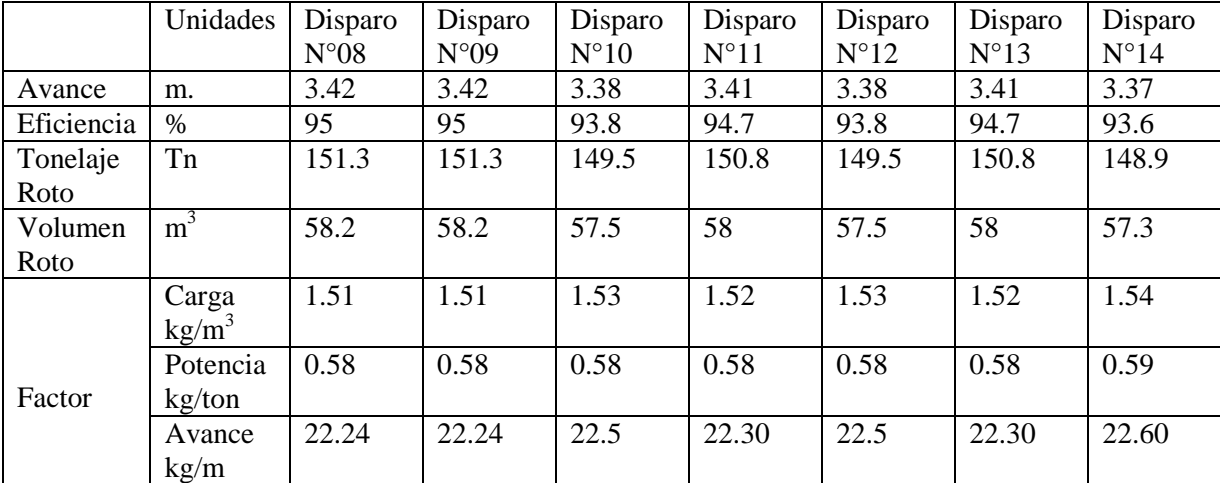

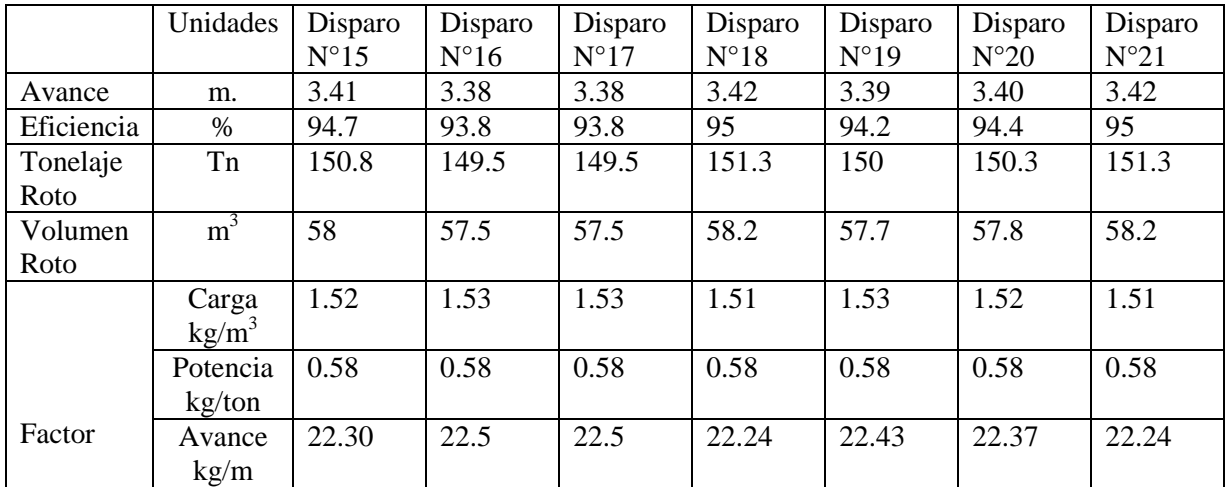

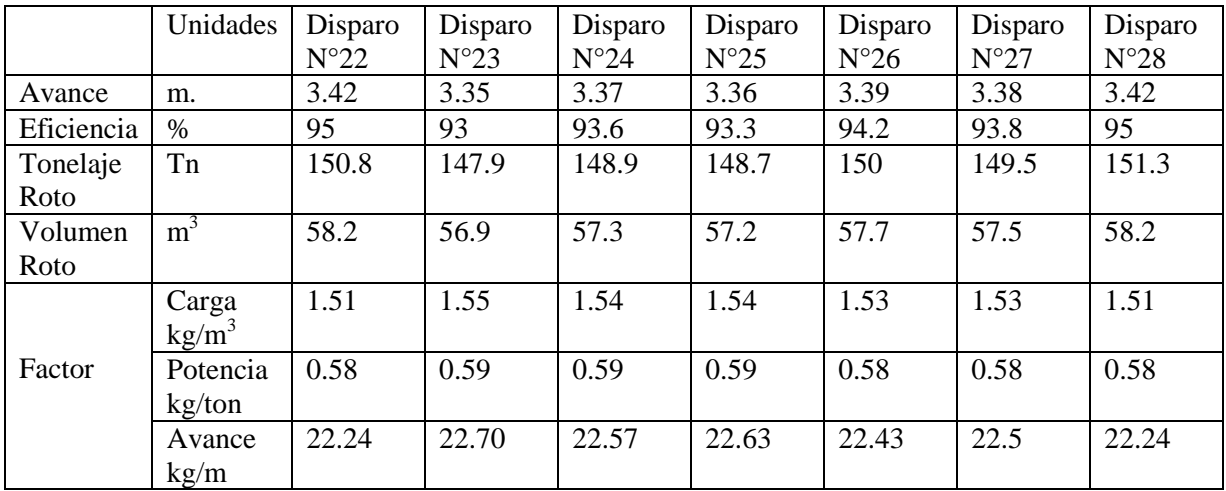

### **RESULTADO DE LA SOBRE EXCAVACIÓN EN EL BY PASS 2724**

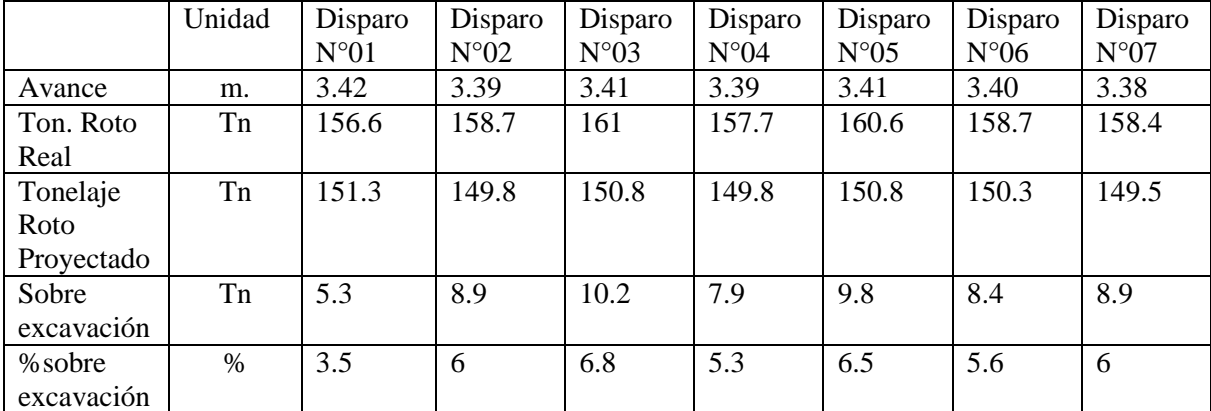

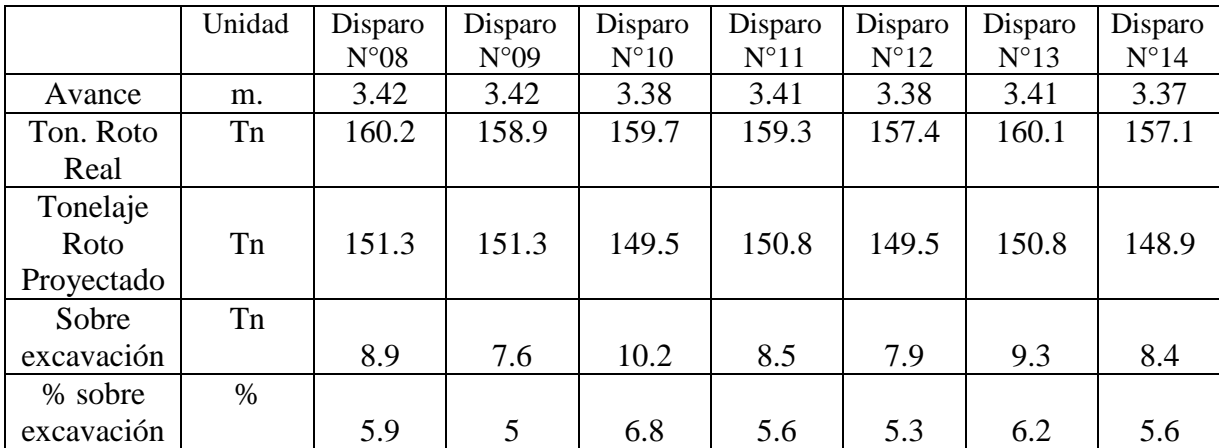

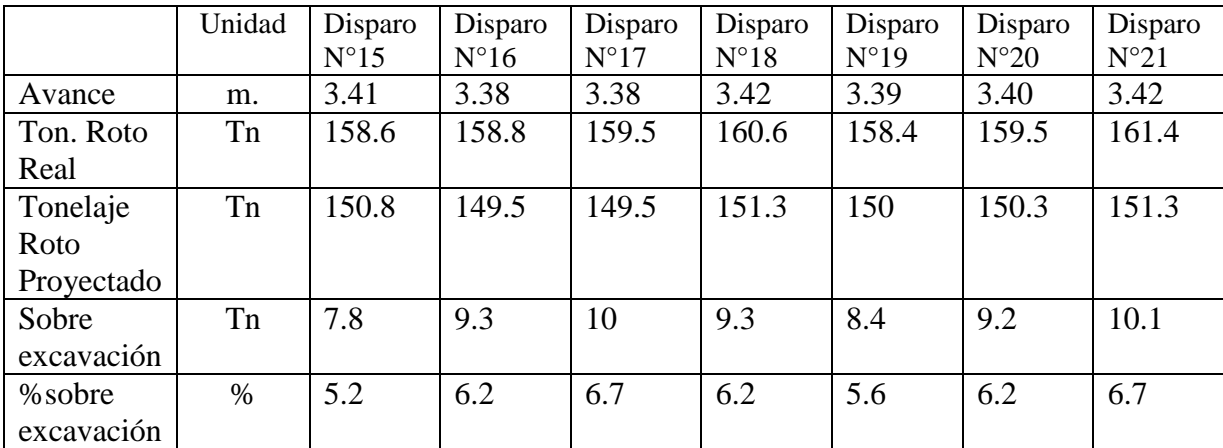

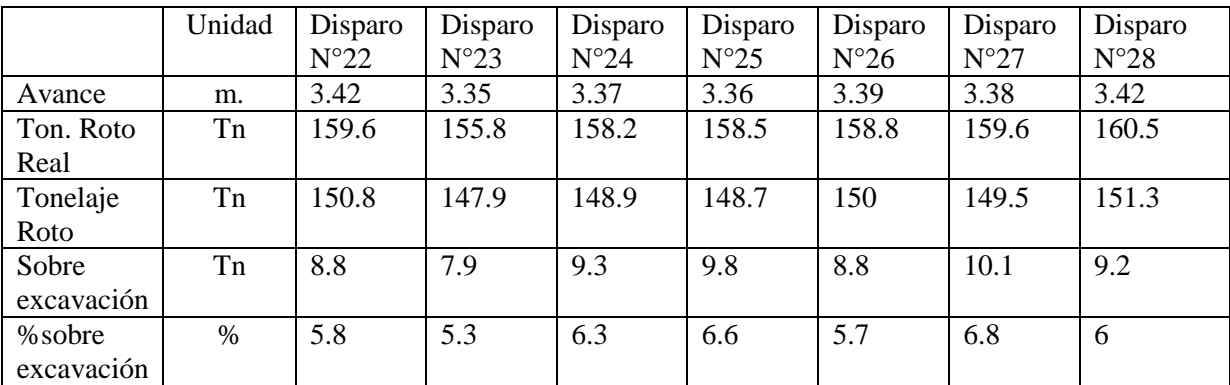

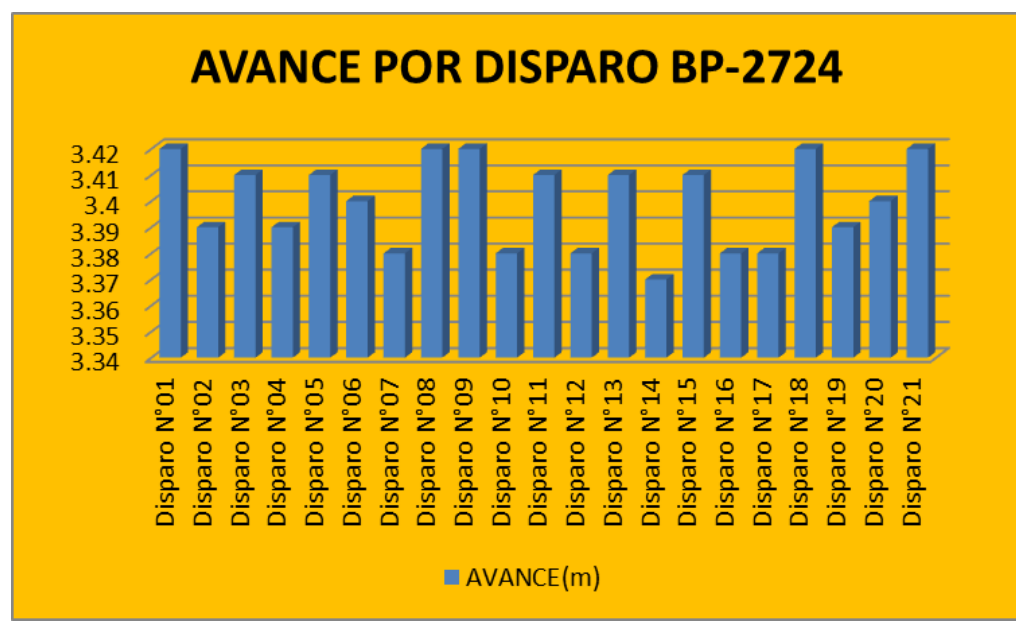

**Figura 4.4:** Avances por disparo mes de junio 2018.

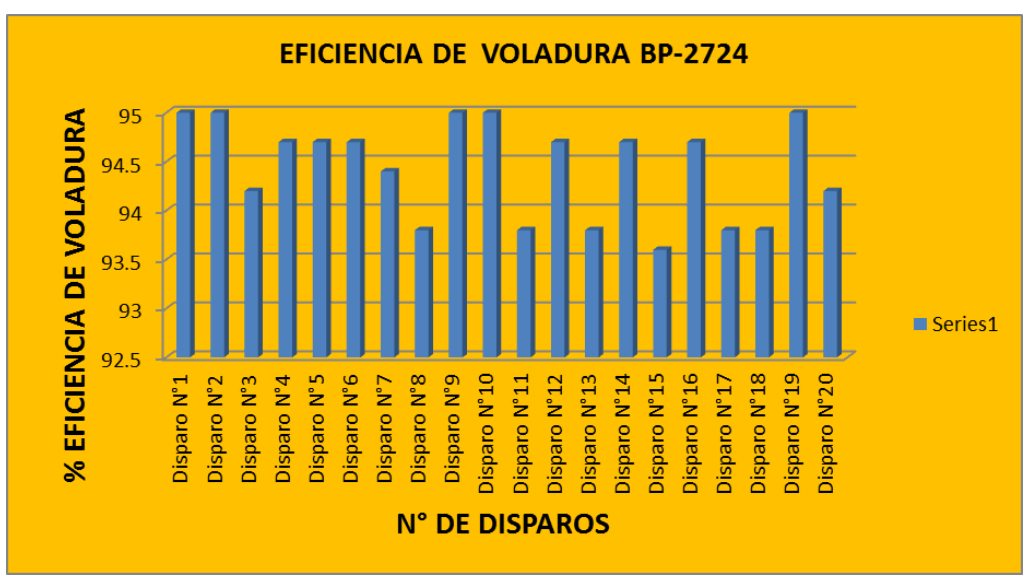

**Figura 4.5:** Eficiencia de voladura por disparo mes de junio 2018.

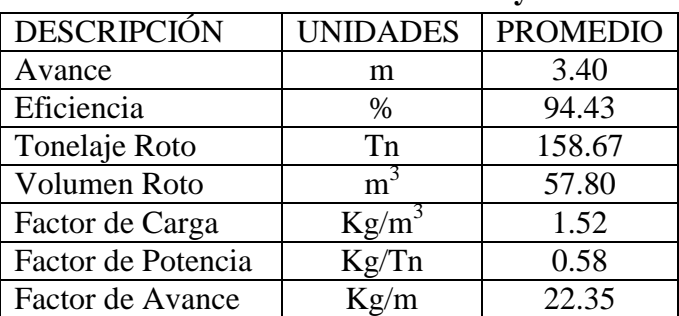

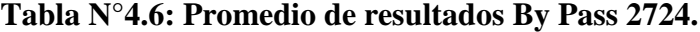

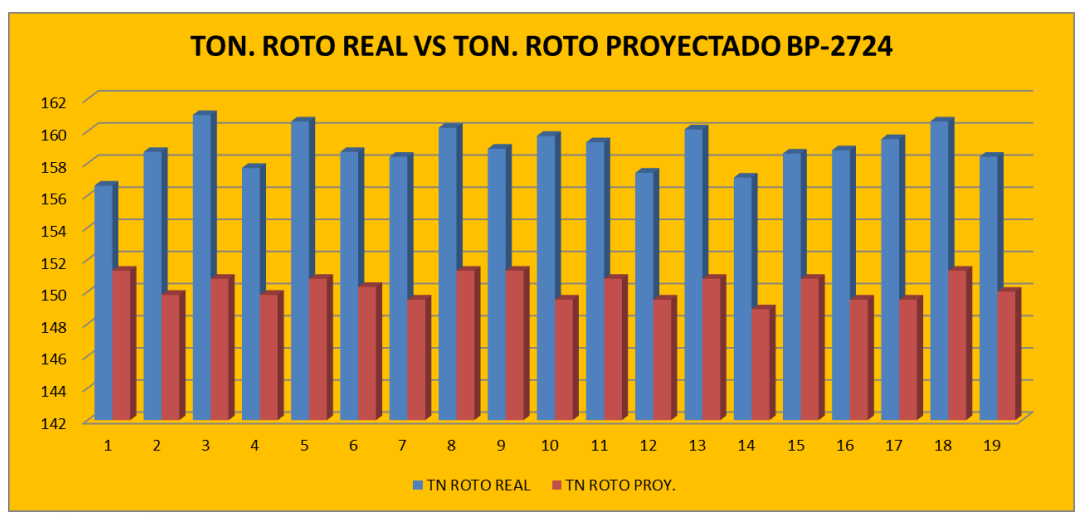

**Figura 4.6:** Ton. roto real vs ton. roto proyectado por disparo mes de junio 2018.

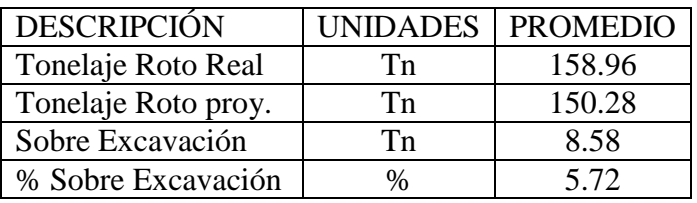

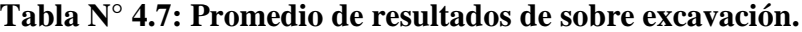

### **4.1.3. EVALUACIÓN DEL ASPECTO ECONÓMICO CONSTRUCTIVO.**

El costo del proyecto de ejecución del BP-2724 al 100% en el interior mina, cuyo valor es de acuerdo a la valorización efectuada alcanza un valor de US\$. 63'702.759 en un periodo de 20.6 meses equivalente a 619 días para tener un beneficio de US\$. 500'000.000, haciendo una evaluación económica es rentable para el proyecto en ejecución, el dicho proyecto tiene la finalidad acceso al proyecto nuevo Yuraqyacu.

La evaluación económica es de mucha importancia para la rentabilidad del dicho proyecto.

| <b>DESCRIPCIÓN</b>      | PRECIO UNITARIO US\$ |  |  |  |  |
|-------------------------|----------------------|--|--|--|--|
| Perforación y Voladura  | 282.06 US\$/ml.      |  |  |  |  |
| Acarreo Scooptram 6Y    | 606.93 US\$/ml.      |  |  |  |  |
| Shotcrete 2" Vía Húmeda | 60.47 US\$// $m^3$   |  |  |  |  |
| Perno Swellex 7         | 26.73 US\$/unid.     |  |  |  |  |
| Gastos generales        | 84.618 US\$/ml.      |  |  |  |  |
| utilidades              | 28.206 US\$/ml.      |  |  |  |  |

**Tabla N° 4.1.3: Precio unitario valorizado en US\$.**

|                    |                |                 | <b>PRECIO</b>         | <b>SUBTOTAL</b> |  |  |  |
|--------------------|----------------|-----------------|-----------------------|-----------------|--|--|--|
| <b>DESCRIPCIÓN</b> | <b>UNIDAD</b>  | <b>CANTIDAD</b> | <b>UNITARIO US\$.</b> | <b>US\$.</b>    |  |  |  |
| Perforación y      | metros         | 4,232.00        | 282.06                | 11'936.779      |  |  |  |
| Voladura           |                |                 |                       |                 |  |  |  |
| Acarreo            | metros         | 4,232.00        | 606.93                | 25'685.278      |  |  |  |
| Shotcrete          | m <sup>3</sup> | 11,755.56       | 60.47                 | 7'108.587       |  |  |  |
| Pernos Swellex     | unidades       | 49,373.00       | 26.73                 | 13'197.403      |  |  |  |
| Gastos generales   | metros         | 4,232.00        | 84.618                | 3'581.034       |  |  |  |
| utilidades         | metros         | 4,232.00        | 28.206                | 1'193.678       |  |  |  |
| <b>TOTAL US\$.</b> |                |                 |                       | 62'702.759      |  |  |  |

**Tabla N° 4.1.3.1: Requerimiento del proyecto BP-2724.**

La construcción del BP-2724, cumple una función estructural, con una estabilidad del macizo rocoso, este acceso será muy importante para la explotación en el futuro proyecto Yuraqyacu.

La vía de acceso y el sistema de transporte tiene la gran importancia por la cercanía acceso hacia la planta de beneficio, así como también para transporte personal y materiales.

El proceso constructivo del BP-2724 está de acuerdo a las normas internacionales, tanto en las dimensiones y el sostenimiento como una labor permanente y de mayor circulación vehicular sea de carga pesada y movilidades de la supervisión por parte de la compañía Consorcio Minero Horizonte S.A.

La perforación será con un jumbo de un solo brazo, en su ejecución se utiliza un barreno de 12 pies, en cambio para la voladura se emplea dos tipos de explosivo (Semexsa de 45% y Exsablock).

La evaluación geomecánica es aplicado el sistema de RMR de Bieniawski dando el valor comprendido del macizo rocoso en zona estéril, el RMR determinado es 41-50, siendo una roca de clase III-B regular.

El Shotcrete reforzado con fibras de acero y aditivos adecuados es actualmente un elemento de sostenimiento de primer orden en CMH, con excelentes resultados. El diseño de shotcrete Vía Húmeda, están calculados para evitar las relajaciones prematuras del macizo rocoso y para el sostenimiento inicial, cuyas resistencias en condiciones normales deben ser las siguientes: Una hora: >15 kg/cm<sup>2</sup>; tres horas:  $>40 \text{ kg/cm}^2$ ; 24 horas:  $>100 \text{ kg/cm}^2$ ; 3 días  $>210 \text{ kg/cm}^2$ ; 7 días  $>320 \text{ kg/cm}^2$  y 28 días  $>$  de 380 kg/cm<sup>2</sup>.

El anclaje de perno tipo SWELLEX actúa o transfiere su carga por fricción, se aplica principalmente para el refuerzo y mejorar la fricción interna de los estratos o estructuras de la pared en labores de minería y como refuerzo de la bóveda principalmente en la construcción de labores temporales y labores permanentes los pernos se emplearan espaciados de 1.2 x1.2 m. con un equipo empernador.<sup>2</sup>

### **4.1.4. EVALUACIÓN CON RELACIÓN A LA SEGURIDAD.**

(\*) Artículo modificado a través del artículo 1° del Decreto Supremo N° 023-2017- EM "Modifica diversos artículos y anexos del Reglamento de Seguridad y Salud Ocupacional en Minería, aprobado por Decreto Supremo N° 024-2016-EM" publicado el 18 de agosto de 2017.

### **PERFORACIÓN MECANIZADA (JUMBO HIDRÁULICO).**

- La delimitación con conos de seguridad y cadena delimitadora del área de perforación deberá realizarse desde una distancia de 5m detrás del equipo.
- Los cables eléctricos del equipo se mantendrán a 1m de altura del hastial en que se encuentren las instalaciones eléctricas y asegurados a cáncamos para evitar el contacto con el agua o el piso.

### **VOLADURA.**

- Todo personal que manipule explosivos y accesorios deberá contar con la licencia de la SUCAMEC vigente.
- Se considerará como voladura secundaria a un disparo con cantidad máxima de 6 taladros con Jack leg o Jumbo. De ser mayor la cantidad de número de taladros, será considerado como voladura primaria y requerirá aprobación del Supervisor.
- Para iniciar la voladura primaria o secundaria se deberá emplear 02 guías armadas.
- El carguío deberá realizarse 1.5 hora para perforaciones con jumbo antes de los horarios de disparo establecidos.
- Para el atacado de los cartuchos en los taladros de perforaciones convencionales y mecanizadas se utilizará atacadores de madera. Está prohibido el uso de herramientas metálicas.
- Se deberá cumplir los siguientes horarios de disparo.
- **-** Disparo turno Día : 6:00 p.m.
- **-** Disparo turno Noche : 6:00 a.m.
- El chispeo solo deberá ser realizado por el maestro responsable de la labor acompañado siempre por un ayudante debidamente capacitado.
- El punzón para encebar deberá ser de madera o cobre.
- Para el sistema de amarre y conexión se deberá cumplir con la estándar política de la empresa.
- El tipo de explosivo para la voladura controlada deberá cumplir con el diseño.
- Todos los taladros cargados deberán ser tapados por un taco inerte.
- Antes del chispeo, se deberá coordinar con las labores aledañas y disparar en el horario establecido por la empresa.
- El carguío de taladros podrá hacerse tanto de día como de noche, mientras que el amarrado y el disparo solo podrá realizarse durante el día.

El disparo será hecho a una misma hora y de preferencia al final de la guardia, siempre que dicho disparo sea de día; teniendo especial cuidado de comprobar que los trabajadores hayan sido evacuados fuera del área de disparo en un radio de seguridad de quinientos (500) metros.

- El monitoreo periódico de vibraciones en las labores mineras deberá hacer usando un equipo de sismografía y registrado en el Monitoreo de vibración por voladura.
- Está prohibido el ingreso a las labores de reciente disparo hasta que las concentraciones de gases y polvo estén por debajo de los LMP. Los trabajadores deberán realizar el ingreso después 30 minutos como mínimo de haberse efectuado el disparo.
- Los explosivos no usados en la voladura deberán ser devueltos inmediatamente a los polvorines auxiliares.

 Todo polvorín deberá contar con un libro de actas de ingreso y salida de explosivos.

### **CARGUÍO Y VOLADURA DE FRENTE.**

- Inspeccionar que la labor esté ventilada con la manga a 15 metros del frente como máximo, iluminada, sostenida hasta el tope según orden de trabajo de Geomecánica, con orden y limpieza.
- Ubicarse debajo de una zona sostenida, identificar las rocas sueltas del frente, corona, hastiales ó shotcrete craquelado y redesatar en avanzada hasta el tope de la labor haciendo uso de barretilla de 6, 8, 10, 12 pies o según estándar barretillas.
- Bloquear acceso a la zona de carguío del frente con explosivos, delimitando con cinta de señalización o conos de seguridad a 20 metros detrás del frente.
- Ubicar los explosivos y accesorios de voladura debajo de una zona sostenida y separados entre ellos una distancia mínima de 03 metros.
- Preparar los cebos (explosivo más el accesorio de voladura en su interior); usando punzón de cobre.
- Introducir los cebos y cartuchos de explosivos en los taladros según el diseño del Pasaporte de la labor utilizando el atacador de madera empezando por los taladros de la corona en forma descendente hasta los arrastres.
- Tapar los taladros cargados con taco de detritus o arcilla.
- Conectar los ganchos conectores de los accesorios de voladura en forma perpendicular al cordón detonante.
- Amarrar el cordón detonante mediante el "nudo" a los 02 fulminantes del Carmex y ubicarlo a 03 metros del frente.
- Colocar vigías en todos los accesos a la labor a una distancia mínima de 300 metros en línea recta de la zona de disparo.
- Iniciar chispeo de la labor en compañía del ayudante, respetando el horario de disparo establecido.
- Colocar letrero de señalización "Explosión" al ingreso de la labor y salir de la labor en forma ordenada hasta una zona alejada y segura.
- Prohibir el ingreso a las labores de reciente disparo hasta que las concentraciones de gases y polvo se encuentren por debajo de los límites establecidos.

### **TRANSPORTE DE EXPLOSIVOS.**

- El personal que traslade explosivos deberá contar con autorización de SUCAMEC vigente.
- Colocar la señalización de advertencia "PELIGRO EXPLOSIVOS".
- Realizar la descarga de la energía estática poniendo tus manos en la plancha de cobre ubicada antes de ingresar al polvorín.
- Transportar los explosivos en forma distante de los accesorios de voladura, debiendo ser trasladas en vehículos distintos y/u otros viajes.
- La velocidad máxima del vehículo será de 6 km/h.
- Para la descarga del material explosivo de deberá apagar el motor del vehículo y descargar en cantidades máximas de 25 kilos.
- No fumar ni llevar radio o materiales inflamables cuando traslades los explosivos.

### **4.2.- DISCUSIONES.**

- El resultado del estudio en voladura controlada se observa que antes se tenían deficiencia en voladura, disparos soplados, tiros cortados, disparos taqueados teniendo perdidas económicas y retraso en el avance del proyecto, y luego de aplicar el nuevo diseño se puede observar en cantidad mayor de variables que hay un descenso de deficiencias en la voladura, en un promedio 3.40m de avance.
- En lo que respecto a la eficiencia de la voladura se ha llevado a obtener resultados muy satisfactorios de 94.4% que es equivalente a un avance 3.40m. en consecuencia mejor resultado en distribución de la energía mejorando la eficiencia de voladura.
- Los resultados alcanzados con respecto a la sobre excavación minimizó en 5.72% cuando es permitido el 15% de sobre excavación.
- El diseño es justificable por lo que representa en la investigación para el BP-2724.
- El efecto del factor de carga es 1.52 Kg/m<sup>3</sup>, efecto del factor de potencia es 0.58 Kg/Ton y por último el factor de avance es de 22.35 Kg/m.
- Se observa la sección de 17.01 m<sup>2</sup> y con un diámetro de perforación de 45mm. El factor de carga es de 1.60  $Kg/m^3$  por la recomendación del departamento de geomecánica que es mayor que el resultado calculado de 1.52  $\text{Kg/m}^3$  a lo que indica el cumplimiento de los estándares dentro del parámetro establecido.

#### **CONCLUSIONES Y RECOMENDACIONES.**

#### **CONCLUSIONES.**

- **1.** Luego de haber evaluado la hipótesis general en los parámetros de perforación y voladura que la incidencia en la sobre excavación se reduce hasta 5.72% se mejora significativamente en el control del perfil de la sección en BP-2724, en la Unidad Minera Parcoy en el año 2018.
- **2.** En esta tesis se evaluaron la influencia de la voladura controlada en la sobre excavación ha permitido controlar y reducir el daño en el macizo rocoso en cada disparo realizado, Unidad Minera Parcoy en el año 2018.
- **3.** Con el diseño de la malla de perforación y voladura con un diámetro de perforación 45 mm. se pudo resolver el problema de los avances eficientemente en un promedio de 3.40m. por disparo, Unidad Minera Parcoy en el año 2018.
- **4.** La determinación geométrica del disparo en la perforación y voladura logrando superar los siguientes: avance de voladura en 3.40m. y la buena fragmentación en el macizo rocoso en la obtención de la cara libre, Unidad Minera Parcoy en el año 2018.
- **5.** Se mejoró la eficiencia de la voladura en el BP-2724 mediante una buena distribución de la energía en el macizo rocoso por la acción del arranque obteniendo un buen inicio en la voladura principal, Unidad Minera Parcoy en el año 2018.
- **6.** Se perfora 54 taladros con diámetro de 45mm. y 04 taladros de alivio de 102 mm de diámetro en una sección de 17.01m2 para una roca regular B-III, que justifica una buena eficiencia de la voladura con 94.43%.
- **7.** La voladura con Pre-corte, tiene muy buenos resultados para disminuir el daño generado al macizo rocoso al entorno de la labor, por lo que esta buena práctica debe ser realizada de forma continua y en todas las labores.
- **8.** La aplicación de la voladura controlada en el BP-2724, reducirá el exceso de sobre excavación, lo cual se traduce en un ahorro en el costo de sostenimiento.
- **9.** El proceso de perforación, debe realizarse según los diseños establecidos, teniendo en cuenta el cumplimiento de los "Factores clave de éxito" – Calidad de perforación (pintado de cuadrícula, control de la simetría y paralelismo), por lo que se debe implementar todos los materiales e insumos necesarios en cada labor.

### **RECOMENDACIONES.**

- **1.** Sugiero que la operación unitaria de perforación y voladura en frentes de avance debe implementarse el empleo de malla de perforación diseñada, luego de validarlo a través de un estudio experimental, de tal manera que este material pueda servir para mejorar en la eficiencia de la voladura.
- **2.** Para tener un buen resultado el personal de la labor debe estar capacitado y entrenado y los equipos y maquinarias que se utiliza debe estar en óptimos condiciones.
- **3.** Mantener el paralelismo de los taladros utilizando los guiadores, de acuerdo al diseño de malla de perforación, para obtener la buena distribución de energía en el macizo rocoso.
- **4.** Se recomienda la estandarización del uso de precorte en labores subterráneas para evitar la sobre excavación a la sección ejecutada.
- **5.** El control de la supervisión debe cumplir con los parámetros de perforación y voladura por el personal de dicho labor.
- **6.** El RMR debe ser actualizado diariamente por el Departamento de Geomecánica de la Compañía.

### **REFERENCIA BIBLIOGRÁFICA.**

- 1.- Bernaola Alonso (2013). *Perforación y Voladuras de Rocas en Minería.* Madrid.
- 2.- Consorcio Minero Horizonte S.A (2018). *Estudio geomecánico de la mina Parcoy.* Patáz .
- 3.- Cruzate Pérez Carlos (2004). *Informe de voladura controlada*. Lima. Empresa de Explosivos Famesa S.A.
- 4.- EXSA (2014).*Manual práctico de voladura*. Lima. 6ta. Edición.
- 5.- Hoek and Brown (1980). *Excavaciones subterráneas en roca*. Nueva York . Edit. Mc Graw Hill.
- 6.- Rune Gustafsson. *Técnica sueca de voladura, 3era Edicion SPI, Gothenburg-suecia, 1993.*
- 7.- López Jimeno Carlos (1994). *Manual de Perforación y Voladura de rocas*. Madrid, 1994
- 8.- Konya. *Manual de Voladura*.

.

9.- Omar Manfredo Terrazas. *Diseño expectativas de beneficio de precorte en la mina Toquepala*.

# **ANEXOS**
## **MATRIZ DE CONSISTENCIA**

## **¨EVALUACION DE LOS PARAMETROS DE PERFORACION Y VOLADURA QUE INCIDEN EN LA SOBRE EXCAVACION DEL BY PASS 2724 UNIDAD MINERA PARCOY – CONSORCIO MINERO HORIZONTE S.A¨**

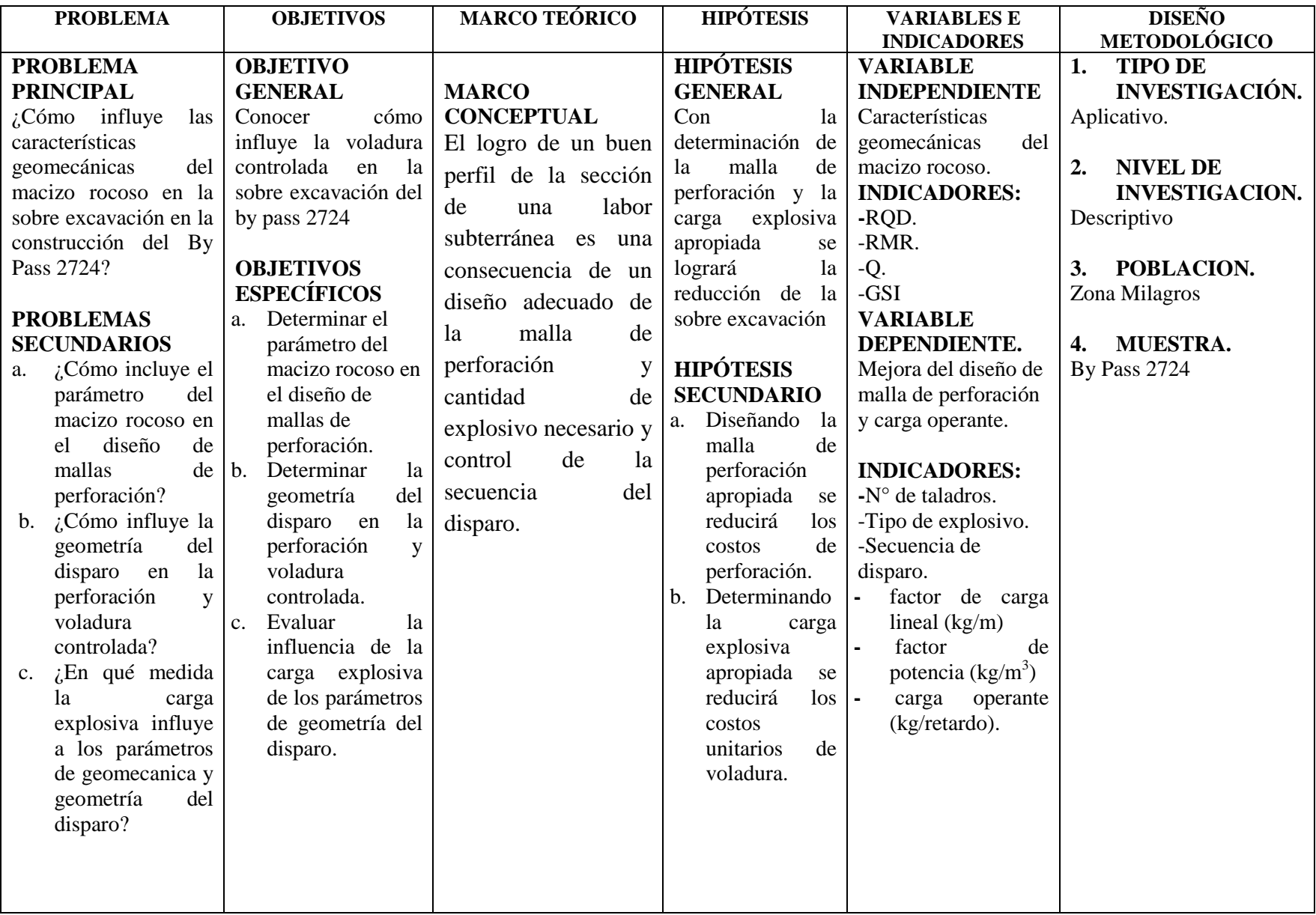

## **PINTADO DE MALLA DE PERFORACIÓN**

PASO 1: Primero se trazar el gradiente y línea centro haciendo uso de un par de cordeles.

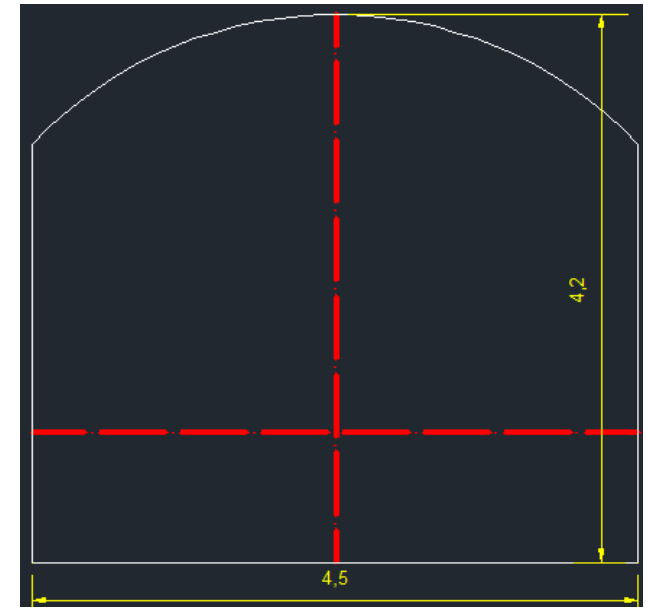

PASO 2: Una vez trazada la gradiente, dividir en 4 partes, a una longitud que se especifica en la imagen.

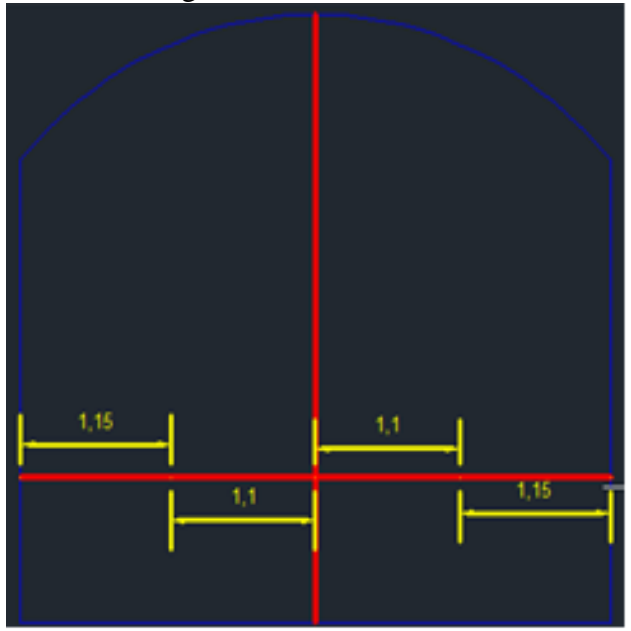

PASO 3: Luego de haber dividido la gradiente en 4 partes, trazar rectas de cada división con las medidas especificadas en la siguiente imagen y pintar un punto en el lado final.

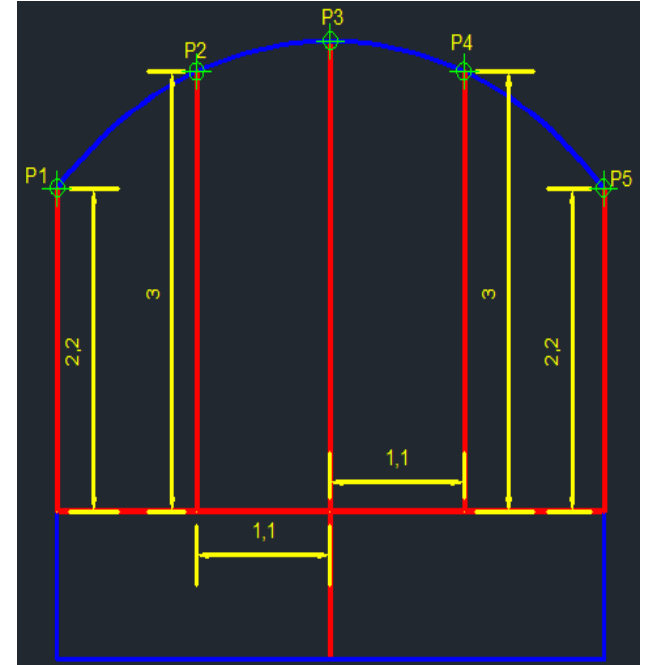

PASO 4: Después, unimos los puntos determinados (P1, P2, P3, P4 y P5) y de esta manera se generamos el arco de parte de la corona, Ello nos permitirá tener una malla más exacta y simétrica

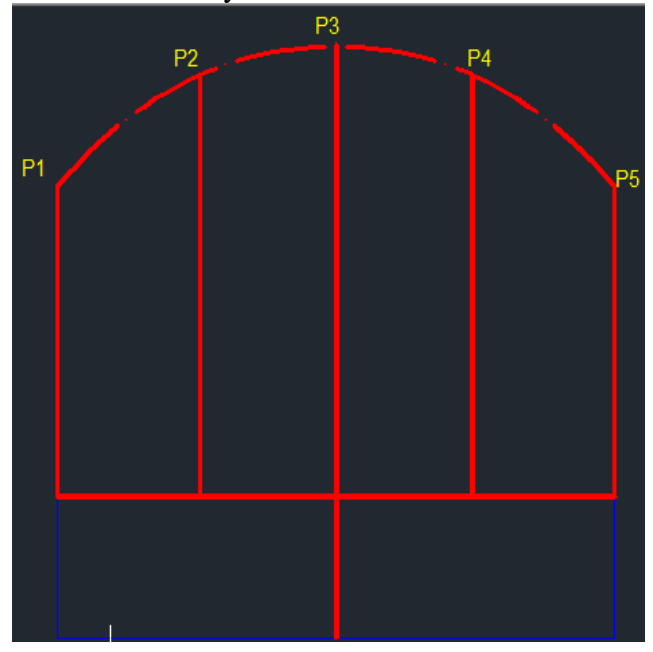

## **MATERIALES**

- Esmalte sintético de color naranja.
- Plomada y cordel.
- Brocha.
- Tubo pvc (reticulado con cinta reflectiva).

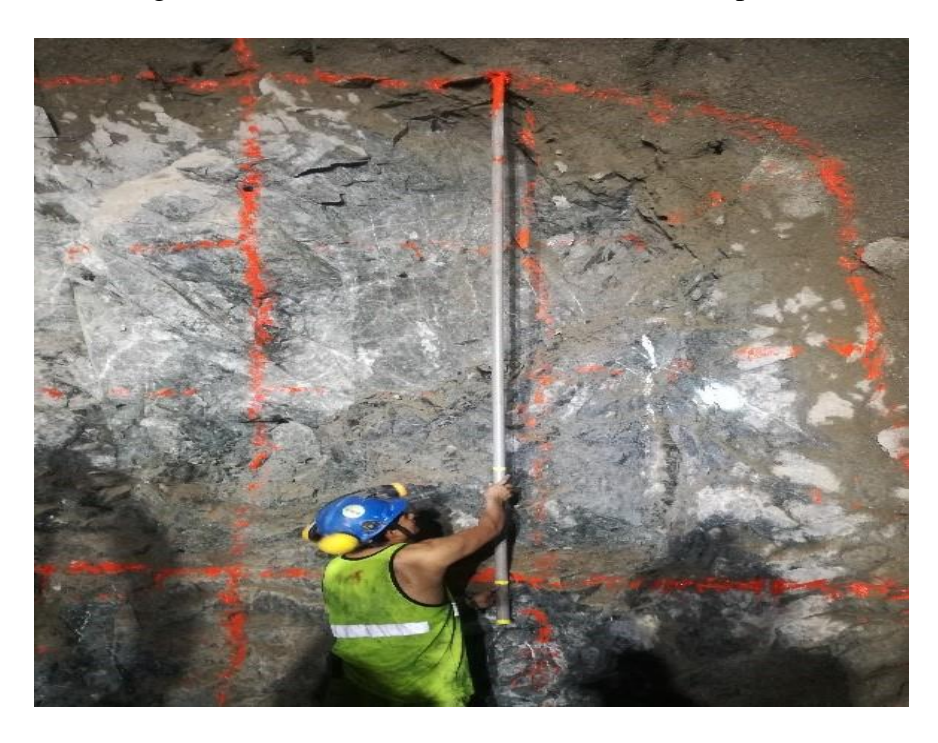

Fotografía N° 1: Pintado de malla utilizando tubo pvc reticulado.

Fotografía N° 2: Inicio de perforación con jumbo.

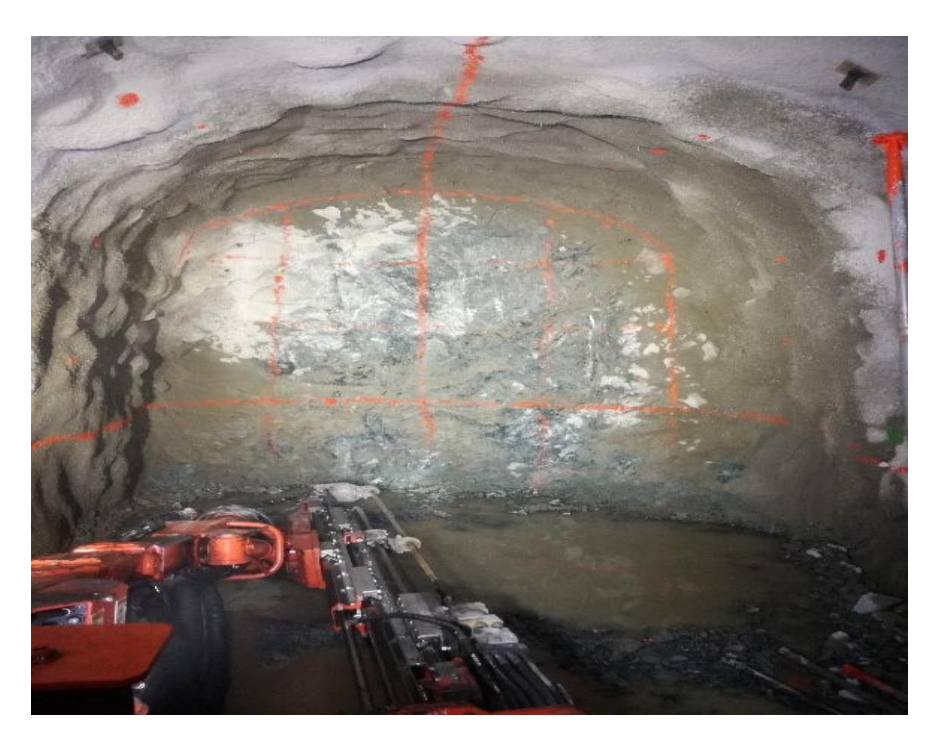

Fotografía N° 3: Uso de guiadores.

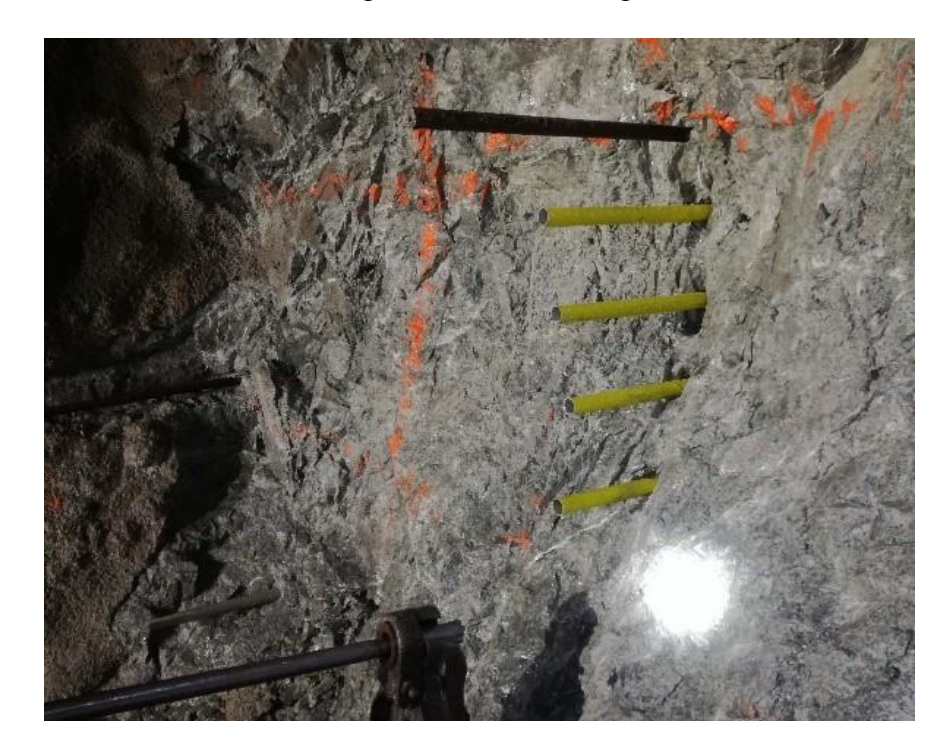

Fotografía N° 4: Perforación de precorte.

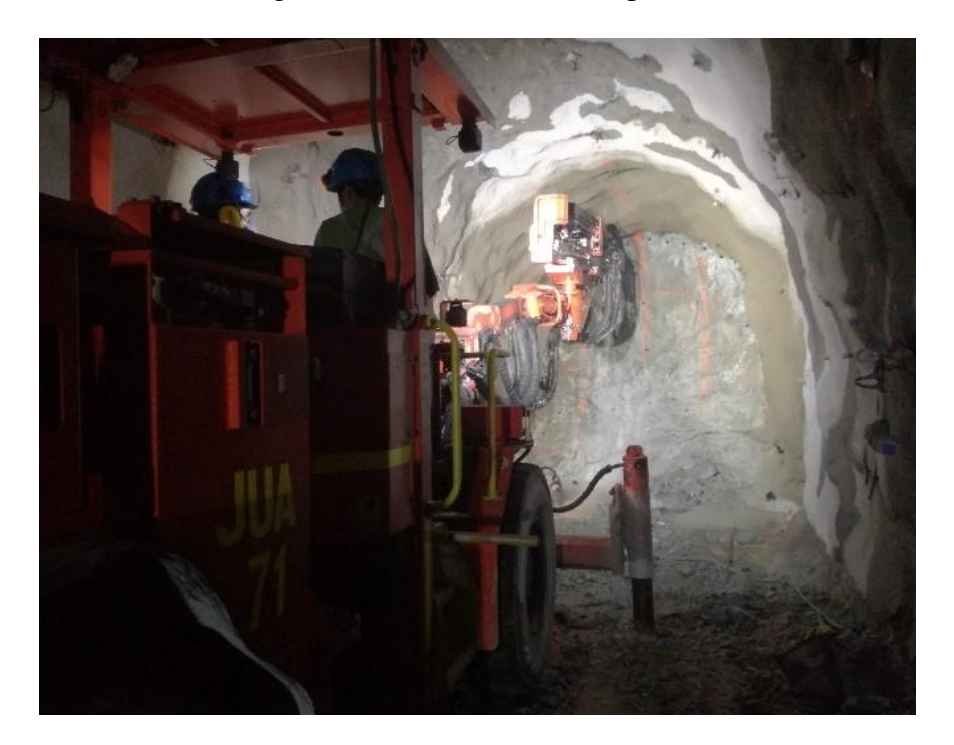

Fotografía N° 5: Carga desacoplada y espaciada.

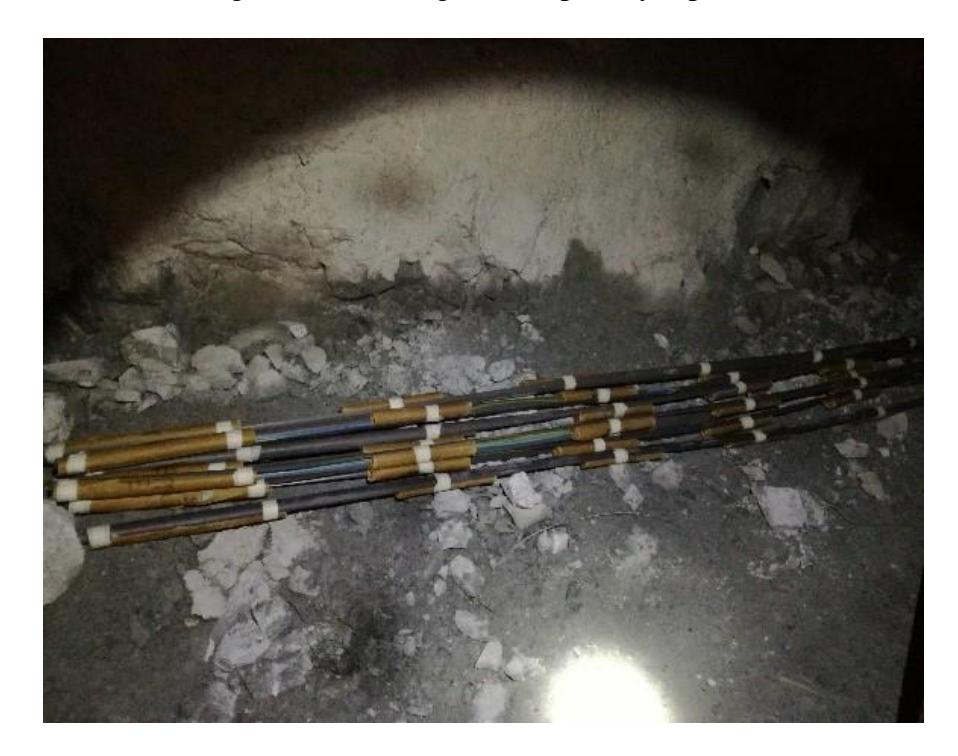

Fotografía N° 6: Carguío de frente.

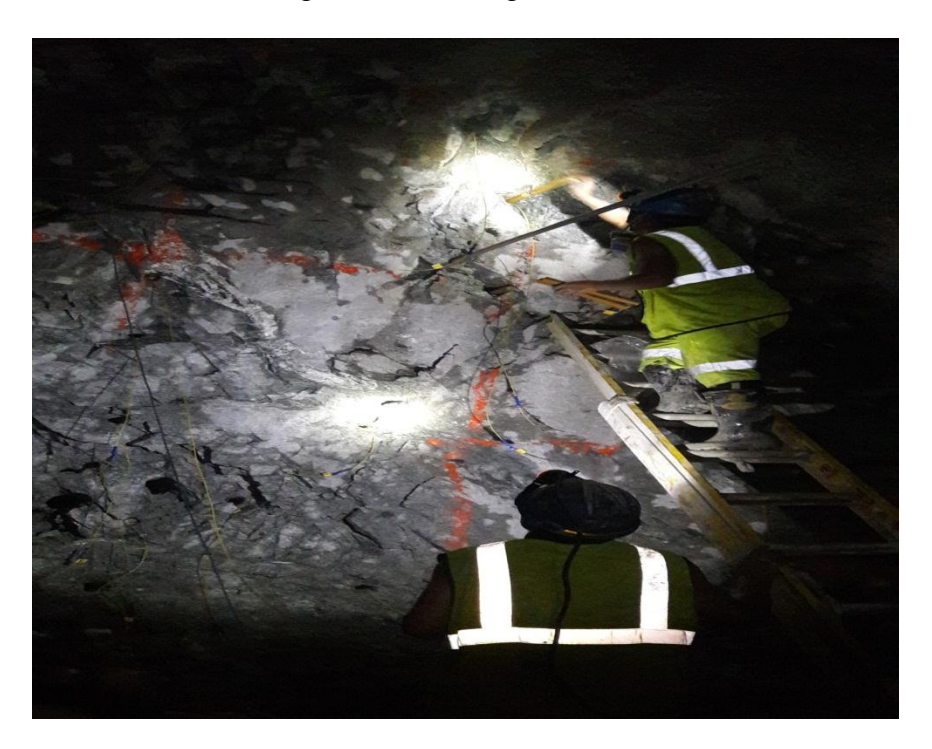

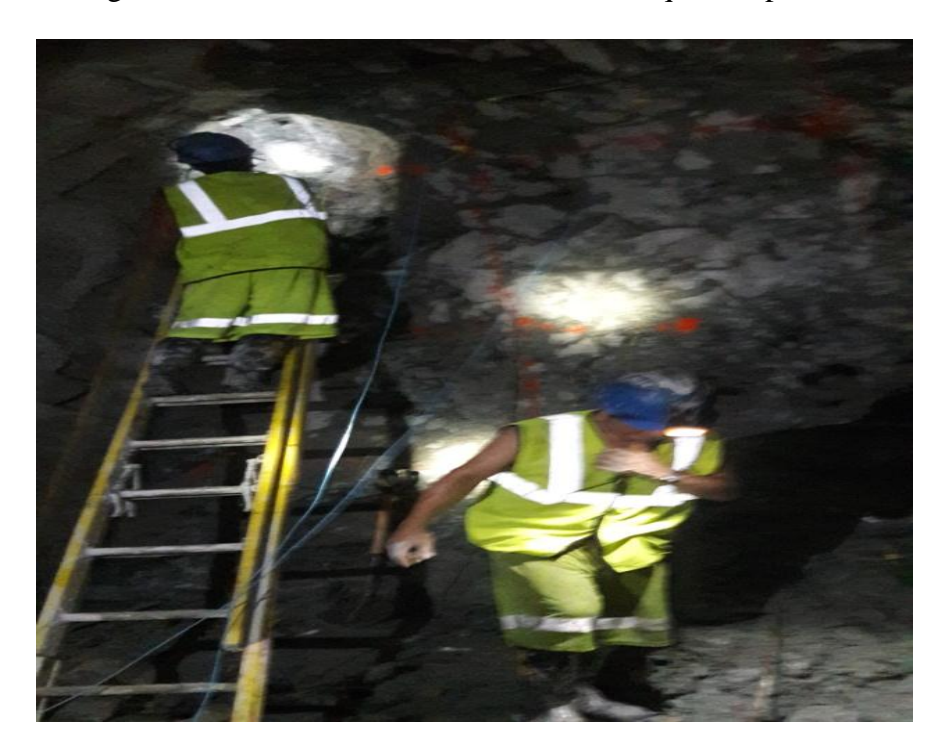

Fotografía N° 7: Amarre todos los tubos de choque con pentacord.

Fotografía N° 8: Amarre de pentacord con detonador ensamblado.

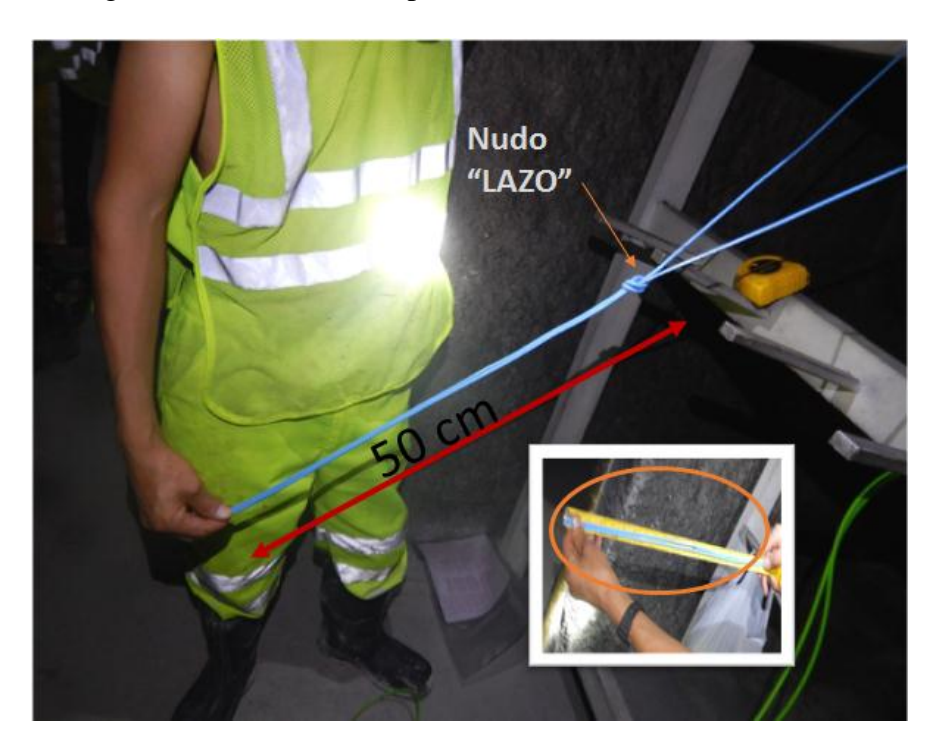

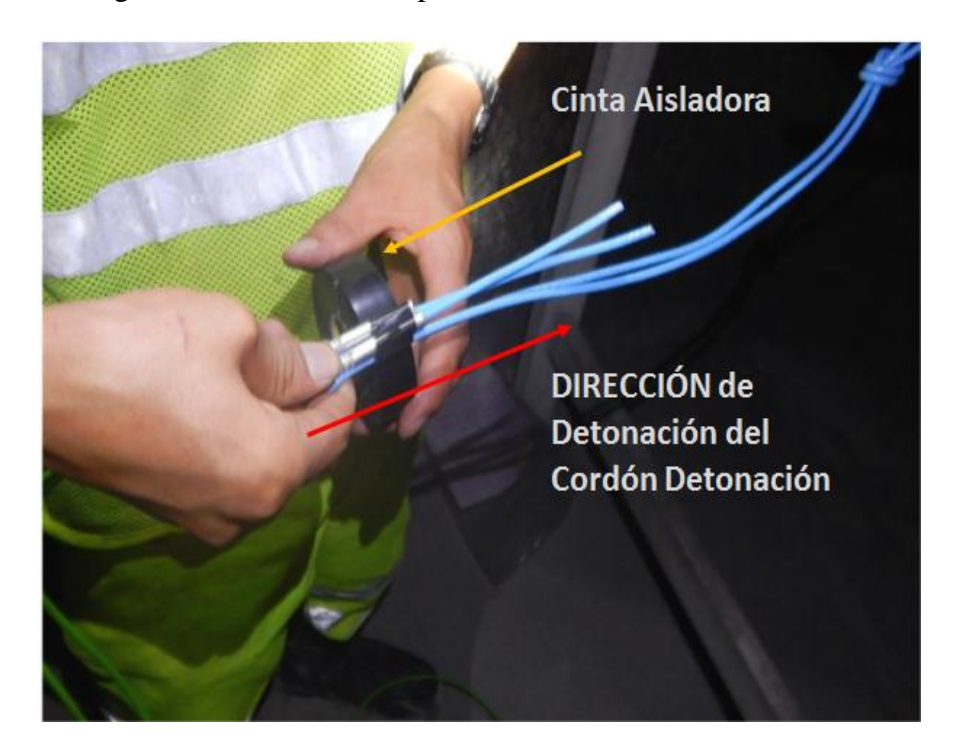

Fotografía N° 9: Amarre de pentacord con detonador ensamblado.

Fotografía N° 10: Amarre final de pentacord con detonador ensamblado.

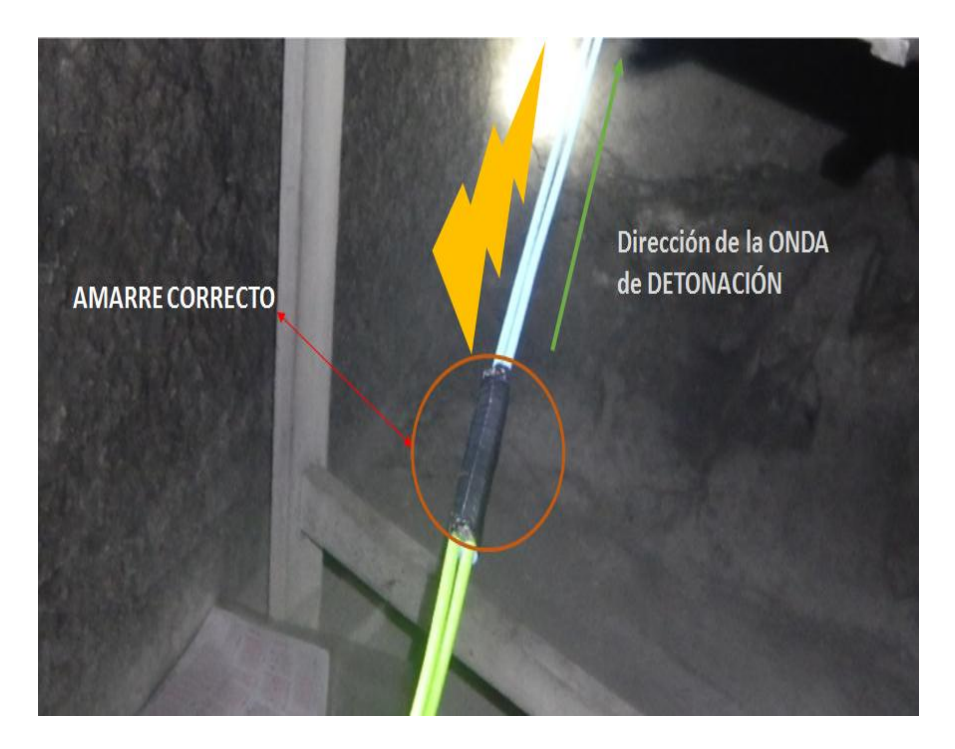

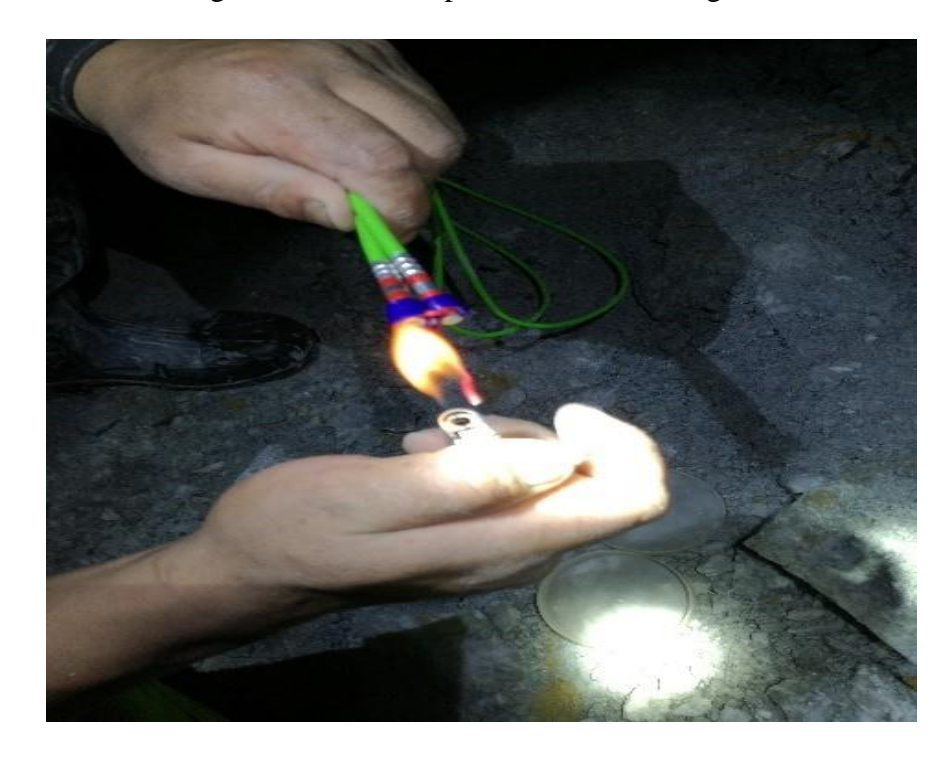

Fotografía N° 11: Chispeo en la mecha de ignición.